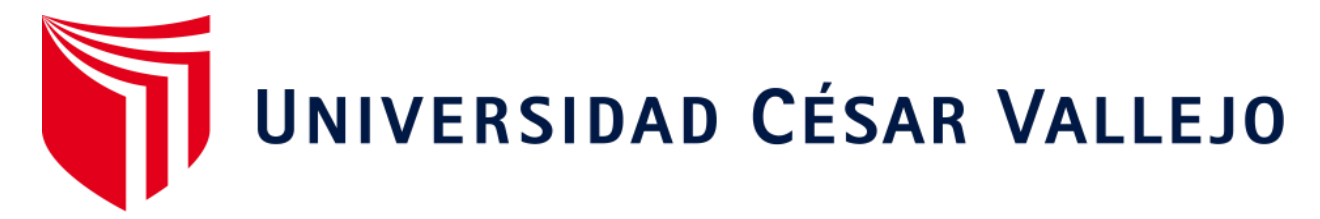

# **ESCUELA DE POSGRADO PROGRAMA ACADÉMICO DE DOCTORADO EN EDUCACIÓN**

Efecto del Edmodo en el talento emprendedor en estudiantes de segundo de secundaria de una institución educativa de Tumbes, 2019

**TESIS PARA OBTENER EL GRADO ACADÉMICO DE:**

Doctora en Educación

# **AUTORA:**

Mg. Zárate Malmaceda, María Cristina (ORCID: 0000-0003-3981-2834)

**ASESOR:**

Dr. Cruz Cisneros,Víctor Francisco (ORCID: 0000-0002-0429-294X)

# **LÍNEA DE INVESTIGACIÓN:**

Innovaciones Pedagógicas

**Piura - Perú**

**2020**

### **Dedicatoria**

<span id="page-1-0"></span>Esta tesis se la dedico a Dios quién supo guiarme por el buen camino, darme fuerzas para seguir adelante y no desmayar en los problemas que se presentaban, enseñándome a encarar las adversidades sin perder nunca la dignidad ni desfallecer en el intento.

A mi familia por ellos soy lo que soy. Para mis padres por su apoyo, consejos, comprensión, amor, ayuda en los momentos difíciles, y por ayudarme con los recursos necesarios para estudiar. Me han dado todo lo que soy como persona, mis valores, mis principios, mi carácter, mi empeño, mi perseverancia, mi coraje para conseguir mis objetivos.

Gracias también a mis queridos compañeros, que me apoyaron y me permitieron entrar en su vida durante este tiempo de convivir dentro del salón de clases.

# **Agradecimiento**

<span id="page-2-0"></span>Agradezco a Dios por haberme otorgado una familia maravillosa quienes han creído en mí siempre, dándome ejemplo de superación, humildad y sacrificio; enseñándome a valorar todo lo que tengo. A todos ellos, porque han fomentado en mí el deseo de superación y de triunfo en la vida. Lo que ha contribuido a la consecución de este logro. Espero contar siempre con su valioso e incondicional apoyo.

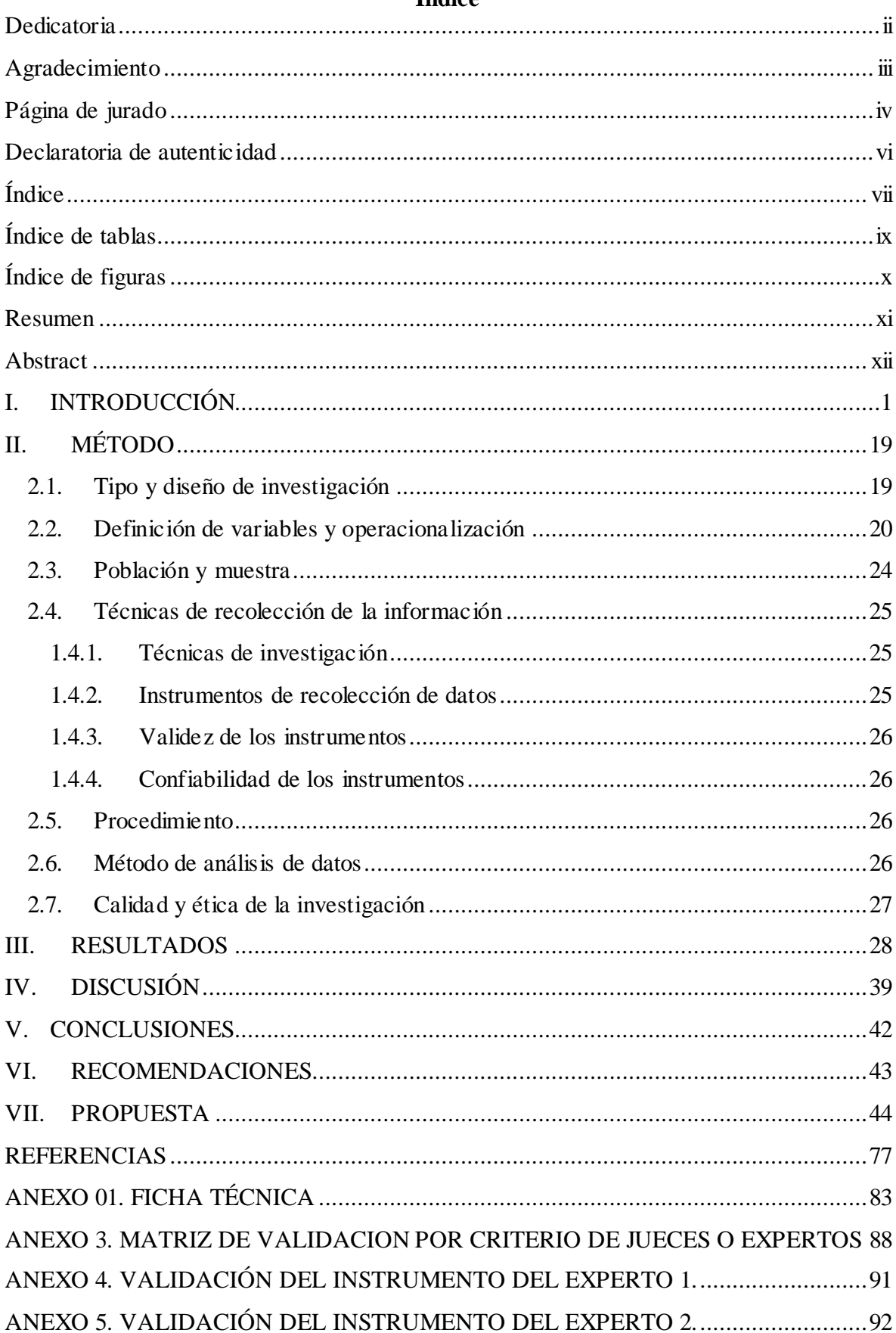

# <span id="page-3-0"></span>Índice

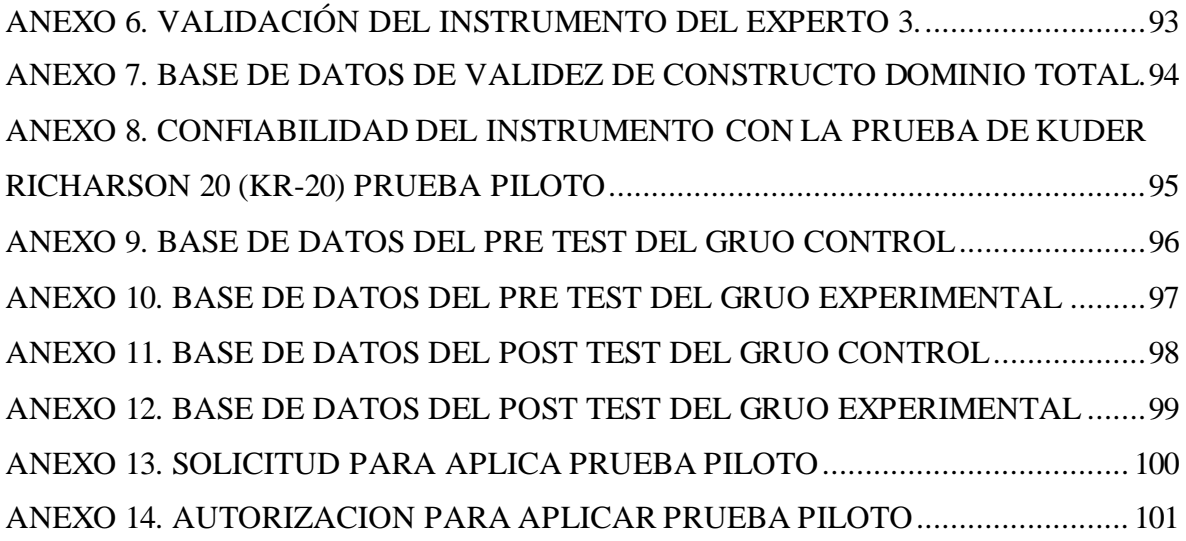

# **Índice de tablas**

<span id="page-5-0"></span>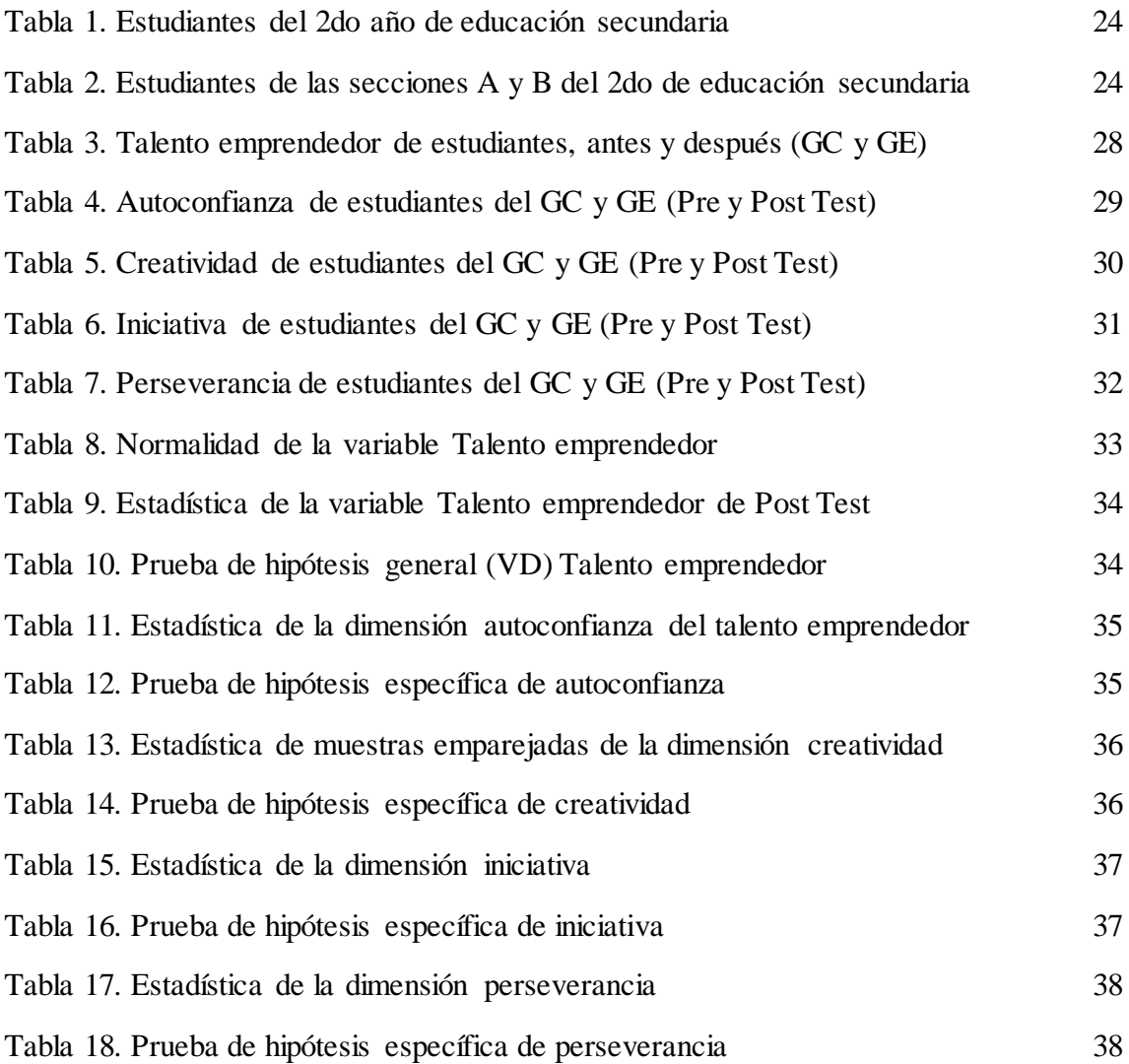

# **Índice de figuras**

<span id="page-6-0"></span>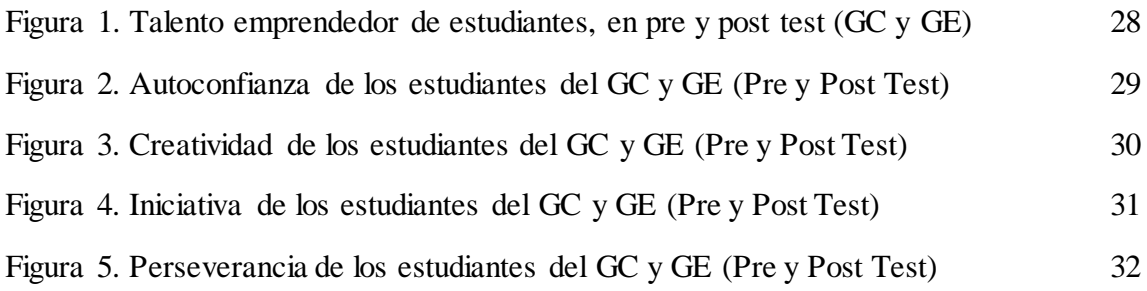

#### **Resumen**

<span id="page-7-0"></span>La tesis "Efecto del Edmodo en el talento emprendedor en estudiantes de segundo de secundaria de una institución educativa de Tumbes, 2019", tuvo como propósito principal determinar el efecto del uso de Edmodo en el desarrollo del talento emprendedor, de metodología cuantitativa, experimental. La población estuvo conformada por 56 estudiantes de segundo año A, B y C de educación secundaria de la I.E. 025 "República del Ecuador" y la muestra fueron 36 alumnos de segundo sección A GE y B GC, de muestreo no probabilístico, las técnicas empleadas fueron la observación y experimentación instrumento administrados la ficha de observación y la prueba, validados por criterio de jueces y la confiabilidad por el estadístico Alpha de Cronbach (0,862 y 0,817), considerado muy alta. Obteniendo, en la tabla 3 y figura 1, muestran el efecto del uso de Edmodo en el talento emprendedor en GC en el pre test 61,11% califican como medio, 38,89% en bajo; mejorando en el post tes con 11,11% en nivel alto; 77,78% medio y 11,11% en bajo; el GE, en el pre test 94,44% en medio y 5,56% en bajo; cambiando en el post test 66,67% en nivel alto y 33,33% en medio, observando que en el GE incrementa la calificación del post test en el pre tes. En la Tabla 9 y 10, se muestra que existe diferencia significativa entre los promedios del grupo experimental y control de 11,333 en el post test con un valor t de Student calculada de 4,213 y pun P-valor o Sig. =  $0.001 < 0.001$  (1%), admitiendo la H<sub>a</sub>; concluyendo que el uso de Edmodo mejora significativamente el desarrollo del talento emprendedor de estudiantes de segundo de secundaria en la I.E. "República del Ecuador".

**Palabras clave:** Edmodo, Talento emprendedor, rendimiento académico, logros de aprendizaje.

#### **Abstract**

<span id="page-8-0"></span>The thesis "Effect of Edmodo on entrepreneurial talent in secondary school students of an educational institution of Tumbes, 2019", had as its main purpose to determine the effect of the use of Edmodo on the development of entrepreneurial talent, of quantitative, experimental methodology. The population consisted of 56 second year students A, B and C of secondary education of the I.E. 025 "Republic of Ecuador" and the sample were 36 students of second section A GE and B GC, of non-probabilistic sampling, the techniques used were the observation and experimentation instrument administered the observation sheet and the test, validated by judges criteria and the reliability of the Cronbach Alpha statistic (0.862 and 0.817), considered very high. Obtaining, in Table 3 and Figure 1, it shows the effect of the use of Edmodo on entrepreneurial talent in GC in the pre-test 61.11% determined as medium, 38.89% in low; improving in the post test with 11.11% in high level; 77.78% average and 11.11% low; the GE, in the pretest 94.44% in the middle and 5.56% in the low; changing in the post test 66.67% in high level and 33.33% in middle, observing that in the GE increases the posttest qualification in the present. In Table 9 and 10, it is shown that there is a significant difference between the averages of the experimental and control group of 11,333 in the post-test with a Student t-value calculated of 4,213 and word play Pvalue or Sig.  $= 0.001$  <0.001 (1%), admitting the Ha; concluding that the use of Edmodo significantly improves the development of the entrepreneurial talent of secondary school students in the I.E. "Republic of Ecuador".

**Keywords:** Edmodo, entrepreneurial talent, academic performance, learning achievements.

#### <span id="page-9-0"></span>**I. INTRODUCCIÓN**

En la cuarta revolución acompañada de retos y oportunidades, la educación enfrenta cambios para producir recurso humano que tiene competencias superiores y capaz para competir en la era global (Cloete, 2017); desarrollando paradigmas dirigidos a habilidades de reflexión crítica y resolver problemas, creatividad e innovación, la colaboración y comunicación; habilidades para el uso de medios de información, tecnología y comunicación (Wahyuni, Gusti, Erman, & Jatmiko, 2019); como parte integral de la vida.

En el Diario El Mundo de Washington, D.C., el rector de la Universidad George Mason el español Ángel Cabrera afirmaba que el cambio con los "Cursos Abiertos Online Masivos" (MOOCs), comenzando una transformación, que obliga a utilizar plataformas tecnológicas, su acogimiento en la educación secundaria, que ya está operando entre otras como Edmodo; que para Azores, Sánchez, & Sandoval (2012), es una red social que vincula al estudiantes, profesores y padres con la gente y recursos necesarios para el desarrollo integró de su potencial y se ha perfeccionado hasta convertirse en el escenario de enseñanza-aprendizaje más usado.

El uso de Edmodo como un medio en el modelo de aprendizaje combinado (Wahyuni, Gusti, Erman, & Jatmiko, 2019; Al-Essa, 2018; Yudt & Columba, 2017), educación asistida (Tavukcu, 2018), como recurso de gestión de actividades escolares (Mejía, 2018), como herramienta virtual de aprendizaje (Díaz J. , 2017), aula virtual (Sánchez, Londo, & López, 2016); plataforma (Solis, 2017; Olaya & Triana, 2016; Rentería, 2015); que permite establecer un espacio virtual de comunicación con los estudiantes y docentes (Díaz J. , 2017), como lo señala Azores, Sánchez, & Sandoval (2012), para reforzar contenidos trabajados en el aula y las competencias básicas, en colaboración con las familias, siendo un factor determinante en el aprendizaje; y a la vez promueve el interés y la creatividad por utilizar este tipo de tecnologías (Mejía, 2018); permite ampliar diferentes destrezas en los estudiantes y docentes, como lo son la tendencia crítica y creatividad, accediendo que sus usuarios se empoderen de los conocimientos en poco tiempo (Jiménez & Acosta, 2018), aunque se inició en la educación superior, puede ser aplicado en cualquier asignatura o área en educación secundaria.

En la actualidad la utilización de las aulas virtuales se ha ido incrementando en forma acelerado su versatilidad y desarrollo son altamente significativos para la enseñanza – aprendizaje sin embargo esto va a depender mucho de la asignatura que se éste

impartiendo (Sánchez, Londo, & López, 2016), esto bajo un modelo de aprendizaje combinado de aprendizaje cara a cara en clases con aprendizaje en línea (Wahyuni, Gusti, Erman, & Jatmiko, 2019); donde los procesos de enseñanza – aprendizaje se centra en el estudiantes y el desarrollo de competencias realizando actividades dinámicas y empleando técnicas didácticas de trabajo, colaborativo, cooperativo, organiza debates, etc., que promuevan la interacción entre docente – estudiante y estudiante – estudiante, bajo la supervisión del profesor (Rodríguez & Campión, 2016). Como lo afirma Jiménez & Acosta (2018), el empleo de las redes sociales ha aumentado dramáticamente en los últimos años, reduciendo la distancia o brecha docente-estudiante más corta y de los datos estadísticos reportado por INEI (2018), reporta que en el 2018, el 92,8% de los hogares tiene al menos una TIC y que los adolescente que representan el 65% de 12 a 18 años acceden más a internet, el 74,3% hace uso diario para realizar actividades como el 89,8% para comunicarse (correo o chat), el 83,5% para obtener información y el 80,3% para entretenimiento. En el departamento de Tumbes el 2016, el 22,0% de hogares acceden a internet, el 50,1% de 6 a más años (INEI, 2018); en Villa San Isidro, alrededor de mil adolescentes utilizan internet para conseguir e intercambiar información, comunicar ideas y en actividades recreativas en juegos online, y solamente el 5% lo manejan para enseñanza y capacitación (INEI, 2017), implementar una estrategia de enseñanza con potencial beneficios a través de internet y dispositivos electrónico como Smartphone o computadoras, en la educación escolarizada.

En la Institución Educativa 025 "República del Ecuador", ubicada en Villa San Isidro, Distrito de San Pedro de los Incas (Corrales), Provincia de Tumbes, se ha diagnosticado que los aprendizajes en el área de Educación para el Trabajo (EPT), en los últimos años, tiene un bajo nivel en el desarrollo de competencias laborales, capacidades y actitudes, en el marco de políticas de exportación y emprendimiento; porque lo que los proyectos que ejecutan no evidencia trabajo colaborativo, generalmente de un tema en particular, utilizando el internet y las redes sociales para coordinar sus trabajos, estas redes no están esbozadas para hacer un rastreo de las diligencias de cada estudiante y el tiempo que invierten en ella, la información no es controlada ni monitoreados en su contenido; donde no es posible verificar los aprendizajes esperados.

La investigación plantea realizar la experiencia de la utilización de la Red Social Educativa Edmodo, para mejorar el talento emprendedor en el área de EPT, con finalidad desarrollar la autoconfianza, la creatividad (Paez & García, 2011), la iniciativa

y la perseverancia (Sornoza, y otros, 2018), para preparar proyectos de productos o servicios innovadores, que facilite su inserción laboral generando su propio puesto de trabajo creando su microempresa, en el marco de una cultura exportadora y emprendedora.

En las esferas internacionales de académicos, han realizado estudios sobre Edmodo como modelo de aprendizaje combinado en Tailandia, Arabia Saudita, Estados Unidos en la evaluación de logros en Chipre, recurso para la gestión de actividades escolares en México, como aula virtual en Ecuador y Colombia, en la formación del profesorado en España, entre de los principales antecedentes tenemos:

En Tailandia, Wahyuni, Gusti, Erman, & Jatmiko (2019), en el estudio "Modelo de aprendizaje combinado basado en Edmodo como alternativa del aprendizaje de las ciencias para motivar y mejorar las habilidades de pensamiento crítico científico de los estudiantes de secundaria", investigación de enfoque cuantitativo, pre experimental, dirigido a 35 estudiantes de VIII A de la Colegio Secundario Público 10 Jember, en el semestre impar del año académico 2018/2019; el instrumento usado fue la ficha de observación de la actividad del profesor, del estudiante, la ficha de evaluación de las habilidades del pensamiento crítico científico y la ficha de motivación. El aumento en las habilidades de pensamiento crítico científico que ocurren antes y después del aprendizaje, se calcula mediante la fórmula de ganancia normalizada (n-ganancia) con la fórmula de Meltzer. Concluyendo que, motivando a los estudiantes a aprender con criterio motivado. Los altos valor es en el indicador de me gusta y activo usando Edmodo, que es igual a 88,47% y bajo valor en el indicador actividad plantea preguntas y opiniones en Edmodo, que es igual a 70,93%; y, mejorando las habilidades del pensamiento crítico científico de los estudiantes de Colegio Secundario, que un promedio n-ganancia de 32, categoría moderada, el alto valor logrado en el indicado análisis de hechos es igual a 55 y el bajo valor en el indicador entrega de argumentos, que es 19.

En Egipto, Abdul (2019), en la publicación "Un programa propuesto basado en la plataforma Edmodo para desarrollar prácticas diferenciadas de maestros de ciencias de pre servicio", con la finalidad de determinar el efecto del programa y propone un programa basado en la plataforma Edmodo. Empleando el diseño cuasi experimental usando el enfoque cuantitativo con un solo grupo pre test - post test, la implementación del proceso se llevó acabo en la Universidad de Menoufia durante el primer semestre

académico años 2019/2020, con la participación de 39 profesores de ciencia de pre servicio, con seis sesiones, con cuestionarios cortos a través de Edmodo para evaluar el logro de conceptos teóricos relacionados y la ficha de observación para evaluar las prácticas de habilidades diferenciadas de instrucción, validados por expertos para examinar al idoneidad, la lista de verificación incluye 40 ítems y diseñado usando escala Likert de tres puntos. Los resultados muestran que el valor T = 7,79 y es estadísticamente significativo a un nivel 0,01. El valor de efecto fue 2,52 (más que 0,8) mostrando que el tamaño del efecto del programa propuesto es largo en el desarrollo de práctica de instrucción diferenciada; aceptándose la hipótesis de estudio. Concluyendo, que el programa propuesto basado en la plataforma Edmodo tiene un efecto positivo en la mejora de prácticas de instrucción diferenciadas entre profesores de ciencias de pre servicio. Edmodo como herramienta complementaria pueden ser usada efectivamente para soporte en un ambiente de aprendizaje en programas preparados por profesores.

Ngo & Ngadiman (2019), en su artículo "Los impactos de Edmodo en el rendimiento de estudiantes en Classrooms", con el propósito de este estudio fue investigar los efectos de Edmodo, como plataforma complementaria en el aprendizaje del idioma inglés, sobre el desempeño de los estudiantes medio por pruebas estandarizadas. Para determinar si existe relación entre los logros de los estudiantes y Edmodo. Una investigación cuantitativa, un total de 97 estudiantes participaron, matriculados en la asignatura de inglés para propósitos académicos en el segundo semestre del año académico 2016 – 2017 en Surabaya Colegio de Ingeniería. Para la colección de datos, aprovechando la observación sistemática del salón de clases fue usando para examinar el proceso de aprendizaje de los estudiantes por observando cuantos estudiantes usan Edmodo. Este estudio se realizó en 14 semanas de observación en el aula. Cada semana se tomó una observación de 20 minutos. Se utilizaron evaluaciones sumativas para examinar el rendimiento de aprendizaje de los estudiantes. Los cuestionarios se administraron dos veces en la semana 5 y en la semana 12, la prueba intermedia se realizó en la semana 8 y el examen final en la semana 16. Además, se utilizó un cuestionario cerrado para explorar la percepción de los estudiantes sobre el uso de Edmodo relacionado con su logro académico. El cuestionario fue una encuesta Likert de 5 puntos que vario de 1 a 5. Para logra la fiabilidad interna, el cuestionario fue probado y distribuido a 10 estudiantes que alguna vez han usado Edmodo. El valor Alpha de Cronbach para los 5 ítems fue 0,839, lo que indica que la confiabilidad del cuestionario fue aceptable. Los

resultados fueron examinados usando estadística descriptiva, correlacional y análisis de regresión. Los resultados obtenidos muestran que hubo una significativa correlación positiva  $(r = 0.546 \text{ a } 0.001 \text{ nivel de significancia})$  entre el proceso de aprendizaje y sus logros académicos. Concluyendo que, Edmodo proporciona un entorno centrado en la evaluación que hace que los estudiantes puedan para autoevaluarse, evaluar por pares el trabajo de otros y aprender de los comentarios proporcionados por profesor.

En Chipre, Tavukcu (2018), en el estudio "El impacto de la educación asistida por Edmodo en la evaluación de logro de proyectos y determinación de opiniones para el uso en educación", que estuvo basada en un modelo semi-experimental, el diseño fue conformando dos grupos de modelo experimental y control; en el grupo experimental, las lecciones fueron dadas cara a cara en ambos ambientes en línea y salón de clase. En el grupo control solo cara a cara en el ambiente de salón de clase, ambos grupos constituidos de 53 participantes quienes fueron candidatos a profesores de la Universidad del Cercano Oriente del Departamento de enseñanza preescolar de 4to grado, en el aprendizaje social en el curso Desarrollo de Proyectos II. El método de selección de la muestra aplicado fue sistemático donde los estudiantes fueron asignados a los grupos, estudiantes con número impar en el último digito de su nombre en la escuela, formaron el grupo control, mientras que los con numero par formaron el grupo experimental. El grupo experimental (53 participantes) soportado por método de aprendizaje combinado y el grupo control (53 participantes) fueron formados del estudio por método tradicional de aprendizaje. La implementación se llevó acabó en 9 semanas, para la recolección de datos, una clave de puntuación analítica (Rubrica) fue preparada para determinar las fortalezas y debilidades de los estudiantes en el rendimiento, cinco dimensiones que se puede medir durante el proceso de desarrollo y el ajuste de contenido del curso. Las dimensiones especificas fueron reorganizadas y poniendo en práctica tomando la opinión de 10 expertos. En esta investigación, fueron usadas para medir "Facebook Educational Usability" en orden para medir la escala, que fueron desarrolladas de la tesis doctoral por Bicen (2012). El valor de Alpha de Cronbach de la escala en estudio fue 0,975; en la primera dimensión "uso educativo" fue 0,931, la segunda dimensión "uso de materiales" fue 0,949 y la tercera dimensión "compartir actividades educativas" tenía un valor de 0,934. Aplicando la prueba t ( $p < 0.05$ ), mostró diferencias significativas entre los puntajes del grupo experimental ( $t = 89,72$ ) y las puntuaciones de los estudiantes ( $t = 73,49$ ) que fueron educados por el método

generalizado de aprendizaje. Esto es un indicador que el uso educativo de Edmodo será ventajoso para futuros profesores, tiene un efecto positivo.

En México, Mejía (2018), en la investigación "El uso de la plataforma educativa EDMODO como recurso para la gestión de actividades escolares", tuvo como objetivo principal conocer el impacto que genera la plataforma educativa EDMODO en los estudiantes; así como su importancia de la gestión de actividades escolares dentro de dicha plataforma, se utilizó un cuestionario de 16 variables, aplicado a los estudiantes del segundo año del periodo escolar de enero - junio del 2017; el tamaño de la población fue 81 estudiantes y la muestra probabilística de estudiantes a encuestar fue 67 y la información se procesó en el programa estadístico SPSS versión 19. Concluyendo que, el implementar este tipo de plataformas, dentro de la educación, tiene beneficios positivos, siendo un factor determinante en el aprendizaje, y a la vez promueve el interés y la creatividad por utilizar este tipo de tecnologías.

En Arabia Saudita, Al-Essa, (2018), en su tesis de maestría "El impacto de usar Edmodo como un medio de aprendizaje combinado en la promoción de la gramática inglesa de estudiantes de escuela secundaria Saudí EFL", estudio cuantitativo, de diseño cuasi experimental, la muestra del estudio estuvo constituida de 44 mujeres 11° grado de estudios de la Escuela Secundaria de niñas AL-Oula en Riad (GE de 22 estudiantes y GC de 22), el instrumento utilizado fue (a) Una prueba previa de gramática y (b) una prueba posterior de gramática que cubre ciertas reglas gramaticales, como pasado simple, pasado progresivo, presente simple y presente progresivo; adaptando un cuestionario de escala de actitudes, del análisis de los datos se obtuvo que la media del GC (17,72) y GE (17,64) en el pre test, lo que indica que fueron iguales antes de conducido el estudio; después, de administrado el tratamiento, el pos test, el GE (20,36) y GC(18), a un nivel de significancia de 0,028, que es menor a 0,05, que demuestra que existe diferencias estadísticamente significativa, concluyendo que las estudiantes EFL consideran que la gramática puede ser significativa en el proceso de aprendizaje del lenguaje, que tiene actitudes positivas hacia la tecnología integrada al sistema educacional, las aplicaciones móviles aumenta la motivación, en un ambiente libre de es estrés y mejora la interacción entre estudiantes y maestros para aprender inglés.

En Estados Unidos, Yudt & Columba (2017), en el artículo "Los efectos del aprendizaje combinado en el desempeño y la actitud de los profesores de matemáticas elementales antes del servicio", estudio Cuantitativo, de diseño cuasi experimental (pre test y post test), aplicado a una muestra de 57 estudiantes universitarios entre las edades de 17 a 43, matriculados en Matemáticas para Educadores de Primaria (45 mujeres y 12 varones), Grupo control (30) y grupo experimental (27), utilizando como técnica a encuesta y los instrumentos fueron Test de logro matemáticos y Escala de Actitudes de Dutton's (EAD), los resultados obtenidos fueron, en la EAD pre test ( $F(1,6801) = 3,22$ , p =0,078, y pre test matemático  $F(1,17) = 14$ , p = 0,0708, las covarianzas fueron relacionadas significativamente a la variable dependiente, Los datos desarrollados en este estudio apoyan la opinión de que las actitudes demostradas de los maestros con respecto al estudio de las matemáticas pueden mejorarse mediante el uso de aprendizaje combinado, puede verse como positivo en el sentido de que la mejora de la actitud no se logró a costa de la disminución del rendimiento.

Vegh, Nagy, Zsigmond, & Elbert (2017), en el artículo "El efecto del uso de Edmodo en la educación biológica en las actitudes de los estudiantes hacia la biología y las TIC", con el objeto de observar el uso de Edmodo dentro de la enseñanza de biología y examinar como seis meses de aplicación influyen en las actitudes; el experimento incluye dos clases de 10 años, con 58 estudiantes en total, el grupo control consiste de 35 estudiantes (23 femenino y 12 masculinos) y 23 alumnos en el grupo experimental (11 femenino y 12 masculino), usando un cuestionario relacionado a tópicos de la investigación in varios aspectos, con escala Likert de cinco puntos con 34 ítems, y fue usado para estimar los estilos de aprendizaje de los estudiantes (visual, kinestésico, interpersonal, interpersonal o mixto). En conclusión, esta investigación basada en uso de Edmodo y TIC mejora el rendimiento académico y la motivación de los estudiantes en biología. Después de seis meses del uso de Edmodo en educación biológica, puntaje promedio hacia el importante factor de biología creció en el grupo experimental, mientras que el grupo control muestra una señal negativa de cambio. Ambos grupos muestran un cambio positivo el uso integrado de Edmodo y TIC en su educación.

En Ecuador, Sánchez, Londo, & López (2016), en el trabajo de investigación "Plataforma educativa gratuita Edmodo, como aula virtual para el aprendizaje de la física", con la finalidad de desarrollar competencias en los estudiantes de primer año de Bachillerato de la Unidad Educativa Fiscomisional San Vicente de Paul, a través del manejo del aula virtual Edmodo para el fortalecimiento de la física, especialmente en el bloque curricular de movimientos de cuerpos en una dimensión. Investigación de tipo cuantitativa aplicada, de diseño pre experimental, con dos grupos el de control (no recibe

el tratamiento), se les explicó la unidad de movimiento de los cuerpos en una dimensión, solamente con el empleo de la pizarra y el marcador; y, el grupo experimental (recibe el tratamiento), a quienes se procedió a la explicación de la misma unida pero con el apoyo de aula virtual Edmodo, durante 16 sesiones; empleando el método hipotético deductivo. La población objeto de estudio estuvo formada por los 97 estudiantes paralelos A, B y C de Primer año de Bachillerato General, con muestreo no probabilístico de tipo intencional; es decir, no fueron determinados de forma aleatoria; un grupo control compuesto por 31 estudiantes del paralelo A y el experimental por los 33 estudiantes del paralelo B, para la selección de datos se utilizó el test y la encuesta; instrumentos validados empleando el coeficiente Alpha de Cronbach, para el proceso y examen cuantitativo de los datos se utilizó el software estadístico SPSS, evidenciándose que la utilización del aula virtual Edmodo despierta el interés por trabajar y participar en forma conjunta, así como facilita el aprendizaje autónomo significativo.

En España, Rodríguez & Campión (2016), en el artículo "Flipped learning en la formación del profesorado de secundaria y bachillerato. Formación para el cambio", centrándose en los efectos académicos y la apreciación que el alumno ha obtenido sobre el modelo, el impacto en su aprendizaje y en la utilidad para los próximos docentes, estudio cuantitativo y cualitativo, la recogida de información se realizó después de cada una de las entregas de las tareas realizadas, y mediante un cuestionario, participaron un total de 50 estudiantes, con 22 horas presenciales y 53 – 68 horas de tareas de trabajo individual o colaborativo; donde el equipo docente percibe una alta participación de los alumnos en clase, finalizando 48 sus estudios, el 82%(40) respondieron el cuestionario voluntario, en cuanto a cuestionario de valoración y percepción el 43,9%(21) de alumnos indican estar "Muy de acuerdo", porque permite trabajar a tu propio ritmo; finalizando, que Flipped learning promueve las metodologías activas, implicando al alumno a participar en su propio aprendizaje y a interactuar continuamente, con decisión y en la solución de problemas.

En Colombia, Rentería (2015), en la tesis de maestría "Implementación de una plataforma virtual como estrategia metodológica que permita mejorar el rendimiento académico en el área de matemática de los estudiantes de grado 10° de la Institución Educativa Chigorodo, durante el primer semestre del año 2015", para su influencia en las estrategias metodológicas y el rendimiento académico, estudio de enfoque cualitativo, con el método la investigación acción, de tipo exploratorio – descriptivo, su población en estudio fue de 871 estudiantes y la muestra fue de 40 estudiantes, utilizando la técnica documental y la técnica de campo la observación participante y encuestas; para la confiabilidad con una prueba piloto en el escenario virtual de aprendizaje Edmodo, obteniendo que el nivel de desempeño matemáticas en el primer periodo el 22%(9) ubica como bajo, el 78%(31) básico, ninguno en alto o superior; en el segundo periodo el 12,5%(5) en nivel bajo, el 62,5%(25) en básico, el 25%(10) en alto y ninguno en superior, finalizando que al ayuda metodológica y permitió analizar el resultado académico; el aumento del grado de trabajo de los estudiantes, sosteniendo que el uso de estas redes virtuales en los procesos de enseñanza-aprendizaje es positivo. En Perú, Roldán (2018), en su tesis doctoral "Programa B-English, basado en clases semi presenciales para el dominio de las habilidades comunicativas del idioma inglés", en la dimensiones de la variable 2, habilidades de comprensión oral, habilidades de comprensión y producción de textos y habilidad de producción oral; de diseño pre experimental, su población estuvo constituida por los 6 salones, la muestra consistió de 26 estudiantes, el instrumento es una ejemplo de examen internacional estandarizado de evaluación de inglés de Cambridge (Universidad de Cambridge) y la rúbrica, la plataforma virtual Edmodo, los resultados arrojaron que el pre test muestra que muchos de los estudiantes no tienen un buen dominio de la compresión oral, de comprensión y producción de textos del idioma inglés, sin embargo los resultados del pos test muestra que los estudiantes tienen significativamente logros en estas habilidades en el idioma inglés. Concluyendo, que el programa B-Enlgish, basado en lecciones combinadas, tiene influencia significativa en el dominio de las habilidades comunicativas del idioma inglés en estudiantes del Colegio José Carlos Mariátegui en el 2016.

En Perú, estudios realizados en diversas universidad públicas y privadas, ha despertado su interés en el aprendizaje combinado, en la gestión del talento, competencias digitales y uso de Edmodo; en diferentes áreas como EPT, matemática y lengua castellana, que muestra la pasión por estudiar este tópico, entre los más destacados tenemos:

Checa (2017), en su tesis de maestra "Influencia del B-learning en la comprensión y aplicación de contenidos en el área de E.P.T. de los estudiantes de secundaria en la I.E. Santa Rosa. Chorrillos, 2016", tratando las dimensiones de la variable independiente como learning virtual, presencial sesiones de clase y de la variable dependiente fueron planes de negocios, comunicación del producto y la imagen; y, normas y procedimiento, investigación cuantitativa, siguiendo el método hipotético deductivo, de tipo aplicada

sustantiva, de diseño cuasi experimental, la población que estuvo constituida por el total de los estudiantes del 5º Grado de Secundaria y la muestra corresponde a los estudiantes matriculados en el quinto grado de nivel secundario de las secciones D-E siendo en total 57 estudiantes, la técnica Prueba de comprensión y aplicación; y, el instrumento fue un cuestionario, validado por juicio de expertos y la confiabilidad con el coeficiente de consistencia interna KR-20 (KR-20 = 0,7), según los resultados y valores inferenciales del post test por arriba del nivel crítico Zc -4.481 < -1.96 y el p=0,000 menor al  $\alpha$  0,05; en planes de negocios, similar fue el Zc -4.87< -1,96 y el p=0,000 menor al  $\alpha$  0,05; en comunicación de producto e imagen, como Zc -5.651< -1,96 y el p=0,000 menor al  $\alpha$ 0,05 y en normas y procedimientos, Zc -4.814 < -1,96 y el p=0,000 menor al  $\alpha$  0,05; concluyendo que B-learning influye en el progreso de la competencia de comprensión y aplicación de tecnologías, con un nivel de significancia del .05, existe diferencia significativa del puntaje promedio entre el grupo experimental de 15.53 puntos y 11.93 puntos en el grupo control.

Márquez (2017) en su tesis de maestro titulada "Gestión del talento humano y capacidades emprendedoras en estudiantes de IPAE Pueblo Libre, 2015", particularmente en la gestión de talento en la incorporación, colocación, recompensación, desarrollo, retención y supervisión; y de capacidades emprendedoras como autoconfianza, creatividad, iniciativa y perseverancia, empleo el método hipotético deductivo, de tipo básica, de diseño no experimental, transversal y nivel correlacional, la población en estudio fue 240 estudiantes y la muestra estuvo formada por 148 estudiantes del Instituto IPAE, utilizando la técnica de la encuesta y el instrumento fue un cuestionario con escala Lickert (V1) y escala dicotómica (V2), sometido al juicio de expertos para su validez y la confiabilidad fue mediante una prueba piloto a 30 estudiantes, con el coeficiente alpha de Cronbach y el coeficiente KR20, de los resultados, se obtuvo que la gestión del talento humano se relaciona directamente y significativamente con las capacidades emprendedoras según el coeficiente de correlación de Spearman (rho  $= 0.678$ ), lo que indica modera relación; con la dimensión autoconfianza (rho = 0,347), baja relación; con creatividad (rho = 0,443), con iniciativa (rho = 0,481), con perseverancia (rho =0,442) moderada relación, concluyendo que la gestión del talento humano y la percepción de las habilidades emprendedoras se relacionan (rho= $0,678$  y un p-valor= 0,000).

En Perú, Olaya & Triana (2016), en la tesis de magíster "Uso de la plataforma socialeducativa EDMODO para mejorar la compresión lectora de las áreas de matemática y legua castellana en estudiantes de secundaria de la Institución Educativa Dindalito Centro Tolima, 2014", con las dimensiones en estudio práctica de la lectura, preferencia de tipo de textos y comprensión de textos, investigación aplicada, de nivel explicativo, de enfoque cuantitativo, de carácter pre experimental con un solo grupo, la población objeto de estudio fue 161 estudiantes de educación secundaria, la muestra fue 75 estudiantes de 6to 50 y 25 de 7mo, la técnica fue la encuesta y el instrumento administrado fue el cuestionario estructurado, validado por juicio de expertos y para la confiabilidad una prueba apriori, aplicando el coeficiente alpha de Cronbach, de los resultados del pre test y el pos test, en la prueba exacta de Fisher (p valor = 0,024), es menor a 0,05, que la segunda prueba tiene más significancia en los aciertos que la primera prueba, arribando a las siguientes conclusiones, la escenario Edmodo obtuvo influencia en el progreso del interés por la lectura, y su uso influyó significativamente en el fortalecimiento de habilidades, fue apropiada y pertinente para que los alumnos mejoren la comprensión literal debido a su aplicabilidad interactiva, , incentivó el deseo y placer por la lectura, siendo valiosa en el fortalecimiento y afianzamiento de la interpretación de textos, en el aumento de la comprensión inferencial.

En el Perú, Chapilliquén (2015), en su tesis "Competencias digitales en estudiantes, con diferentes estilos de aprendizaje, del séptimo ciclo de educación secundaria, desarrolladas a través de la red social educativa EDMODO en una Institución Educativo Pública de la Unidad de Gestión Educativa Local N°03, el año 2015", con la intención de conocer el nivel de desarrollo de las competencia digitales; especialmente para identificar los estilos de aprendizajes, reconocer y determinar el nivel de desarrollo de las competencias digitales que presentan los estudiantes antes y después de utilizar Edmodo. Investigación bajo el paradigma positivista y enfoque cuantitativo, de tipo aplicada, de diseño cuasi experimental, a ambos grupos se les administro el cuestionario de competencias digitales; luego el grupo experimental desarrolló las actividades educativas de un programa de intervención utilizando las herramientas. La población fueron estudiantes de doce secciones del séptimo ciclo de secundaria (3°, 4° y 5° grado), seis (6) del turno de mañana y seis (6) en el turno de tarde, la muestra fue los estudiantes del turno de mañana, con muestreo no probabilístico o intencional, el grupo experimental fueron 82 estudiantes del 3° A, 4° A y 5° A; mientas que el grupo control por 80 estudiantes de 3° B, 4° B y 5° B; la técnica empleada fue la encuesta y el instrumento utilizado fue el cuestionario (cuestionario de competencia digitales), para el recojo de la información, validado según el criterio de expertos y corroborado estadísticamente con el coeficiente V de Aiken y la confiabilidad a través del coeficiente Alfa de Cronbach por cada sub variable. Los datos obtenidos fueron analizados con estadística descriptiva (Microsoft Excel) e inferencial (Software SPSS versión 21). En los resultados se observa que para ambos grupos antes del uso de Edmodo, el nivel de progreso de competencias digitales es semejante (t de Student = 3,110 y con significancia bilateral 0,002); luego del uso de edmodo, se observa que el grupo experimental difiere significativamente (t Student = 4,908 y con significancia bilateral 0,000); se evidencia que difiere significativamente (t Student  $= 4,790$  y sig. Bilateral 0,000), lo que demuestra que el uso de Edmodo ha mejorado las competencias digitales. Esto se fundamenta primordialmente en el enfoque pedagógico Flipped Learning, Serrano & Casanova (2018)**,** que brindan los materiales tecnológicos al proceso educativo, como soporte a la metodología del docente apoyado en el enfoque de aprendizaje inverso o Flipped, basado en el viraje de la clase tradicional del docente y el rol pasivo del estudiante a una activación antes de la clase, su participación en las actividades interactivas y el material previo a la clase proporcionado por el docente, siendo éste un facilitador y director de durante la clase del aprendizaje; la filosofía del enfoque ha evolucionado desde el inicial Flipped Classroom hacia el denominado Flipped Learning, destacando su influencia en el estudiante, en la adquisición, asimilación y la integración de los contenidos en este enfoque educativo; aumentando la dinámica y motivación del estudiante, este estímulo agregado puede beneficiar a trabajar determinados contenidos previamente en casa y impulsar la participación en el aula.

En el paradigma constructivismo, que se inicia con Kant en la filosofía, en lo Psicológico con Piaget y en lo Pedagógico con Montessori, Decroly, Pestalozzi, Freinet y Dewey basados en el papel de la actividad en el aprendizaje; asimismo, Ausubel y Vigotzky, con la teoría de la asimilación y el anclaje con organizadores previos y culturalista, incidiendo en la importancia del aprendizaje significativo como integrador, donde el aprendizaje se logra a partir de los conocimientos previos y Vigotzky, con punto de vista socio cultural y lo relevante de la actividad en equipo y asociada. El constructivismo pedagógico se centra en que los conocimientos previos facilitan el aprendizaje, es una característica esencial y que sustenta en la enseñanza significativo (Coloma & Tafur, 1999).

Asimismo, con el aprendizaje cooperativo, que es un método en el cual miembros de un grupo aprenden los contenidos trabajando en equipo favoreciendo sus relaciones sociales y respetando las diferencias personales; sus características principales son el elevado grado de igualdad en los roles y el nivel de conexión, profundidad y bidireccionalidad de las oportunidades comunicativas, que promueven la planificación y la discusión en una actividad grupal; sus elementos son: la dependencia interna positiva, responsabilidad del individuo y corresponsabilidad, idéntica participación y interacción sincrónica (Pliego, 2011)..

De diferentes perspectivas se puede definir Edmodo según el alcance y funcionalida d del usuario, algunos autores la han definido como plataforma virtual, escenario digital, herramienta y red social, entre ellos tenemos:

- Es una plataforma virtual de inter e intra aprendizaje para estudiantes y profesores con información actualizada, personalizada y segura (Mejía, 2018).
- Es un escenario digital gratuito, privado y controlado por estudiantes, profesores y padres de familia (Sánchez, Londo & López, 2016; Alqahtani, 2019).
- Es una herramienta que puede ser usado para reforzar el trabajo en las aulas con asignación de tareas y otras acciones (Rentería, 2015).
- Es una red social de inter aprendizaje colaborativo en un entorno social y educativo (Solis, 2017).
- Es una plataforma de aprendizaje que fomenta el conocimiento combinando el trabajo grupal e individual, la discusión, cuestionarios o tareas y la conexión con expertos de otras disciplinas (Kandappan, Jaykumar, & Leena, 2014).
- Es una plataforma de aprendizaje social para que estudiantes, maestros y padres colaboren, comunicarse, compartir contenido, acceder a la tarea y ver calificaciones (Balasubramanian, Jaykumar, & Nitin, 2014).
- Sistema de gestión de aprendizaje (LMS) que puede facilitar a los profesores la configuración y gestión de sus servicios en línea clases fácilmente. Edmodo proporciona una manera simple para profesores y estudiantes en una clase virtual para conectarse y colaborar (Kara, 2016).

En esta investigación se plantea el tratamiento de Edmodo, considerando las siguientes: la dimensión 1 "Acceso a la plataforma Edmodo", es una red comunicación socioeducativa (Al-Essa, 2018), usada con mayor frecuencia en la enseñanza por su comodidad y conveniencia a los usuarios (Tavukcu, 2018) y sus indicadores fueron crear una cuenta con su usuario y clave de estudiante; configurar su perfil con datos personales y operar con código de clase o unirse a grupo por invitación del docente (Posada, 2015). La dimensión 2 "Uso de la plataforma Edmodo", es el uso de plataformas virtuales en educación como espacio de interacción dinámico y soporte pedagógicos (Olaya & Triana, 2016), donde se estructura y organiza los aprendizajes a través del uso de herramientas (Solis, 2017), o instrumento de enseñanza - aprendizaje a través de internet en dispositivos móviles o pc, desarrollando diversas actividades (Mejía, 2018), para monitorear la manifestación de las habilidades de los estudiantes a través de indicadores individuales y grupales (Yanacón, Costaguta, & Meniní, 2018) y gratuita para el aprendizaje personalizado (Sánchez, Londo, & López, 2016) y sus principales indicadores fueron la capacidad de manejo, que el estudiante muestre conocimiento, habilidades y destrezas, y actitudes para comunicarse y compartir información en la plataforma (Díaz J. , 2017) y la frecuencia se traduce en el número de veces que el estudiante hace uso de la plataforma para comunicarse (Garcia, y otros, 2015).

El talento emprendedor (TE), observado desde el enfoque por competencias, estuvo basado en lo señalado por Díaz (2006), el enfoque como una estrategia prometedora de la formación de educación superior o en un instrumento para la acreditación de las destrezas, partiendo de la combinación de tres elementos: la información, el desarrollo de habilidades y cuando es puesto en una situación real; con una clasificación como competencias genéricas se presentan dos problemas surgen, primero que se tratan de procesos que nunca concluyen; pues, su logro es un proceso de desarrollo en el tiempo de vida y el segundo problema emerge para la implementación del plan de estudios por competencias, producto de la necesidad de desarrollar esos conocimientos y habilidades vinculadas directamente a una disciplina y el procesos de pensamiento, con la limitació n que no necesariamente cumpliría con el factor de "situación real inédita", pues el aprendizaje es mucho más complicado que solamente la adquisición de conocimientos. Otro fue el enfoque de las competencias digitales en la sociedad red, donde los ciudadanos deben desarrollar competencias diferentes a las de las sociedades anteriores, que les permitan un tránsito rápido de adecuación a los cambios tecnológicos; siendo un rol fundamental de la educación, porque los forma para afrontar la problemática de la

nueva sociedad, orientando sus habilidades a una comunicación interactiva, basada en mensajes empaquetados en dispositivos tecnológicos y redes (Chapilliquén, 2015).

El constructivismo pedagógico, que recoge los aportes de Kant, Piaget, Montessori, Decroly, Pestalozzi, Freinet y Dewey, consideran que la dinámica o movimiento en el proceso de aprendizaje, y la contribución de Vigotzky, desde la teoría de la asimilación y el anclaje con organizadores previos y la acción socio cultural, destacando la importancia de la actividad colaborativa. Y el aprendizaje significativo de Ausbel como elemento integrador, donde el aprendizaje se hace posible cuando se logra el anclaje con conocimientos previos y el hecho de que el conocimiento previo facilita el aprendizaje, es esencial y es su principal fundamento (Coloma & Tafur, 1999).

Formuladas como competencias emprendedoras en el área EPT, según Gómez, y otros (2017), el emprendimiento permite transformar ideas en acción, esto requiere de adecuadas actitudes, habilidades y conocimientos para valorar, producir y dar sostenibilidad a las iniciativas ante situaciones favorables y desfavorables en los que se encuentren sumido a los largo de su vida; se enmarca en los procesos de enseñanza aprendizaje, orientando la formación hacia como emprender y la formación de una disposición del individuo hacia el emprendimiento desde su vida personal.

Una gran diversidad de definiciones de TE podemos encontrar en la bibliografía , pero que no significa que deba poseer todas al mismo nivel, por lo que recurrimos a las siguientes:

- Emprendimiento es la acción de crear, transformar e innovar un producto o servicio con un alto nivel de calidad (Gómez, y otros, 2017).
- Es una capacidad individual, donde la perseverancia y el asumir riesgos para alcanzar los objetivos planteados a priori (Marquez, 2017).
- Para Gutiérrez & García, (2014), como la capacidad de iniciar, gestionar y ejecutar proyectos de servicios o producción buscando beneficios económicos y la satisfacción de la demanda identificada.

Se abordó el tratamiento de esta variable con la dimensión 1 autoconfianza, que es la apreciación o juicio que tiene el individuo, de ser capaz o no de realizar un acto en un contexto determinado (Paez & García, 2011); según en sus virtudes y potencialidades, reconociendo las limitaciones (Marquez, 2017); referido a: autoestima, que es la percepción valorativa de sí misma (Naranjo, 2007), basado en el autoconocimiento y en la retroalimentación que recibimos de nuestras experiencias y de las relaciones que establecemos con los otros; autonomía, que es actuar sin necesidad que te presionen o estén detrás y resuelve problemas, es analizar la situación problemática buscando alternativas de solución; dimensión 2 creatividad, que es una capacidad intelectual o habilidad propia de la personalidad (Paez & García, 2011), para contribuir con diversas ideas y habilidades (Marquez, 2017), para generar y hacer realidad ideas (Montoya, 2015), de forma imaginaria una innovación o la solución a un problema (Sornoza, y otros, 2018), considerando: fluidez, entendida como la diversas y variadas alternativas de solución ante un problema (Álvarez, 2011), flexibilidad, que es adaptarse a las normas y reglas que son establecidas previamente (Álvarez, 2011), originalidad, que es la forma de presentar o de elaborar con ciertos cambios, para un producto nuevo (Álvarez, 2011) y elaboración, que es búsqueda de los detalles que hagan atractivo en un producto o servicio (Álvarez, 2011); la dimensión 3 iniciativa, que es la conducta de realizar la acción antes que los demás, asumiendo los riegos por el éxito o fracaso de las acciones (Sornoza, y otros, 2018), convencidos que es favorable y estimule a todos (Marquez, 2017), teniendo en cuenta lo siguiente: la imaginación, como proceso mental de búsqueda de alternativas de solución a problemas de emprendimiento (Marquez, 2017) y la pro actividad, es orientar los esfuerzos a la acción con conocimiento y habilidad (Marquez, 2017); y, la dimensión 4 perseverancia, dado por una conducta o determinación de hacer realidad una idea en forma repetida (Sornoza, y otros, 2018), no abandonando la idea ante las constantes dificultades hasta alcanzar el logro del objetivo final (Marquez, 2017), con los siguientes indicadores: disciplina, manteniendo el orden en el cumplimiento de las acciones o tareas (Marquez, 2017), paciencia, que es la expresión de tranquilidad ante las dificultades (Marquez, 2017) y tolerancia, porque siempre existen márgenes sin llegar al extremo (Sornoza, et al, 2018).

Esta pesquisa enunciada en la realidad incierta busca responder a un problema científico ha despertado el interés internacional y nacional, fue definido en los siguientes términos ¿Cuál es el efecto del uso de EDMODO en el talento emprendedor de los estudiantes de 2do año de secundaria en una institución educativa de Tumbes, 2019?; con especial atención en ¿Cuál es el efecto del uso de Edmodo en el desarrollo de la autoconfianza del estudiante de educación secundaria de la I. E.?; ¿Qué resultado tiene el uso de Edmodo en la capacidad creativa del estudiante de educación secundaria de la I. E.?; ¿Cuál es el fruto del uso de Edmodo en la iniciativa en los estudiante de educación secundaria de la institución? y ¿Cuál es el resultado del uso de Edmodo en la perseverancia en los estudiante de educación secundaria de la I.E.?.

Este estudio examinó la efectividad de Edmodo para el desarrollo del talento emprendedor de los estudiantes de educación secundaria en el área de EPT de la I.E. "República del Ecuador", fundamentado en el enfoque de las competencias digitales y en la comunicación interactiva en soportes tecnológicos y redes, que surgen de la necesidad de desarrollar conocimientos y habilidades en el área de EPT, en el modelo de constructivista del aprendizaje orientando la formación hacia como emprender y la formación de una disposición del individuo hacia el emprendimiento desde su vida personal disponible como estrategia pedagógica; el uso de Edmodo, se justifica por su disponibilidad y acceso por medio de la tecnología e internet, que es usado frecuentemente por los estudiantes y con una gama de actividades, realizadas desde un teléfono móvil o una computadora, en la comodidad del hogar, la escuela o cualquier lugar, para compartir información, realizar tareas, fortalecer los contenidos de la clase, foros, entre otras y controlada por el docente o padres de familia, con un impacto positivo en el desarrollo del proceso de enseñanza aprendizaje, como estrategia de aprendizaje, se justifica porque promueve la participación activa de los estudiantes en el logro de sus aprendizajes y fomentando el aprendizaje colaborativo en el desarrollo del emprendimiento de los estudiantes y se establece un canal de comunicación entre estudiantes, profesor y padres de familia, para el logro de las competencias requeridas por la sociedad en la era digital y del manejo de las TIC en el área de EPT; y, su impacto, en el ámbito social se justifica porque contribuye al desarrollo de conocimientos , habilidades y destrezas para generar proyectos de productos o servicios innovadores minimizando los costos y maximizando los beneficios tanto económicos y sociales, que respondan a las exigencias de los potenciales clientes, brindando una oportunidad de empleo auto sostenible a través de una microempresa.

Este estudio tuvo como propósito principal determinar el efecto del uso de Edmodo en el desarrollo del talento emprendedor de estudiantes de segundo de secundaria en una institución educativa de Tumbes, 2019; con particular dedicación para establecer el resultado del uso de Edmodo en la capacidad de autoconfianza; detectar la consecuencia del uso de Edmodo en la creatividad; identificar el producto del uso de Edmodo en la iniciativa y verificar la consecuencia del uso de Edmodo en la perseverancia de estudiantes de segundo de secundaria de la I. E. Orientado por la formulación dentro de dos resultados posibles que el uso de la plataforma educativa Edmodo influye significativamente en el desarrollo del talento emprendedor de estudiantes de segundo de secundaria; y de efecto o uso de Edmodo sobre las dimensiones del talento emprendedor: autoconfianza, creatividad, iniciativa y perseverancia.

# <span id="page-27-0"></span>**II. MÉTODO**

El método a emplear será cuantitativo, que consiste en un proceso sistemático y secuencial de aplicación de técnicas participativas para medir el impacto de Edmodo en el talento emprendedor (Monje, 2011). Debido a que la información recabada se expresa en diferentes magnitudes o medidas.

# <span id="page-27-1"></span>**2.1. Tipo y diseño de investigación**

# **Tipo**

El tipo de estudio a utilizar será experimental, que se fundamenta en la manipulación intencional de la plataforma edmodo y observar sus efectos en el talento emprendedor de los estudiantes (Hernández, Fernández, & Baptista, 2014), permitiendo comparar los resultados de aprendizaje obtenidos en los grupos experimental y control, en una muestra representativa.

# **Diseño**

El diseño será experimental, dado que se opera intencionalmente la plataforma Edmodo, con un mínimo control y los grupos son naturales (Hernández, Fernández, & Baptista, 2014), para identificar el efecto directo en el talento emprendedor de los estudiantes (Monje, 2011); donde, el control de la influencia de las variables y las condiciones del entorno son mínimas.

El diseño se diagrama como sigue:

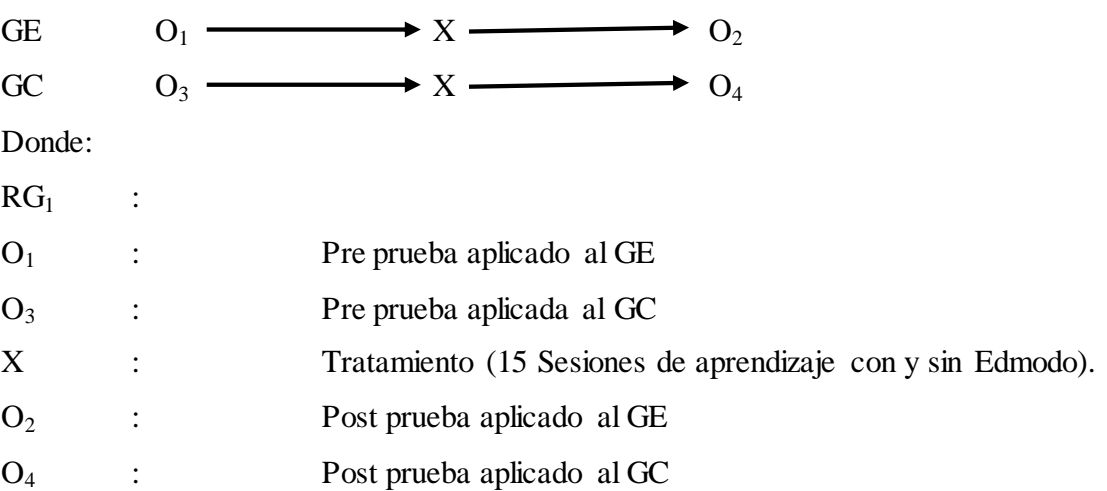

# **2.2. Definición de variables y operacionalización**

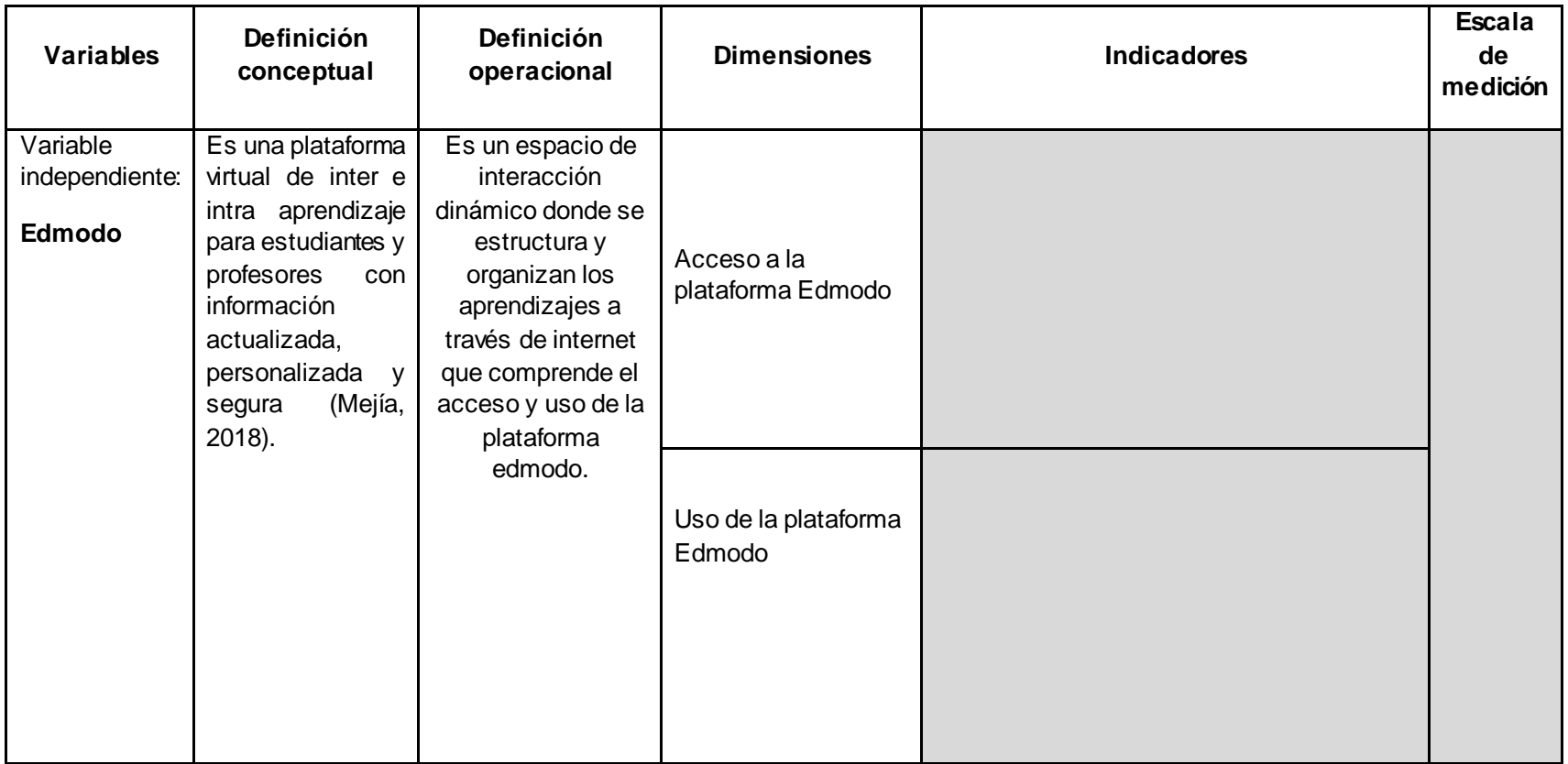

<span id="page-28-0"></span>Fuente: Elaboración propia

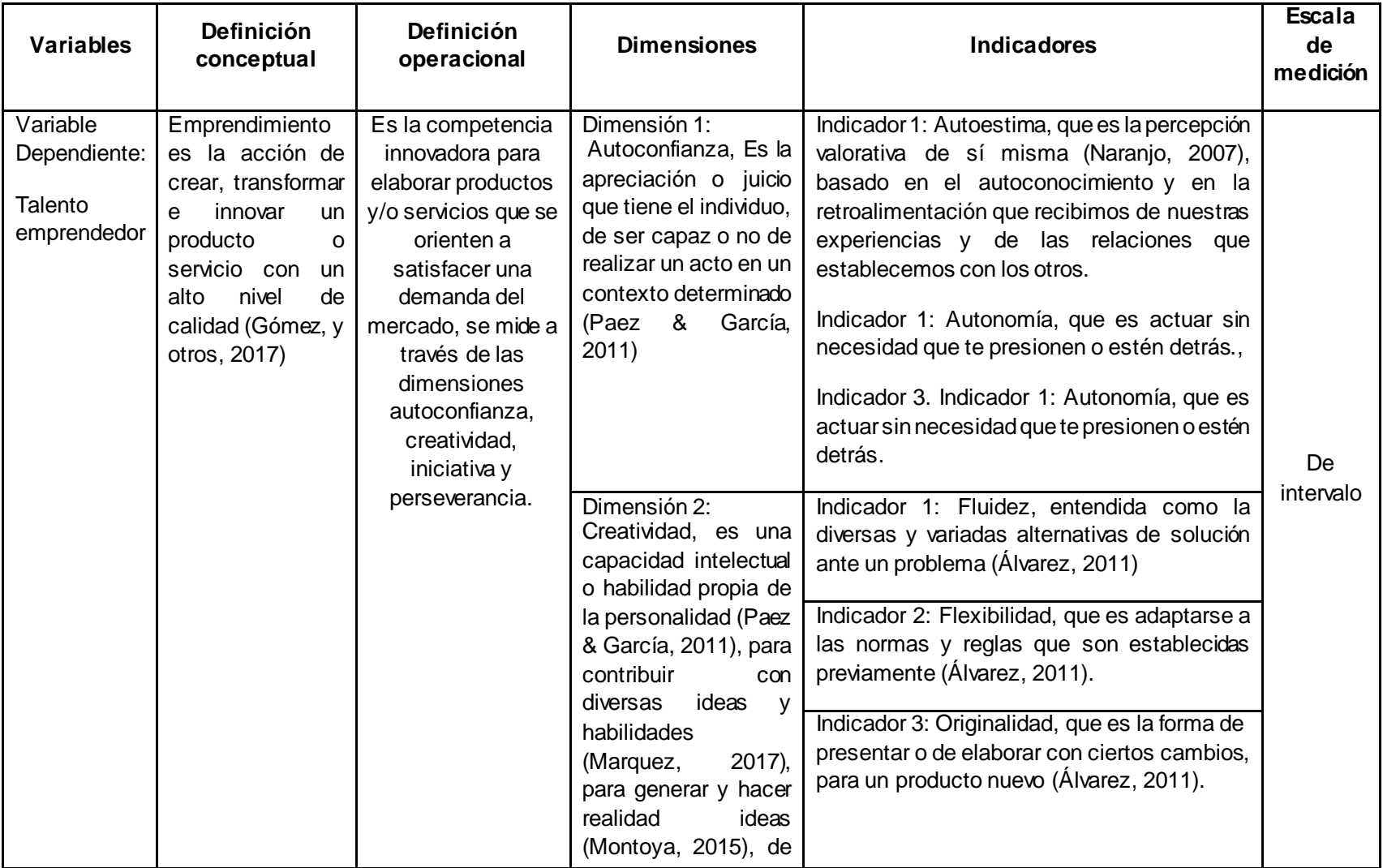

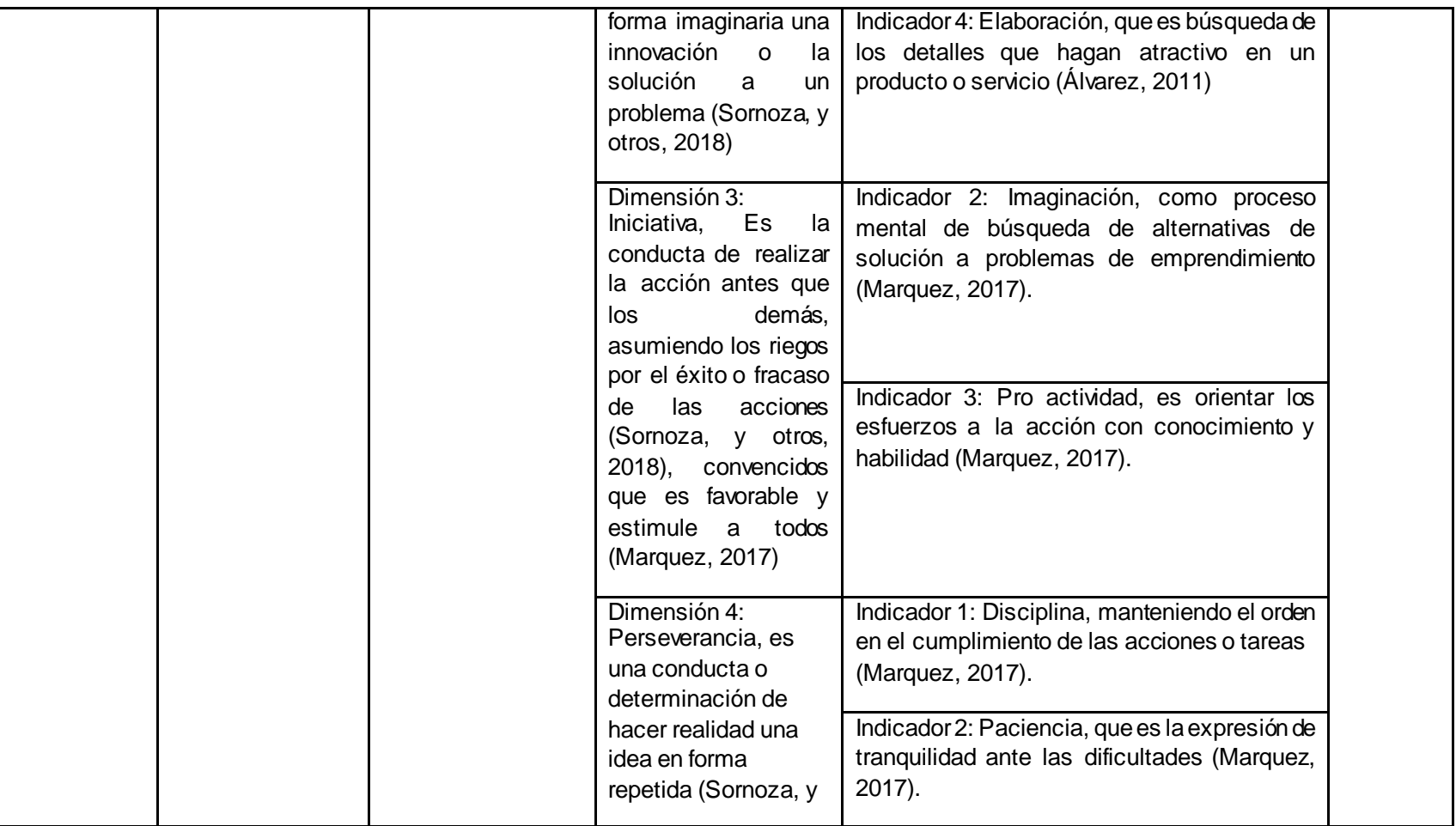

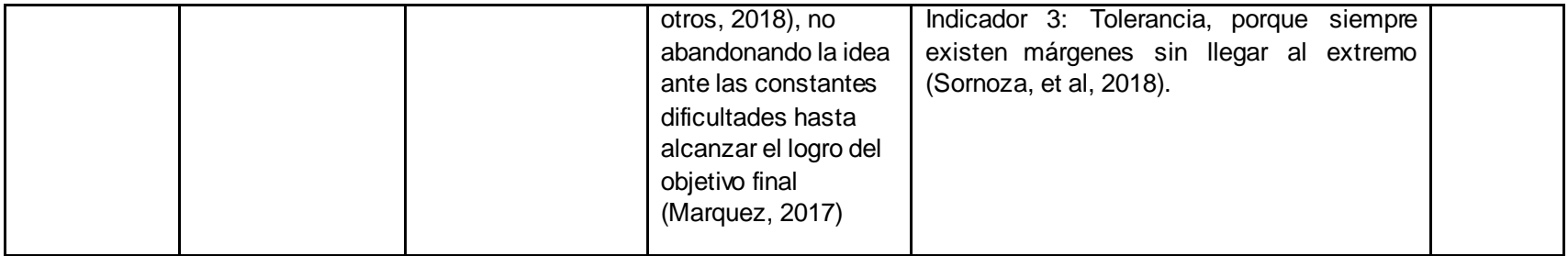

Fuente: Elaboración propia

#### <span id="page-32-0"></span>**2.3. Población y muestra**

#### **Población**

La población objeto de estudio estará conformada por 56 estudiantes de segundo año A, B y C de educación secundaria de la Institución Educativa 025 "República del Ecuador" (Olaya & Triana, 2016), que se encuentra distribuida en tres paralelos.

Tabla 1.

Estudiantes del 2do año de Educación Secundaria

| Secciones | Género    |          | Total |
|-----------|-----------|----------|-------|
|           | Masculino | Femenino |       |
| A         |           |          | 18    |
| B         | 10        | 8        | 18    |
| C         | 8         |          | 17    |
| Total     | 29        | 24       | 53    |

Fuente: Nómina de matrícula de la I.E.

# **Muestra**

La muestra es un parte de la población a quienes se les administrará los instrumentos de recolección de datos (Checa, 2017).

La muestra serán 36 estudiantes del 2do año de las secciones A y B que formarán parte de las unidades experimentales (Al-Essa, 2018), distribuidos en el grupo experimental 18 estudiantes y el control 18 estudiantes (Sánchez, Londo, & López, 2016), producto del muestreo no probabilístico, escogido por el investigador y representa el 64,28% de la población.

#### Tabla 2.

| Secciones | Género    |          | Total |
|-----------|-----------|----------|-------|
|           | Masculino | Femenino |       |
|           |           |          | 18    |
| B         | 10        | x        | 18    |
| Total     |           | 15       | 36    |

Estudiantes de las secciones A y B del 2do año de educación secundaria

Fuente: Nómina de matrícula de la I.E.

#### **Muestreo**

El muestreo, es la forma de establecer el tamaño de la población a quienes se aplicará los instrumentos (Mejía, 2018).

El muestreo es no probabilístico, considerado como muestreo intencional o por conveniencia del investigador, por ser fácilmente accesibles (Al-Essa, 2018) y establece el criterio para seleccionar, según la finalidad de la investigación (Sánchez, Londo, & López, 2016).

### **Criterios de inclusión**

- Estudiantes de ambos sexos del 2do año A y B.
- Estudiantes que asisten de forma regular a clases.

## **Criterios de exclusión**

- Estudiantes de ambos sexos del 2do año C.
- Estudiantes que no asisten regularmente.
- <span id="page-33-0"></span>Estudiantes que se encuentren delicados de salud.

# <span id="page-33-1"></span>**2.4. Técnicas de recolección de la información**

## **1.4.1. Técnicas de investigación**

## **La observación**

Es la técnica donde se aplica los sentidos para poder obtener los datos de las actividades realizadas por los estudiantes (Olaya & Triana, 2016), de mayor aplicación para obtener los datos en la investigación.

#### **Test**

Es la técnica que consiste en la aplicación de una prueba antes y después de la intervención de las sesiones de aprendizaje (Al-Essa, 2018), para conocer de forma diagnostica el nivel de inicio de la experiencia y al finalizar las sesiones de aprendizaje, se vuelve a aplicar para establecer el nivel de logro alcanzado por los estudiantes.

# <span id="page-33-2"></span>**1.4.2. Instrumentos de recolección de datos**

## **Ficha de observación**

Es un instrumento adaptado para evaluar las actitudes favorables y desfavorables, habilidades de pensamiento y la motivación del uso de la plataforma Edmodo, a través de la observación (Wahyuni, Gusti, Erman, & Jatmiko, 2019), donde cuatro las dimensiones en estudio pueden ser medidas como una unidad o en forma individual.

#### **Cuestionario**

El cuestionario es un instrumento de obtención de información ideal para las encuestas (Sánchez, Londo, & López, 2016), estandarizado para obtener opiniones de los participantes.

## **Prueba objetiva**

Es un conjunto de ítems o proposiciones de tipo objetiva con alternativas múltiples, que los estudiantes tendrán que resolver de forma correcta (Olaya & Triana, 2016), se adecuan perfectamente al diseño cuasi experimental con o sin grupo control.

## <span id="page-34-0"></span>**1.4.3. Validez de los instrumentos**

La validación del contenido se realizará por criterio de juicio de tres (03) expertos en metodología y construcción de instrumentos, teniendo la capacidad de evaluar los ítems según los indicadores a medir (Al-Essa, 2018), es útil para la verificación en la redacción y semántica de los ítems, según las características de los participantes en el estudio.

# <span id="page-34-1"></span>**1.4.4. Confiabilidad de los instrumentos**

La confiabilidad se realizó mediante la aplicación a priori del instrumento para evidenciar que los ítems realmente miden los indicadores y las dimensiones (Sánchez, Londo, & López, 2016), donde se puede evidenciar las limitaciones y dificultades en su aplicación, con el coeficiente Kuder Richarson 20 (KR-20).

### <span id="page-34-2"></span>**2.5. Procedimiento**

Se administrará una pre prueba a ambos grupos; donde, el grupo experimenta recibe el tratamiento en las sesiones de aprendizaje utilizando la plataforma educativa Edmodo y al grupo control de forma tradicional sin la misma; y al final una pos prueba; para comparar los logros alcanzados antes y después de la intervención (Olaya & Triana, 2016), para establecer la causa de los efectos observados en la población.

## <span id="page-34-3"></span>**2.6. Método de análisis de datos**

Los datos obtenidos serán presentados en tablas, gráficos e interpretación de los mismos (Solis, 2017) y Para la generalización se verificará la normalidad mediante la prueba de Kolmogorov-Smirnov y que pertenecen a una distribución no paramétrica con el estadígrafo U de Mann-Withney o las pruebas paramétricas con la T de Student de grupos de independientes (Solis, 2017), se utilizará el software estadístico SPSS 22.0.

## <span id="page-35-0"></span>**2.7. Calidad y ética de la investigación**

Para la ejecución de la investigación será necesario la autorización del Director de la I.E. 025 "República del Ecuador" y la privacidad y anonimato de los participantes del experimento por las implicancias del estudio, serán los principales beneficiarios de los resultados, para adoptar medidas que favorezcan el desarrollo de actividades de aprendizaje para los estudiantes. La información obtenida será presentada sin adulteraciones, respetando el derecho de los autores que han sido citados según las normas APA y evitando el plagio o copia de otras investigaciones, forma parte de la honestidad del investigador al brindar información real y considerando las disposiciones establecidas por la Universidad César Vallejo.
#### **III. RESULTADOS**

#### **3.1. Descriptivos**

Objetivo principal

Determinar el efecto del uso de Edmodo en el desarrollo del talento emprendedor de estudiantes de segundo de secundaria en una institución educativa de Tumbes, 2019. *Tabla 3.*

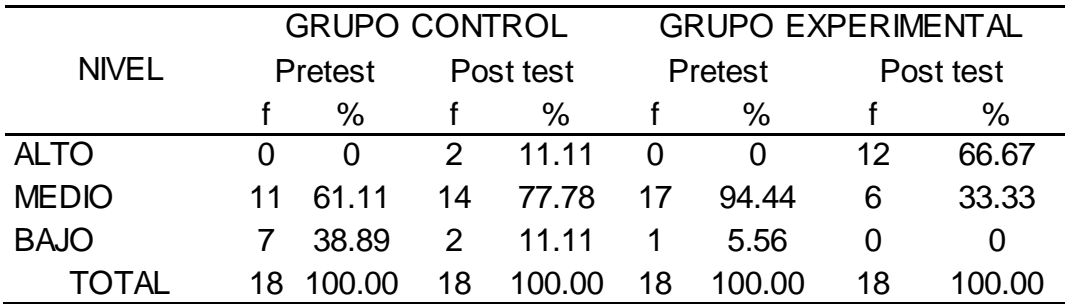

*Talento emprendedor de estudiantes, antes y después (GC y GE)*

Fuente: Test de Talento emprendedor.

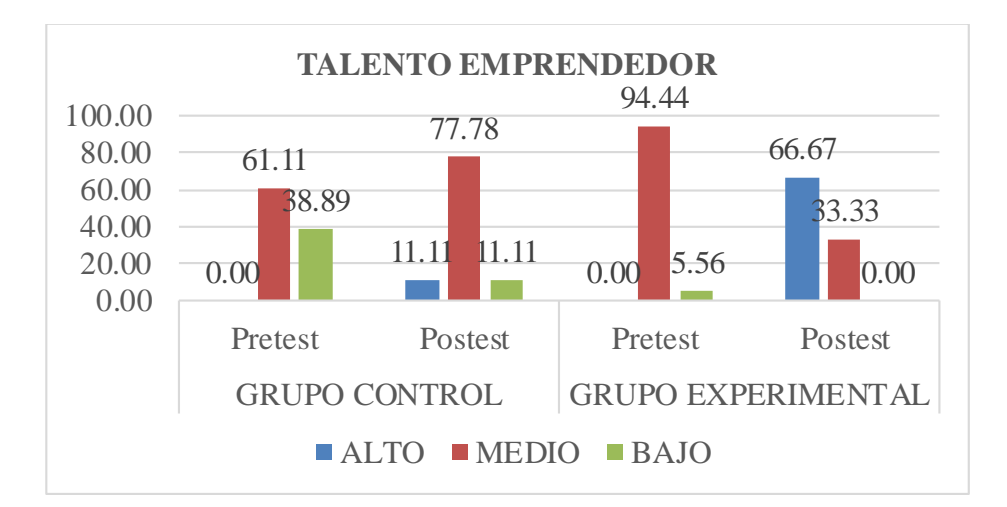

*Figura 1. Talento emprendedor de estudiantes, en pre y post test (GC y GE)*

## **Interpretación:**

La Tabla 3 y la Figura 1, muestran el efecto del uso de la plataforma Edmodo en el talento emprendedor en Grupo Control(GC) en el pre test 61,11%(11) califican como medio, 38,89%(7) en bajo; mejorando en el post tes con 11,11%(2) en nivel alto; 77,78%(14) medio y 11,11%(2) en bajo; el Grupo Experimental (GE), en el pre test 94,44%(17) en medio y 5,56%(1) en bajo; cambiando en el post test 66,67%(12) en nivel alto y 33,33%(6) en medio, observando que en el GE incrementa la calificación del post test en el pre tes.

#### Objetivo específico 1:

Establecer el nivel de influencia del uso de Edmodo para estimular la capacidad de autoconfianza del estudiante de educación secundaria en ETP, de la I. E. "República del Ecuador" de Villa San Isidro.

Tabla 4.

|              |          | <b>GRUPO CONTROL</b> |                             |         |                             | <b>GRUPO EXPERIMENTAL</b> |    |          |  |  |
|--------------|----------|----------------------|-----------------------------|---------|-----------------------------|---------------------------|----|----------|--|--|
| <b>NIVEL</b> | Pretest  |                      |                             | Postest |                             | Pretest                   |    | Postest  |  |  |
|              |          | $\%$                 |                             | %       |                             | %                         |    | %        |  |  |
| <b>ALTO</b>  | $\theta$ |                      |                             | 61.11   | $\theta$                    | $\theta$                  | 15 | 83.33    |  |  |
| <b>MEDIO</b> | 11       | 61.11                | 5.                          | 27.78   | 16                          | 88.89                     | 3  | 16.67    |  |  |
| <b>BAJO</b>  |          | 38.89                | $\mathcal{D}_{\mathcal{L}}$ | 11 11   | $\mathcal{D}_{\mathcal{L}}$ | -11                       |    | $\theta$ |  |  |
| TOTAL.       | 18       | 100.00               | 18                          | 100.00  | 18                          |                           | 18 |          |  |  |

*Autoconfianza de estudiantes del GC y GE (Pre y Post Test)*

Fuente: Test de Talento emprendedor.

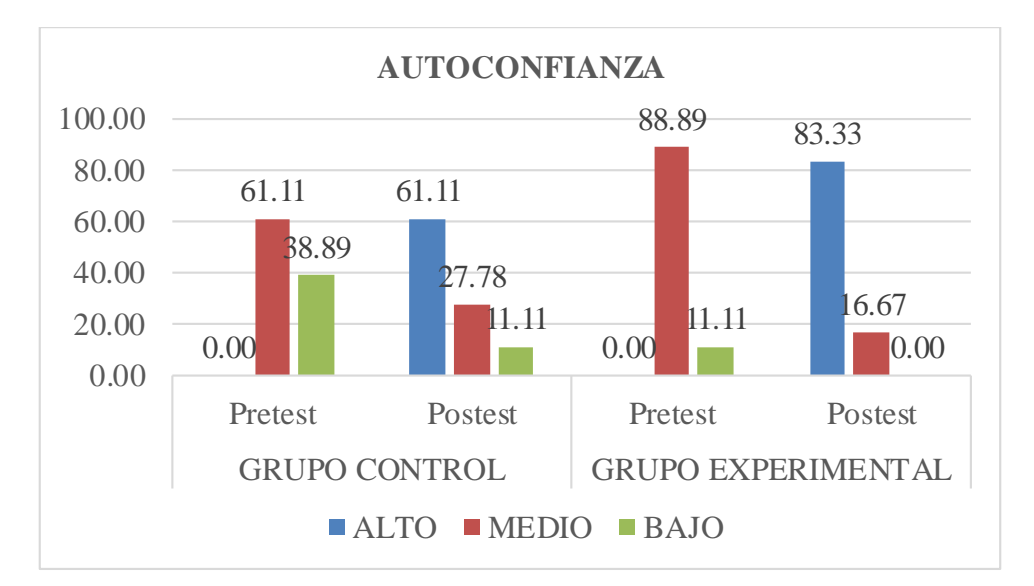

*Figura 2. Autoconfianza de estudiantes del GC y GE, en el Pre y Post Test* Interpretación:

La Tabla 4 y la Figura 2, presenta los resultados de autoconfianza antes y después de la administración del programa; en el GC, el pre test muestra el 61,11%(11) lo ubican como medio y 38,89%(7) en bajo; y, en el post test, 61,11%(11) en alto, 27,78%(5) en medio y 11,11%(2) en bajo; el GE, alcanzo antes de programa 88,89%(16) en medio y 11,11(2) en bajo y posterior al mismo, 83,33%(15) en nivel alto y 16,67%(3) en medio; pasando en mayor proporción de medio a alto en el post test, después de la administración del programa con Edmodo.

Objetivo específico 2:

Detectar la influencia del uso de Edmodo para promover la capacidad creativa del estudiante de educación secundaria en ETP, de la I. E. "República del Ecuador". *Tabla 5.*

|              |         |                    |           | <b>GRUPO CONTROL</b> | <b>GRUPO EXPERIMENTAL</b> |              |           |       |  |  |
|--------------|---------|--------------------|-----------|----------------------|---------------------------|--------------|-----------|-------|--|--|
| NIVEL        | Pretest |                    | Post test |                      |                           | Pretest      | Post test |       |  |  |
|              |         | f<br>$\frac{0}{0}$ |           | %                    | f<br>$\%$                 |              |           | $\%$  |  |  |
| <b>ALTO</b>  |         |                    |           | 27.78                |                           | $\mathbf{0}$ | 8         | 44.44 |  |  |
| <b>MEDIO</b> | 13      | 72.22              | 3         | 16.67                | 16                        | 88.89        | 10        | 55.56 |  |  |
| <b>BAJO</b>  | 5       | 27.78              | 10        | 55.56                | $\mathcal{D}$             | -11          |           |       |  |  |
|              | 18      | 10O 00             | 18        | 100.01               | 18                        |              | 18        | 00.00 |  |  |

*Creatividad de estudiantes del GC y GE (Pre y Post Test)*

Fuente: Test de Talento emprendedor.

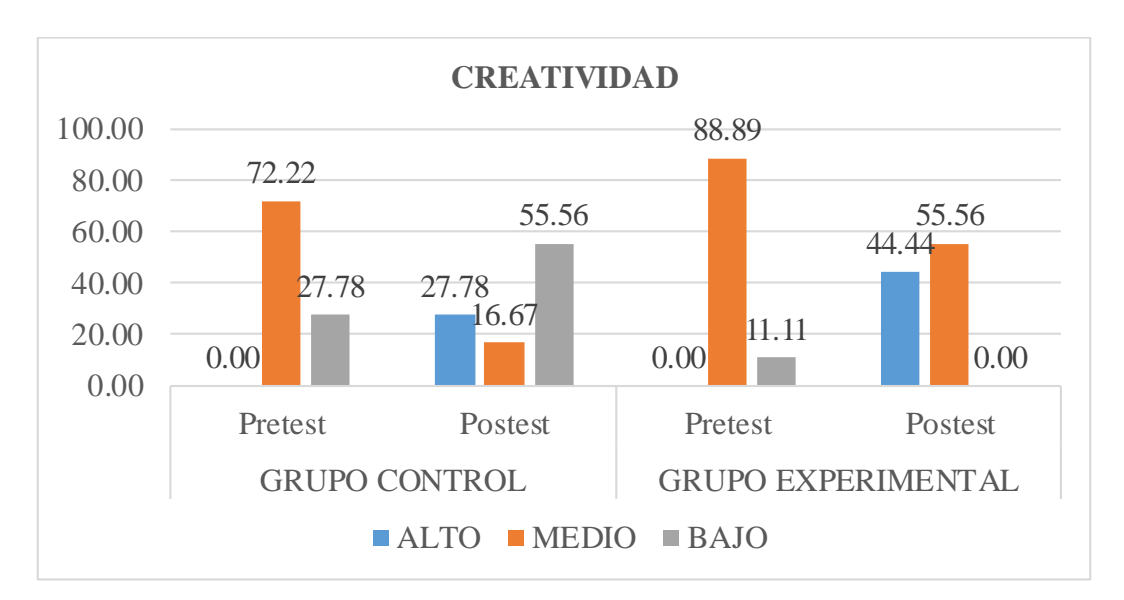

*Figura 3. Creatividad de estudiantes del GC y GE, en el Pre y Post Test* **Interpretación:**

La Tabla 5 y la Figura 3, exponen el efecto del programa con Edmodo en la creatividad, en el pre test del GC, el 72,22%(13) califican en medio y 27,78%(5) en bajo; en tanto, en el post test, el 27,28%(5) en alto, 16,67%(3) en medio y 55,56%(10) en bajo; en el GE, antes del programa fue 88,89%(16) en medio y 11,11(2) en bajo y posterior al programa alcanzo 44,44%(8) en alto y el 55,56%(10) en medio; no evidenciándose un cambio sustantivo en el GC y pasando de medio y bajo al alto y medio, en el post test del GE.

#### Objetivo específico 3:

Identificar el grado de influencia del uso de Edmodo para fomentar la iniciativa en los estudiantes de educación secundaria en ETP, de la I. E. "República del Ecuador" de Villa San Isidro.

## *Tabla 6.*

*Iniciativa de los estudiantes del GC y GE (Pre y Post Test).*

|              | <b>GRUPO CONTROL</b> |               |           |       |          | <b>GRUPO EXPERIMENTAL</b> |           |        |  |  |
|--------------|----------------------|---------------|-----------|-------|----------|---------------------------|-----------|--------|--|--|
| <b>NIVEL</b> | Pretest              |               | Post test |       | Pretest  |                           | Post test |        |  |  |
|              |                      | $\frac{0}{0}$ |           | $\%$  |          | %                         |           | %      |  |  |
| <b>ALTO</b>  |                      | $\theta$      |           | 11.11 | $\theta$ | $\theta$                  |           | 5.56   |  |  |
| <b>MEDIO</b> | 9                    | 50            | 8         | 44.44 | 12       | 66.67                     |           | 94.44  |  |  |
| <b>BAJO</b>  | 9                    | 50            | 8         | 44.44 | 6        | 33.33                     | $\theta$  | O      |  |  |
| ΑI           | 18                   | ( )(          | 18        | 99.99 | 18       |                           | 18        | 100.00 |  |  |

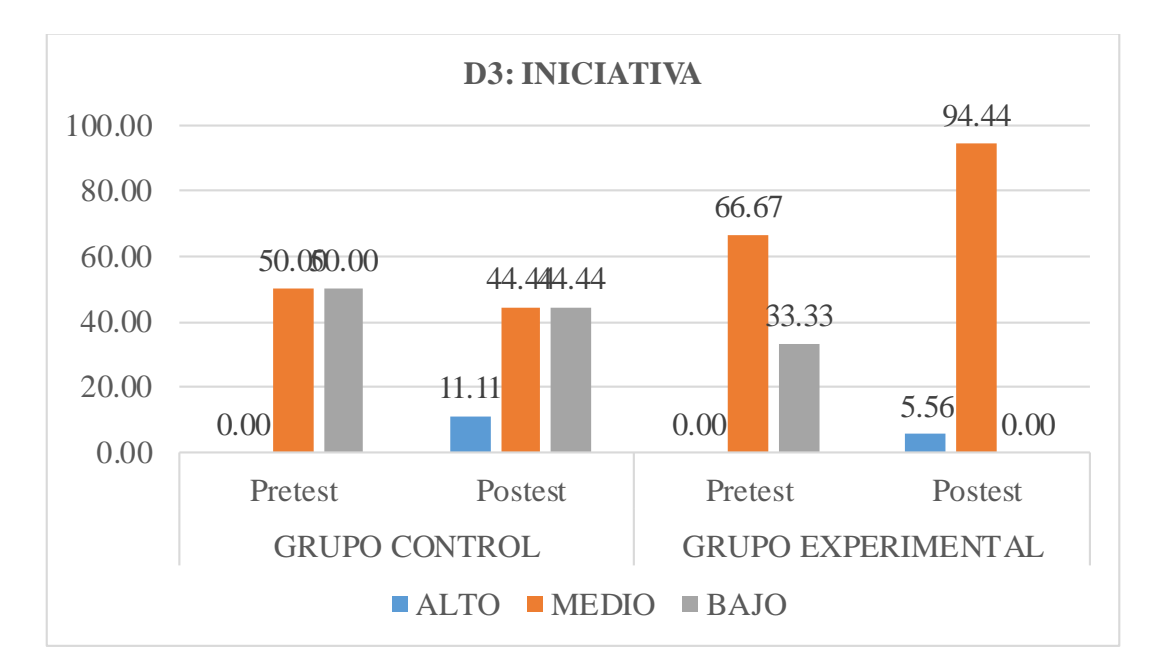

*Figura 4. Iniciativa de los estudiantes del GC y GE (Pre y Post Test)*

## **Interpretación:**

La Tabla 6 y la Figura 4, presentan lo obtenido en la iniciativa de estudiantes de segundo de secundaria, en el GC antes del programa 50,0%(9) cada uno califican como medio y bajo; y, después alcanzo el 44,44%(8) cada uno en medio y bajo; solamente 11,11%(2) en nivel alto; en tanto, el GE, antes obtuvo 66,67%(12) en nivel medio y 33,33%(6) en bajo; y, después fue 94,44%(17) como medio y solo 5,56%(1) logro el nivel alto; con un incremento de nivel medio y muy poco en alto.

Objetivo específico 4:

Verificar el nivel de influencia del uso de Edmodo para impulsar la perseverancia en los estudiantes de educación secundaria en ETP, de la I. E. "República del Ecuador" de Villa San Isidro.

*Tabla 7.*

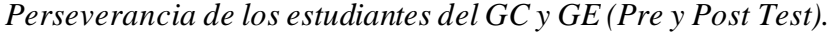

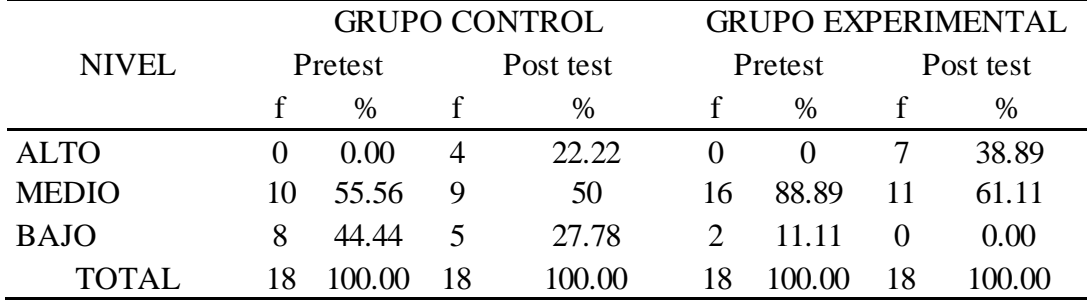

Fuente: Test de Talento emprendedor.

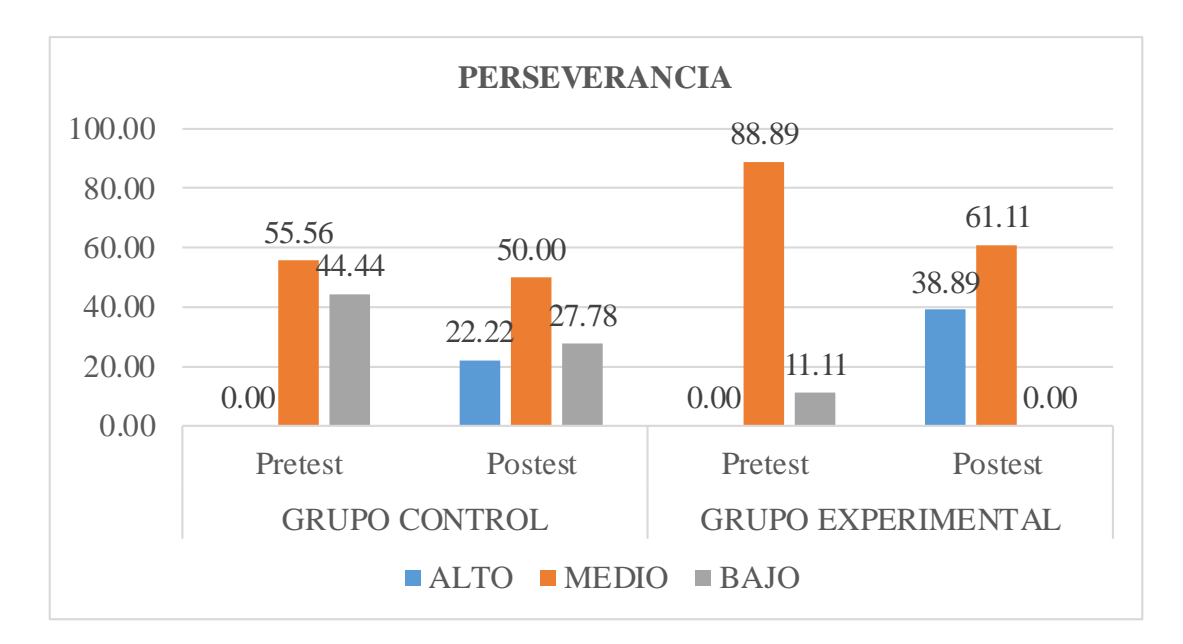

*Figura 5. Perseverancia de los estudiantes del GC y GE (antes y después)*

Interpretación:

La Tabla 7 y la Figura 5, expone lo alcanzado en la perseverancia, en el pre test del GC, 55,56%(10) en nivel medio y 44,44%(8) en bajo; en el post test, el 22,22%(4) en alto, el 50,0%(9) en medio y 27,78%(5) en bajo; el GE, antes alcanzo 88,89% (16) en medio y 11,11%(2) en bajo; y, después del programa con Edmodo fue de 38,89%(7) en alto y 61,89%(11) califican como medio; ninguno en bajo.

#### **3.2. Análisis inferencial**

#### **Prueba de Normalidad**

**a) Pruebas**

Kolmogorov-Smirnov: para muestra superiores a 30 elementos. Shapiro-Wilk: para muestras pequeñas, menores a 30 elementos.

#### **b) Criterios para determinar la normalidad**

P valor  $\geq \alpha$ ; se admite la H<sub>0</sub>: los datos muestran distribución normal. P valor  $\leq \alpha$ ; se accede la H<sub>0</sub>: los datos no muestran distribución normal.

## **c) Resultado de la prueba de normalidad de la variable talento emprendedor**

*Tabla 8.*

#### *Normalidad de la variable Talento emprendedor*

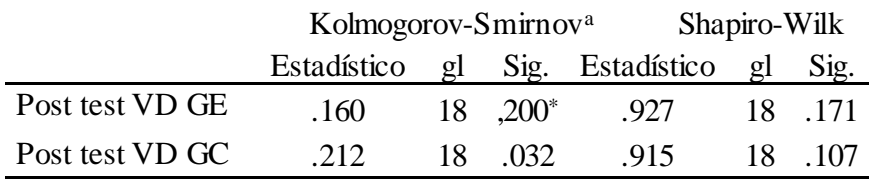

\*. Esto es un límite inferior de la significación verdadera.

a. Corrección de significación de Lilliefors

#### **d) Disposición estadística de Normalidad**

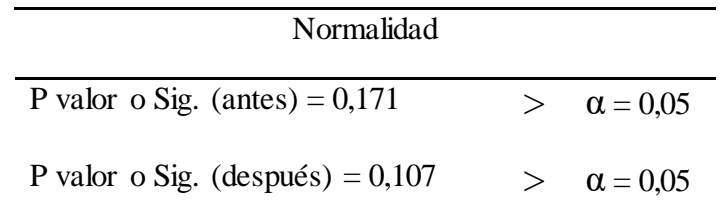

#### **e) Interpretación:**

La muestra fueron 18 estudiantes del GC y GE; inferior a 30 elementos; por tanto, se aplicó el test de normalidad de Shapiro-Wilk; a 18 grado de libertad el P-valúe o Sig., en ambos casos resulto mayor que el nivel de significancia ( $\alpha = 0.05$ ); lo que expresa que los datos tienen origen en una distribución normal, por lo que se empleó la prueba paramétrica T de Student para la comprobación de hipótesis.

#### **3.2.1. Prueba de hipótesis principal**

- H<sup>a</sup> : El uso de la plataforma educativa Edmodo mejora significativamente en el desarrollo del talento emprendedor de estudiantes de segundo de secundaria en la I.E. "República del Ecuador".
- H<sup>0</sup> : El uso de la plataforma educativa Edmodo no mejora significativamente en el desarrollo del talento emprendedor de estudiantes de segundo de secundaria en la I.E. "República del Ecuador".

*Tabla 9.*

*Estadística de la variable Talento emprendedor de Post Test.*

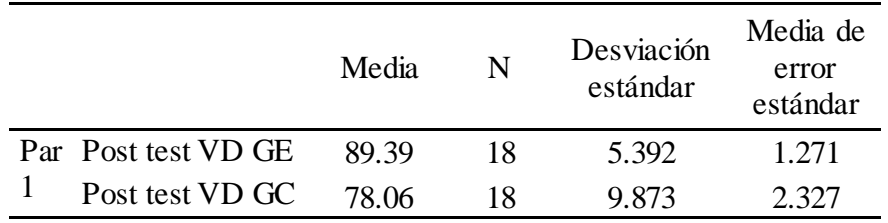

## *Tabla 10.*

*Prueba de hipótesis general (VD) Talento emprendedor*

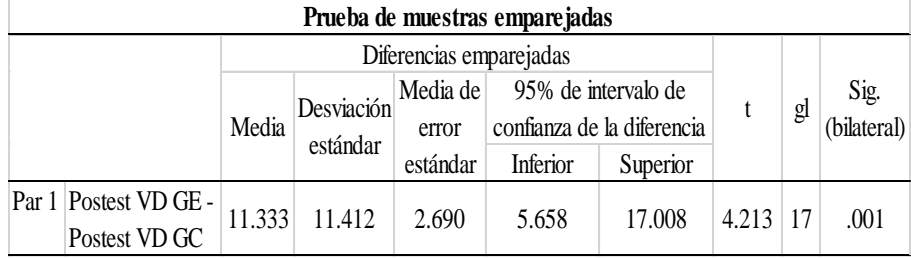

#### Interpretación

En la Tabla 9 y 10, se muestra que existe diferencia significativa entre los promedios del grupo experimental y control de 11,333 en el post test con un valor t de Student calculada de 4,213 y pun P-valor o Sig. =  $0,001 < 0,001$  (1%), impugnándose la hipótesis nula  $(H<sub>0</sub>)$  y admitiendo la hipótesis alternativa  $(H_a)$ ; concluyendo que el uso de Edmodo mejora significativamente el desarrollo del talento emprendedor de estudiantes de segundo de secundaria en la I.E. "República del Ecuador".

- 3.2.2. Prueba de hipótesis específica 1
	- H<sup>a</sup> : El uso de la plataforma educativa Edmodo mejora significativamente la autoconfianza en el talento emprendedor de estudiantes de segundo de secundaria.
	- H<sup>0</sup> : El uso de la plataforma educativa Edmodo no mejora significativamente la autoconfianza en el talento emprendedor de estudiantes de segundo de secundaria.

#### *Tabla 11.*

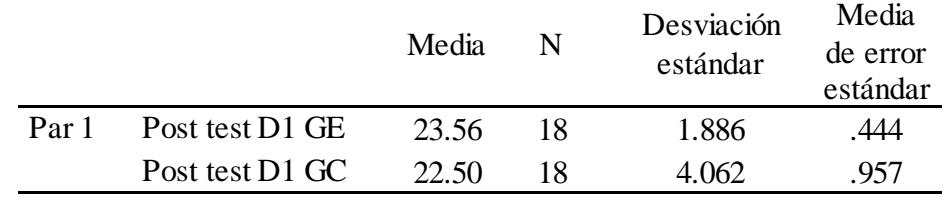

## *Estadística de la dimensión autoconfianza del talento emprendedor*

Tabla 12.

Prueba de hipótesis específica de autoconfianza

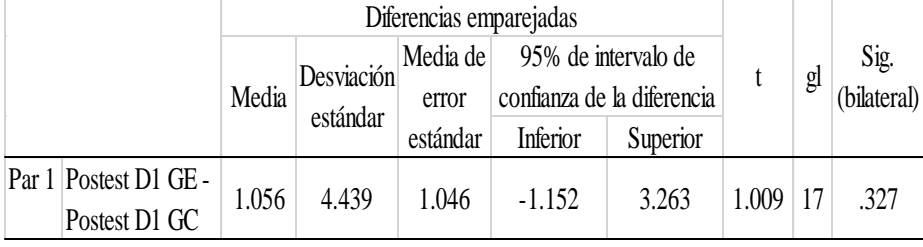

#### Interpretación

En la Tabla 11 y 12, se observa que no hay diferencias significativas entre los grupos experimentales y el control de media 1,056 en la dimensión autoconfianza en el post test, con un valor  $t = 1,009$  y Pvalué o Sig.,  $0,327 > 0,05$  (5%): por lo que, se refuta la hipótesis alternativa y se admite la hipótesis nula que no mejora el talento emprendedor de estudiantes de segundo de secundaria en la I.E. "República del Ecuador".

- 3.2.3. Prueba de hipótesis específica 2
	- $H<sub>a</sub>$  : La influencia del uso de Edmodo es significativo para promover la capacidad creativa del estudiante de educación secundaria en ETP, de la institución.
	- H<sup>0</sup> : La influencia del uso de Edmodo no es significativo para promover la capacidad creativa del estudiante de educación secundaria en ETP, de la institución.

## *Tabla 13.*

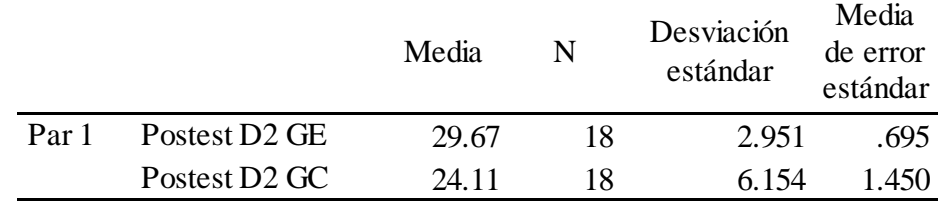

## *Estadística de muestras emparejadas de la dimensión creatividad*

## *Tabla 14.*

*Prueba de hipótesis específica de creatividad*

|                                        | Diferencias emparejadas |                        |          |                            |          |       |    |             |
|----------------------------------------|-------------------------|------------------------|----------|----------------------------|----------|-------|----|-------------|
|                                        | Media                   | Desviación<br>estándar | Media de | 95% de intervalo de        |          |       |    | Sig.        |
|                                        |                         |                        | error    | confianza de la diferencia |          |       | gl | (bilateral) |
|                                        |                         |                        | estándar | Inferior                   | Superior |       |    |             |
| Par 1 Postest D2 GE -<br>Postest D2 GC | 5.556                   | 7.414                  | 1.747    | 1.869                      | 9.242    | 3.179 |    | .005        |

## Interpretación

En la Tabla 13 y 14, se muestra que existe diferencia altamente significativa en la media de creatividad en el post test de  $5,556$  y t = 3,179 con una significancia de 0,005 < a 0,01; impugnándose la hipótesis nula y consintiendo que la creatividad mejora el talento emprendedor de estudiantes de segundo de secundaria en la I.E. "República del Ecuador".

- 3.2.4. Prueba de hipótesis específica 3
	- H<sup>a</sup> : El uso de Edmodo es mejora significativamente la iniciativa en los estudiantes en Educación para el Trabajo, de la institución educativa.
	- $H_0$  : El uso de Edmodo es no mejora significativamente la iniciativa en los estudiantes en Educación para el Trabajo, de la institución educativa.

#### *Tabla 15.*

#### *Estadística de la dimensión iniciativa*

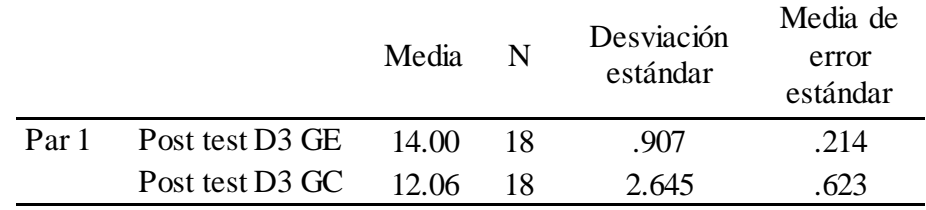

## *Tabla 16.*

*Prueba de hipótesis específica de iniciativa*

|                                            | Diferencias emparejadas |            |       |                              |          |       |    |             |
|--------------------------------------------|-------------------------|------------|-------|------------------------------|----------|-------|----|-------------|
|                                            |                         | Desviación |       | Media de 95% de intervalo de |          |       |    | Sig.        |
|                                            | Media                   |            | error | confianza de la diferencia   |          |       | gl | (bilateral) |
|                                            |                         | estándar   |       | Inferior                     | Superior |       |    |             |
| Par 1 Post test D3 GE -<br>Post test D3 GC | 1.944                   | 3.152      | .743  | .377                         | 3.512    | 2.617 |    | .018        |

#### Interpretación

En la Tabla 15 y 16, se presenta la estadística emparejada de la iniciativa en el post test del Ge y GC, logrando una media de 1,944 con un valor  $t = 2.617$  y significancia bilateral de 0,018; que es inferior a 0,05, siendo significativamente diferentes, consintiendo la hipótesis que el uso de Edmodo es mejora significativamente la iniciativa en los estudiantes en Educación para el Trabajo, de la institución educativa.

- 3.2.5. Prueba de hipótesis específica 4
	- H<sup>a</sup> : El nivel del uso de Edmodo mejora significativamente la perseverancia en los estudiantes de educación secundaria en ETP, de la institución.
	- H<sup>0</sup> : El nivel del uso de Edmodo no mejora significativamente la perseverancia en los estudiantes de educación secundaria en ETP, de la institución.

## Tabla 17.

#### Estadística de la dimensión perseverancia

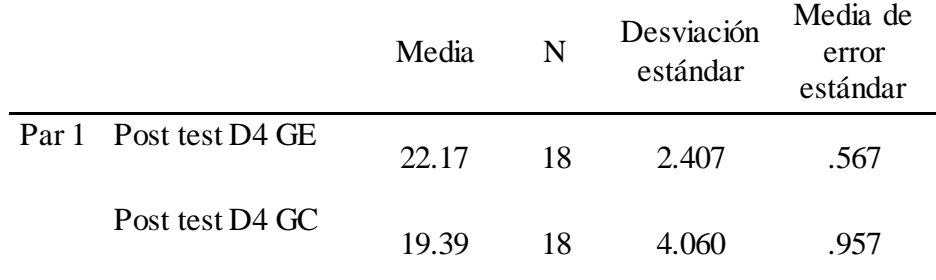

#### Tabla 18.

Prueba de hipótesis específica de perseverancia

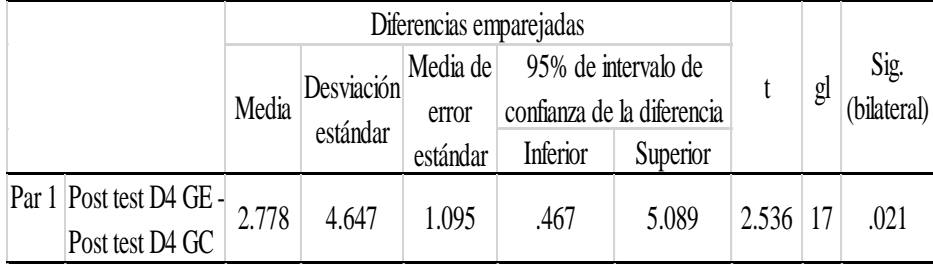

## Interpretación

La Tabla 17 y 18, presenta los resultados de la perseverancia emparejada en el post test, evidencia suficiente de diferencia significativa con una media 2,778, un valor  $t = 2,536$  a un nivel de significancia bilateral de 0,021, menor a 0,05; admitiéndose la hipótesis alternativa, que el uso de la plataforma educativa Edmodo mejora la perseverancia en el talento emprendedor en los estudiantes en Educación para el Trabajo, de la institución educativa.

#### **IV. DISCUSIÓN**

El uso de Edmodo en el actual paradigma educativo, con sus peculiaridades puede ser combinado, asistido, recurso, herramienta, aula y plataforma virtual refuerza las competencias básicas (Azores, Sánchez, & Sandoval, 2012); promueve la creatividad (Mejía, 2018); crítica y creatividad (Jiménez & Acosta, 2018); en un proceso centrado en el estudiante (Rodríguez & Campión, 2016); entendido como un espacio de interacción dinámico donde se estructura y organizan los aprendizajes a través de internet que comprende el acceso y uso de la plataforma Edmodo; del análisis de los datos obtenidos en las sesiones de aprendizaje y de la administración del instrumento antes y después del programa en el grupo experimental, alcanzando en el talento emprendedor al finalizar que 66,67% (12) una calificación alta y el 33,33%(6) en medio y ninguno en el bajo (Tabla 3 y Figura 1); evidencia estadística suficiente de diferencias significativa de muestras emparejadas en el post test con  $t = 4,213$  y una significancia (bilateral) de 0,001; que explica el efecto positivo del uso de Edmodo en el desarrollo del talento emprendedor; resultados similares fueron reportados por Abdul (2019), en docentes de la Universidad de Menoufia, con  $t = 7.79$  estadísticamente significativo a un nivel de 0.01; el valor del efecto 2,52, afirmando el efecto positivo (Mejía, 2018); del programa basado en la plataforma Edmodo; para Tavukcu (2018), en las dimneisones evaluación y determinación de opiniones; siendo reveladoras las diferencias entre el grupo experimental (t = 89,72) y grupo control (t = 73,49), lo que indica el uso ventajoso de Edmodo; para Al-Essa (2018), el pos test, el GE (20,36) y GC(18), a un nivel de significancia de 0,028, que es menor a 0,05, que demuestra que existe diferencias estadísticamente significativa; en otras áreas, como actitudes en la educación biológica tambien tiene efecto positivo (Vegh, Nagy, Zsigmond, & Elbert, 2017); con otros estadísticos de prueba, se afirma que Edmodo proporciona un entorno de autoevaluación (Ngo & Ngadiman, 2019); para Sánchez, Londo, & López (2016), despierta el interés por trabajar y participar en forma conjunta, así como facilita el aprendizaje autónomo significativo; y, de otro lado, Marquez (2017), obtuvo que la gestión del talento humano en la dimension autoconfianza, creatividad, inciativa y perseverancia, se relaciona directamente y significativamente con las capacidades emprendedoras (rho = 0,678). Actividades fundadas, en la filosofía constructivista, como teoria de asimilación y anclaje de conocimientos previos; orientado a dar significado a los aprendizajes (Coloma & Tafur, 1999) y el aprendizaje cooperativo caracterizado por la comunicación

multidireccional, los cambios de roles y la practica de valores (Pliego, 2011); su impacto resulta positivo en los estudiantes; definida como la competencia innovadora para elaborar productos y/o servicios que se orienten a satisfacer una demanda del mercado, se mide a través de las dimensiones autoconfianza, creatividad, iniciativa y perseverancia. La Tabla 4 y Figura 2, muestra que la autoconfianza de estudiantes del GE al inicio con 88,89%(16) en nivel medio y 11,11%(2) en bajo; y, al finalizar fue 83,33%(15) en nivel alto y la diferencia en medio; la Tabla 11 y 12, muestra que no hay diferencias significativas (t = 1,009 y p -value 0,327); no contribuyendo a la mejora del talento emprendedor; aunque no hay un tratamiento con esta dimensión, estudios relacionados a actitudes hacia la matemáticas, inglés, educación biológica y física; en el estudio correlacional de Marquez (2017), quién interpreta como asociación moderada la autoconfianza (rho =0,347), muestran diferencias reveladoras muy diferente a lo encontrado en este trabajo; como tambien, en contenidos en el área de EPT manifestado por Checa (2017), al existir diferencias significativas del puntaje promedio entre el GE y GC; y, Sánchez, Londo, & López (2016), afirma que despierta el interés por trabajar y participar en forma conjunta, así como facilita el aprendizaje autónomo significativo en el modelo constructivista e integrador de los conocimientos previos y de la naturaleza social de la actividad educativa, desde la perspectiva de Paez & García (2011), en un contexto determinado y Naranjo (2007), en el autonocimiento y experiencia; como de las relaciones sociales.

La Tabla 5 y Figura 3, de la creatividad de estudiantes en el GE; en el pre test, fue de 88,89%(16) en grado medio y 11,11%(2) en bajo; niniguno en alto; distinta a lo alcanzado en el post test, 44,44%(8) en grado alto y 55,56%(10) en medio y ninguno en bajo; del analisis inferencial, en la Tabla 13 y 14, muestra diferencias altamente signficativa en el post test (t = 3,179 y p – value =  $0.005 < 0.01$ ), acontribuyendo a la mejora del talento emprendedor; similar a lo reportado por Mejía (2018), dado que promueve la creatividad al emplear este tipo de tecnologías y según Marquez (2017), tiene baja asociación (rho  $=0,443$ ) con la misma; observada como una capacidad intelectual o habilidad (Paez & García, 2011), evidenciada por la originalidad en presentar ciertos cambios.

La Tabla 6 y Figura 4, se observa el emparejamiento en el post test de la dimensión iniciativa del GE alcanzo 94,44%(17) nivel medio y solo 5,56%(1) en alto, mientras que ninguno se ubico en bajo; y, GC llego a 44,44%(8) en nivel medio y bajo, solamente 11,11%(2) en alto; progresando de nivel bajo a medio; en la Tabla 15 y 16, al emparejar el post tes del GE con una media de 1,944 un valor  $t = 2.617$  y un nivel de significancia bilateral 0,018, inferior al 0,05, evidencia diferencias significativa de la iniciativa en los estudiantes en Educación para el Trabajo, de la institución educativa; la influencia en el progreso de las competencias digitales y aplicación de tecnologías, fomentan la creatividad, aunque difieren con lo reportado por Marquez (2017), aplicando diferentes métodología de investigación, estando relacionadas con el talento emprendedor; tal como, lo señala Yudt & Columba (2017), que las actitudes se mejoran con el uso de aprendizaje combinado con Edmodo; definida por Sornoza, y otros (2018), por la conducta de realizar acciones antes que los demás y la proactividad, indagando opciones de solución a las dificultades de emprendimiento.

La Tabla 7 y Figura 5, se aprecia el emparejamiento de GC y GE de la perseverancia en el post test, logrando el 50,0%(9) en grado medio, 27,78%(5) en bajo y 22,22%(4) en alto; y, el 38,89%(7) en nivel alto y 61,11%(11) en medio, respectivamente; mejorando la calificación en el GE. La Tabla 17 y 18, se presenta una media de 2,778, un valor  $t =$ 2,536 y relevancia bilateral 0,021, inferior al 0,05; que permite afirmar que el uso de la plataforma educativa Edmodo mejora la perseverancia en el talento emprendedor; esta dimensión esta asociada moderadamente al talento emprendedor como lo afirma Marquez (2017), al establecer una relación moderada (rho =0,442); definida por Sornoza, y otros (2018), por la conducta para concretar una idea hasta conseguirlo, con orden, paciencia y tolerancia.

#### **V. CONCLUSIONES**

Del análisis de la aplicación del programa de 15 sesiones de aprendizaje y los datos recogidos antes y después del mismo, se concluye que:

- 1. El uso de la plataforma educativa Edmodo, mejora significativamente el desarrollo del talento emprendedor, evidenciando estadísticamente diferencias reveladoras en el post test con  $t = 4.213$  y significancia (bilateral) de 0,001; que explica el efecto positivo del programa en los estudiantes de segundo de secundaria en la I.E. "República del Ecuador"; enfocado en el constructivismo y el aprendizaje cooperativo, siendo utilizado como red social y plataforma virtual de aprendizaje.
- 2. Utilizando la red educativa Edmodo en el desarrollo de autoconfianza, no contribuye a mejorar significativa el talento emprendedor, observado en el emparejamiento en el post test del GC y GE, con un valor  $t = 1,009$  y P-valué o Sig.,  $0,327 > 0,05$  (5%); con similares variaciones relativas muy pequeñas antes y después del programa en ambos casos.
- 3. La creatividad de los estudiantes de segundo de secundaria en la I.E. "República del Ecuador" en el experimento muestra diferencias altamente significativas en el post test de 5,556 y t = 3,179 con una significancia de  $0,005 < a$  0,01; contribuyendo a la mejora del talento emprendedor en el Área de Educación Para el Trabajo, con el progreso a calificación alta y media; beneficiando el desarrollo del talento emprendedor.
- 4. El uso de Edmodo fomenta la iniciativa, la experiencia afirma un progreso con diferencias significativas en el post test del GE y GC, logrando una media de 1,944 con un valor  $t = 2.617$  y significancia bilateral de 0,018; inferior a 0,05; teniendo un impacto positivo en el desarrollo del talento emprendedor de los estudiantes de segundo de secundaria en la I.E.
- 5. El uso de Edmodo mejora significativamente la perseverancia en los estudiantes de educación secundaria, evidencia suficiente de diferencia significativa con una media 2,778, un valor  $t = 2,536$  a un nivel de significancia bilateral de 0,021, menor a 0,05; explica el efecto beneficioso en el desarrollo del Área de Educación Para el Trabajo.

#### **VI. RECOMENDACIONES**

- El personal directivo y jerárquico de la I.E. N°025 "República del Ecuador", de los resultados del estudio y de los antecedentes revisados, para el desarrollo de los talentos de los estudiantes debe implementar en un periodo mínimo de cuatro meses el programa académico orientados a la mejora del rendimiento y logros académico en diferentes áreas de trabajo con el uso de plataformas virtuales como Edmodo que son libres y gratuitas utilizándolas como estrategia de aprendizaje.
- El personal directivo de la institución educativa, debe preparar y capacitar a los docentes en el uso de tecnologías innovadoras que despierten el interés, incrementen la motivación y participación en un enfoque de aprendizaje colaborativo como el uso de Edmodo en la labor educativa, con la dinámica propia de la interacción docente, estudiante y padres de familia, en un entorno accesible a todos y todas.
- La comunidad educativa debe promover actitudes positivas hacia la actividad académica en las diferentes áreas como la autoconfianza, creatividad, iniciativa y perseverancia, dimensiones fundamentales en el desarrollo del talento emprendedor de los estudiantes, utilizando las TIC´s, plataformas y redes educativas como Edmodo.
- Extender la aplicación de esta experiencia a otras áreas de la educación secundaria con otras metodologías o la misma; para evaluar otras dimensiones que sean pertinentes; para contribuir a la mejora de la calidad educativa en nuestra institución en beneficio de los estudiantes.

## **VII. PROPUESTA**

## **7.1. Esquema teórico de la propuesta**

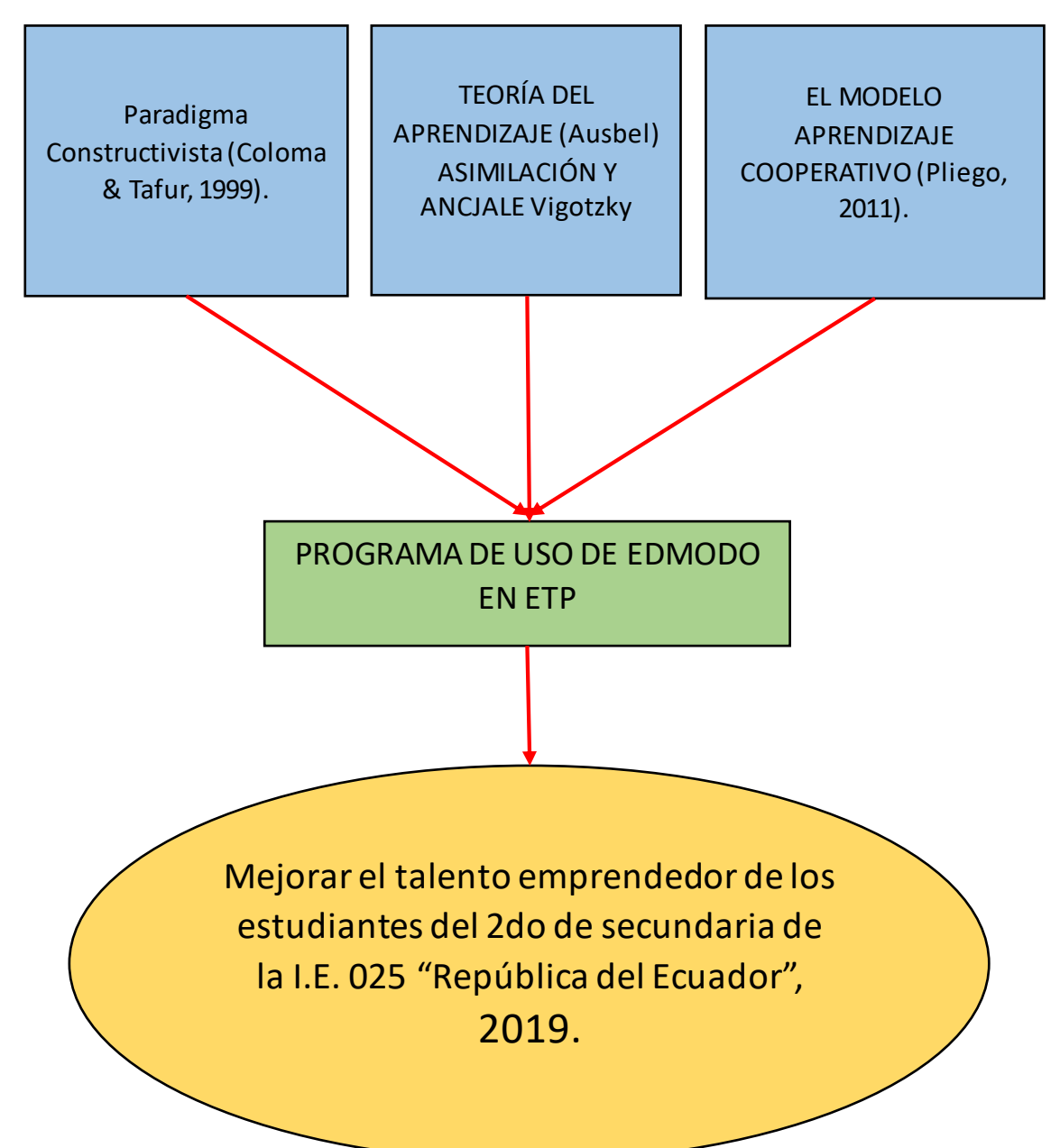

## **7.2. Título**

Efecto del Edmodo en el talento emprendedor en estudiantes de segundo de secundaria de una institución educativa de Tumbes, 2019.

## **7.3. Datos Informativos**

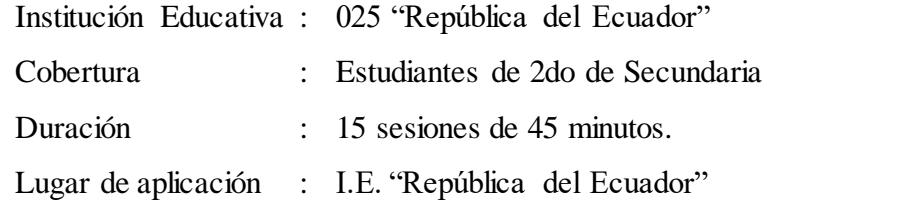

#### **7.4. Justificación**

La propuesta pedagógica se apoya en las teorías constructivistas de aprendizaje significativo y del enfoque socio cultural de la educación; que ha sido evidenciado en estudios previos como aprendizaje combinado (Wahyuni, Gusti, Erman, & Jatmiko, 2019; Al-Essa, 2018); en la práctica pedagógica de maestros (Abdul, 2019); en el rendimiento académico (Ngo & Ngadiman, 2019; Rentería, 2015); en la evaluación de logro de proyectos (Tavukcu, 2018) y en la gestión de actividades (Mejía, 2018), cuyo impacto es beneficioso para los estudiantes y docentes.

Este programa se ejecutó para estudiantes del 2do de secundaria de la I.E. "República del Ecuador", distrito de San Pedro de los Incas – Villa San Isidro, ante la efectividad del uso de la plataforma socio educativa Edmodo en el desarrollo de capacidades y destrezas en el área de EPT, interactuando constantemente con los alumnos y padres de familia, favoreciendo la comunicación y la ejecución de trabajos referidos al Cotillo Navideño, con creatividad en el diseño, partiendo de su iniciativa en la planificación, perseverando en la concreción de lo ideado en el producto final y su comercialización, con expectativas de negocio.

## **7.5. Objetivos**

#### **Principal**

Mejorar el talento emprendedor de los estudiantes del 2do de secundaria de la I.E. 025 "República del Ecuador", 2019.

#### **Específicos**

- 1. Mejorar la autoconfianza de los estudiantes en la planificación y trabajos realizados en el área de EPT.
- 2. Desarrollar la creatividad de los estudiantes en la presentación de productos en el área de EPT.
- 3. Promover la iniciativa en los estudiantes en la ejecución de acciones y tareas en el área de EPT.
- 4. Fomentar la perseverancia en los estudiantes en la práctica de los trabajos en el área de EPT.

#### **7.6. Base normativa**

- Constitución Política del Perú
- Ley  $N^{\circ}$  28044, Ley general de educación.
- D.S. N° 013-2004-ED, Reglamento de la educación básica regular.

- RM Nº 649 -2016- Minedu, Currículo Nacional de la Educación.

## **7.7. Alcance**

El programa del uso de Edmodo, tiene un alcance a nivel institucional para docentes, estudiantes y padres de familia de la I.E. 025 "República del Ecuador".

## **7.8. Cronograma**

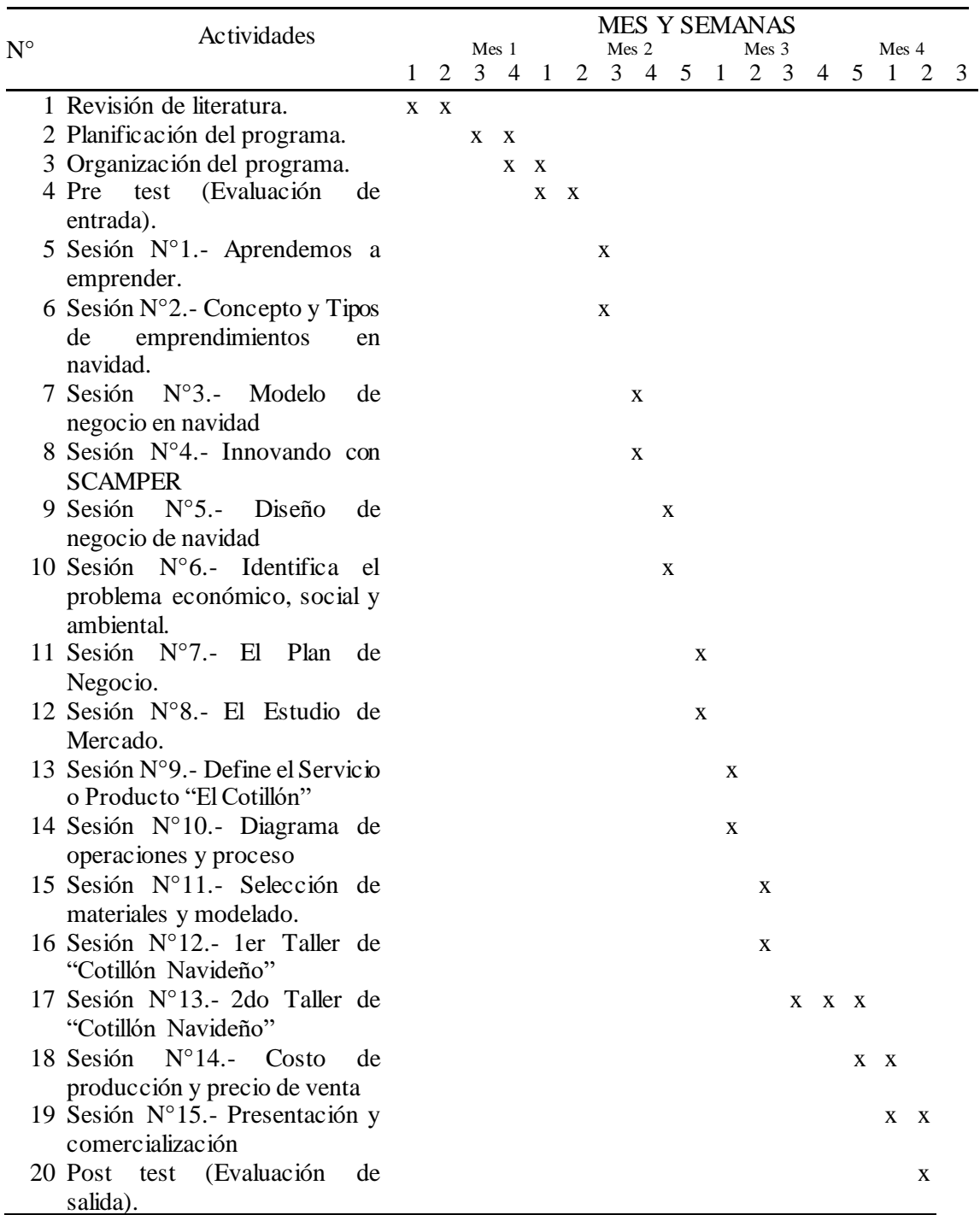

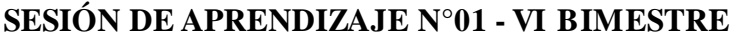

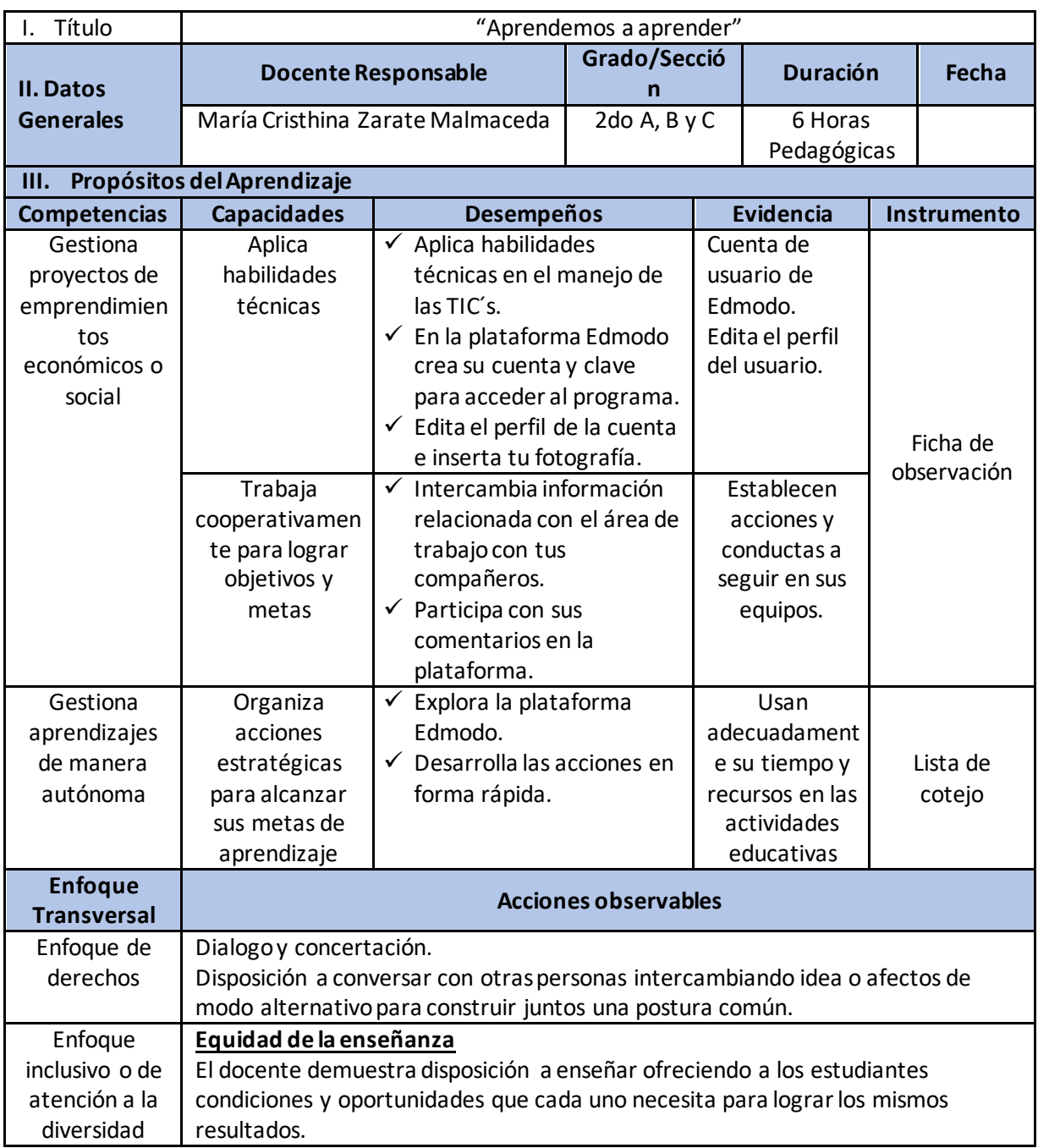

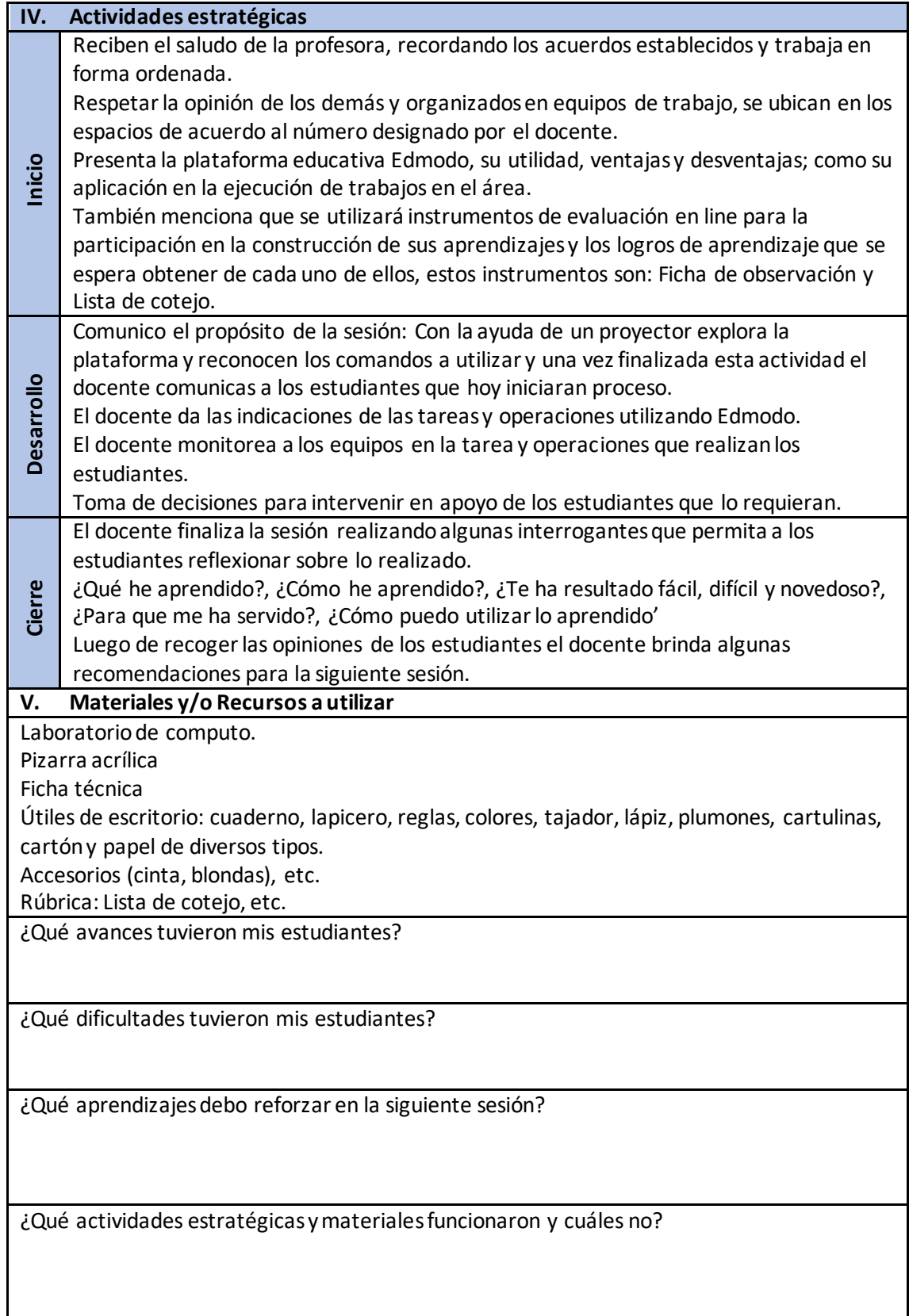

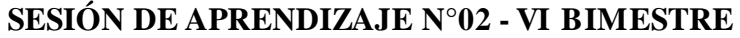

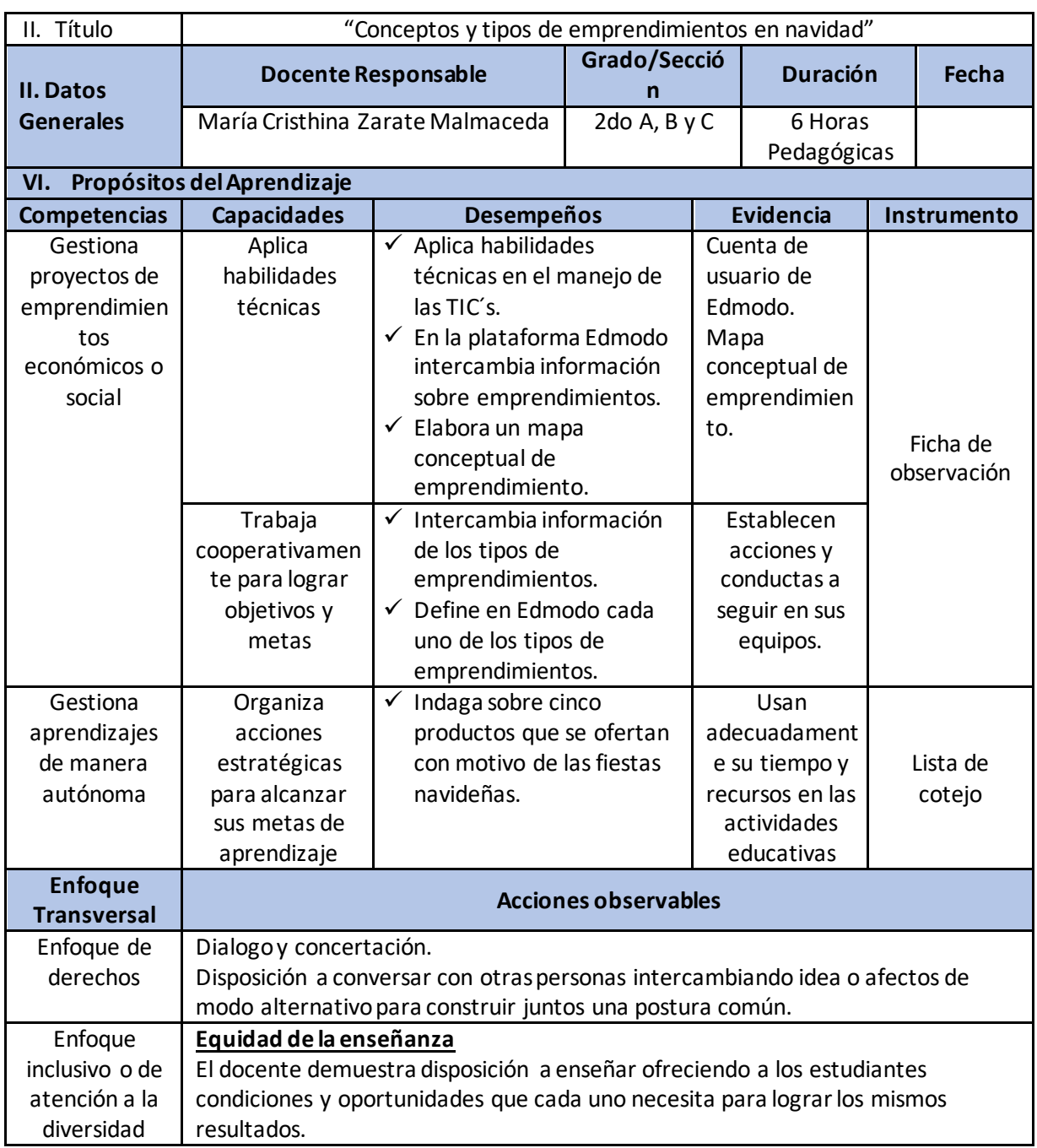

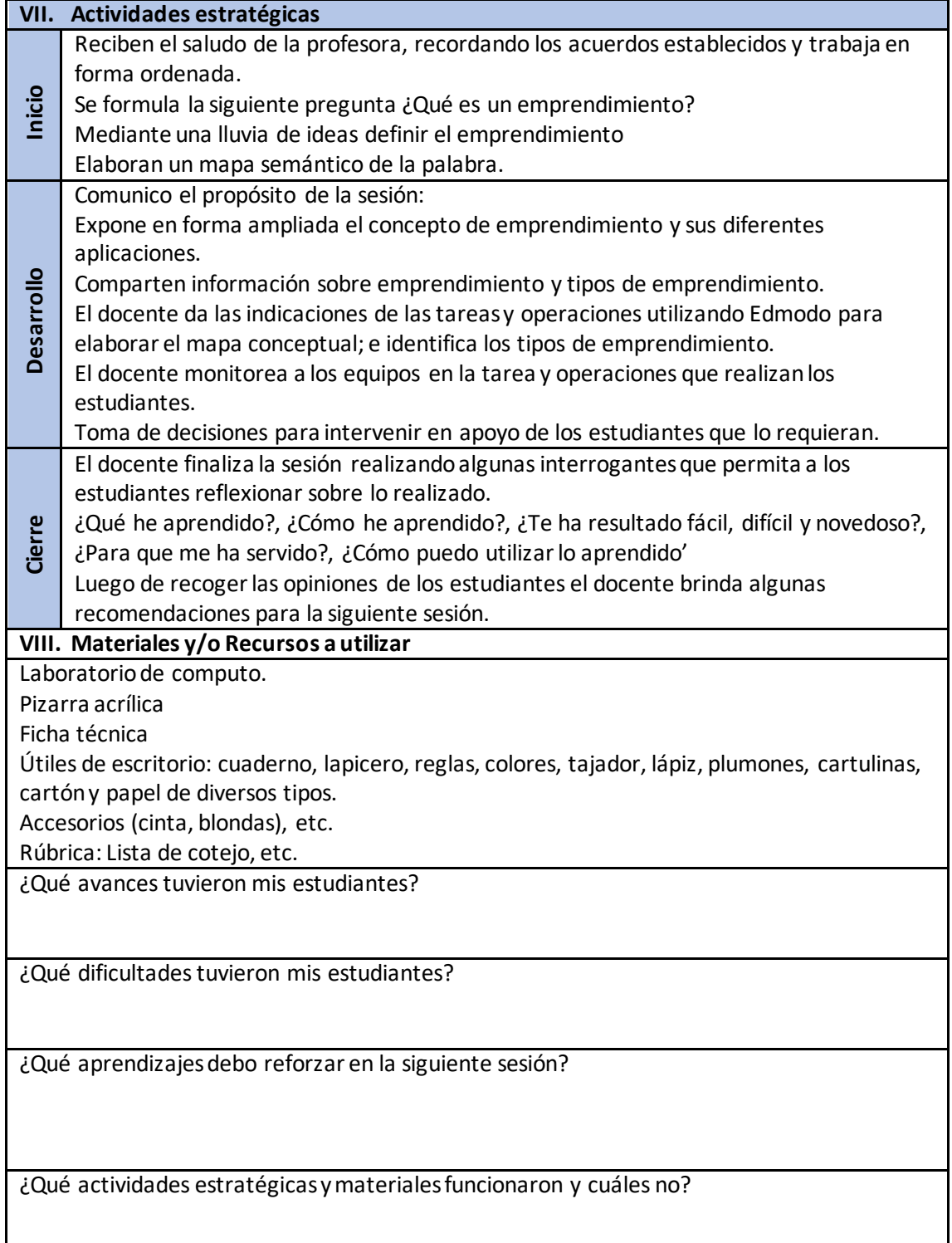

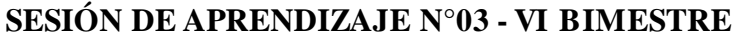

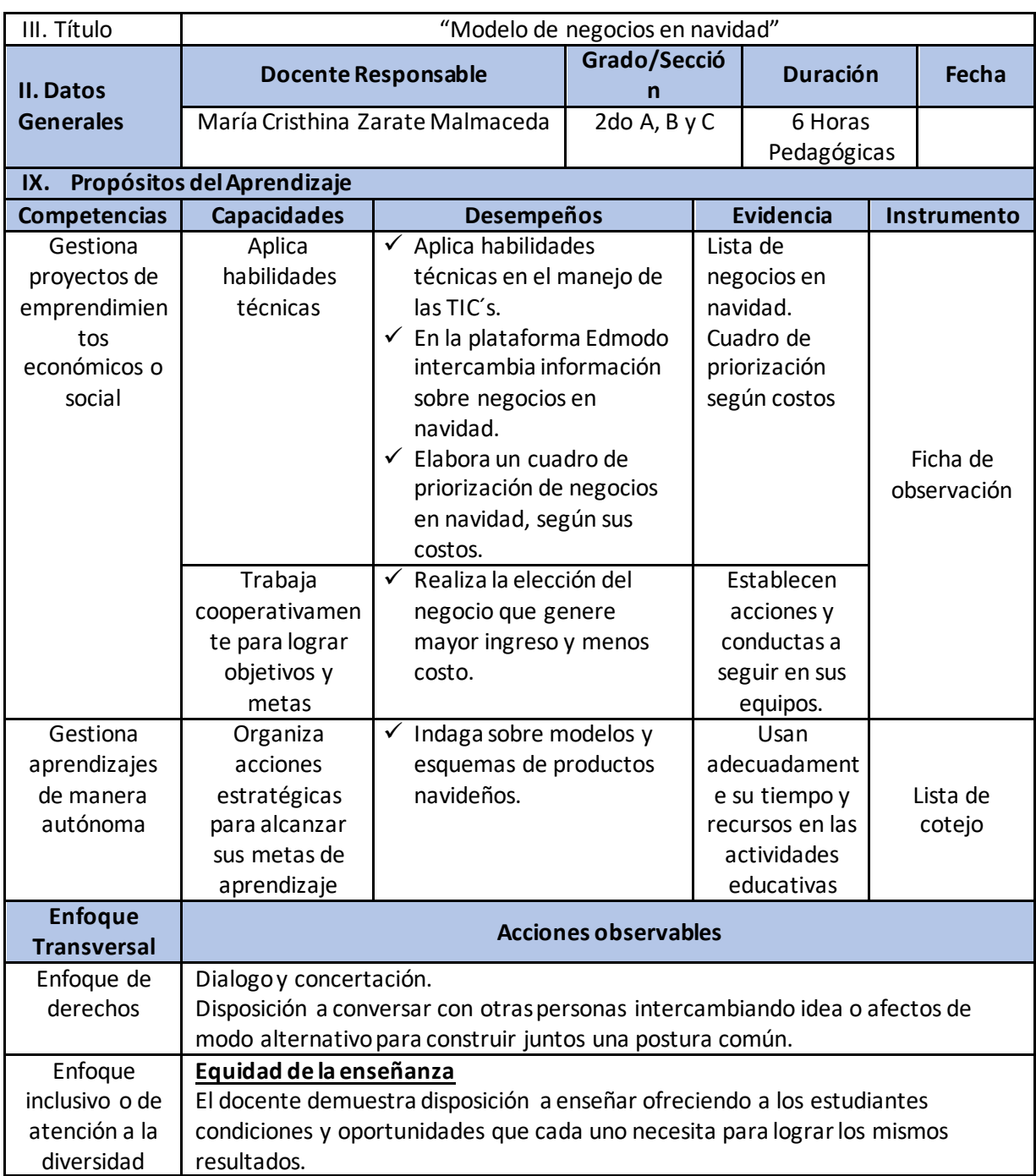

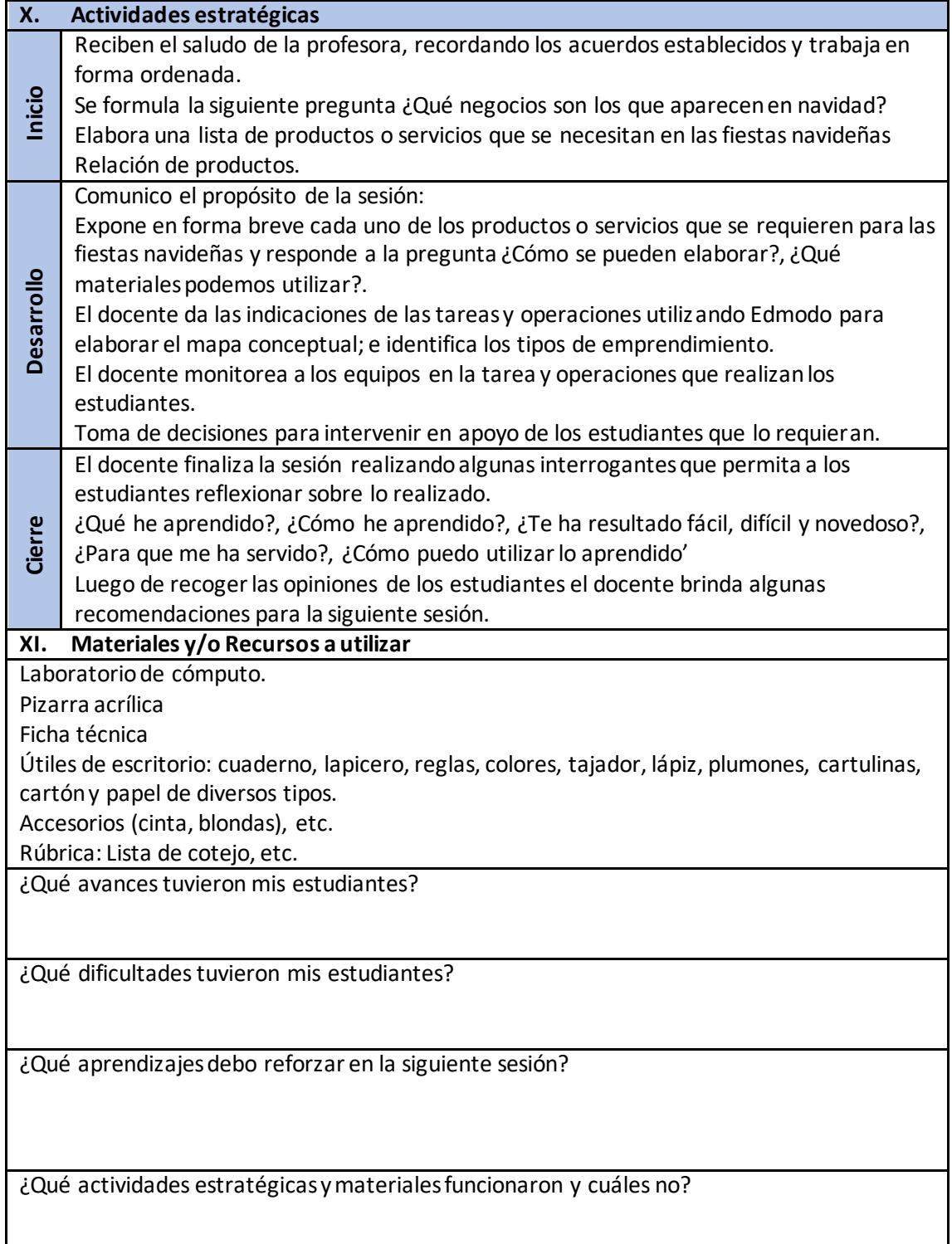

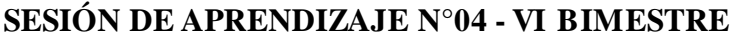

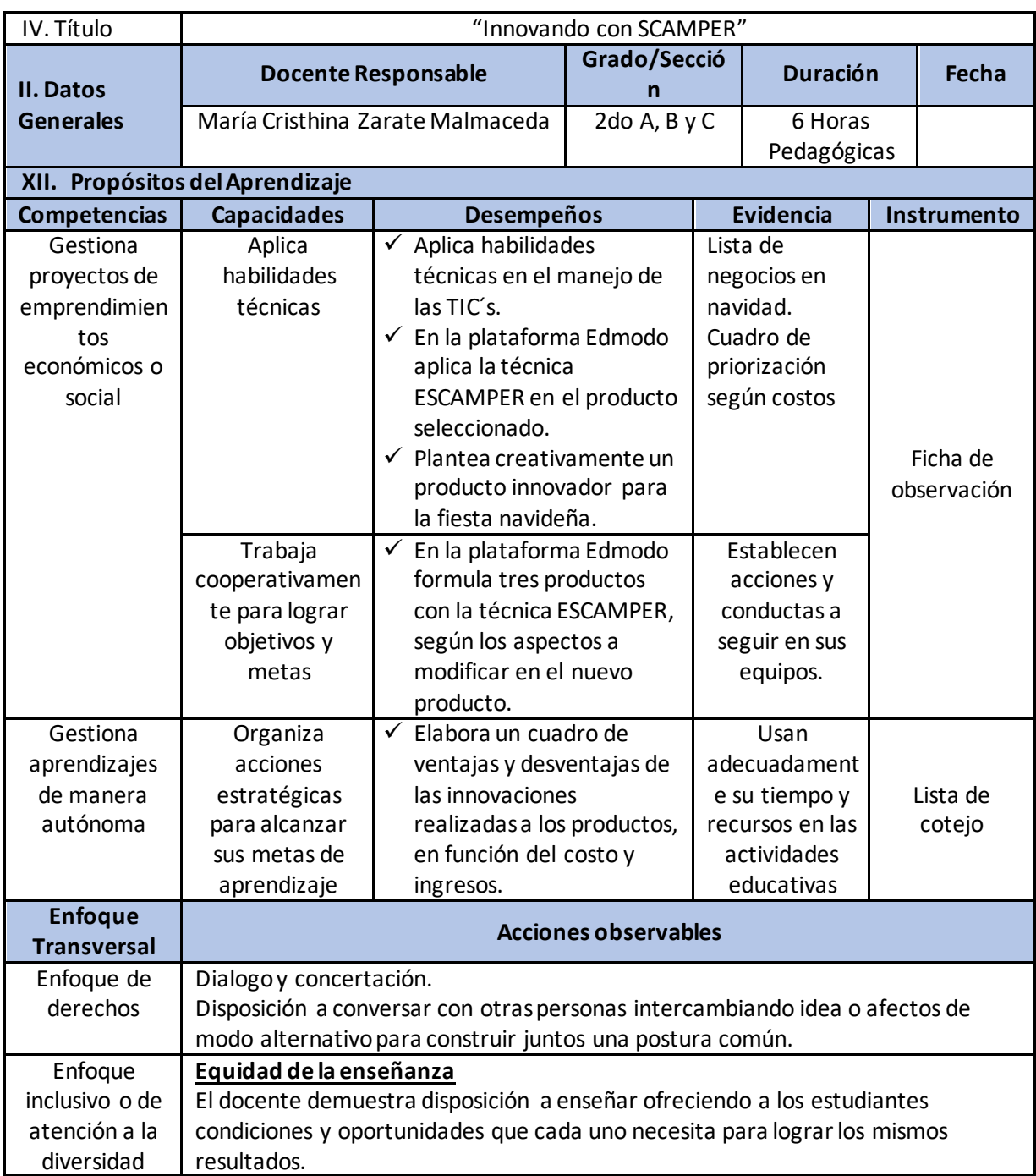

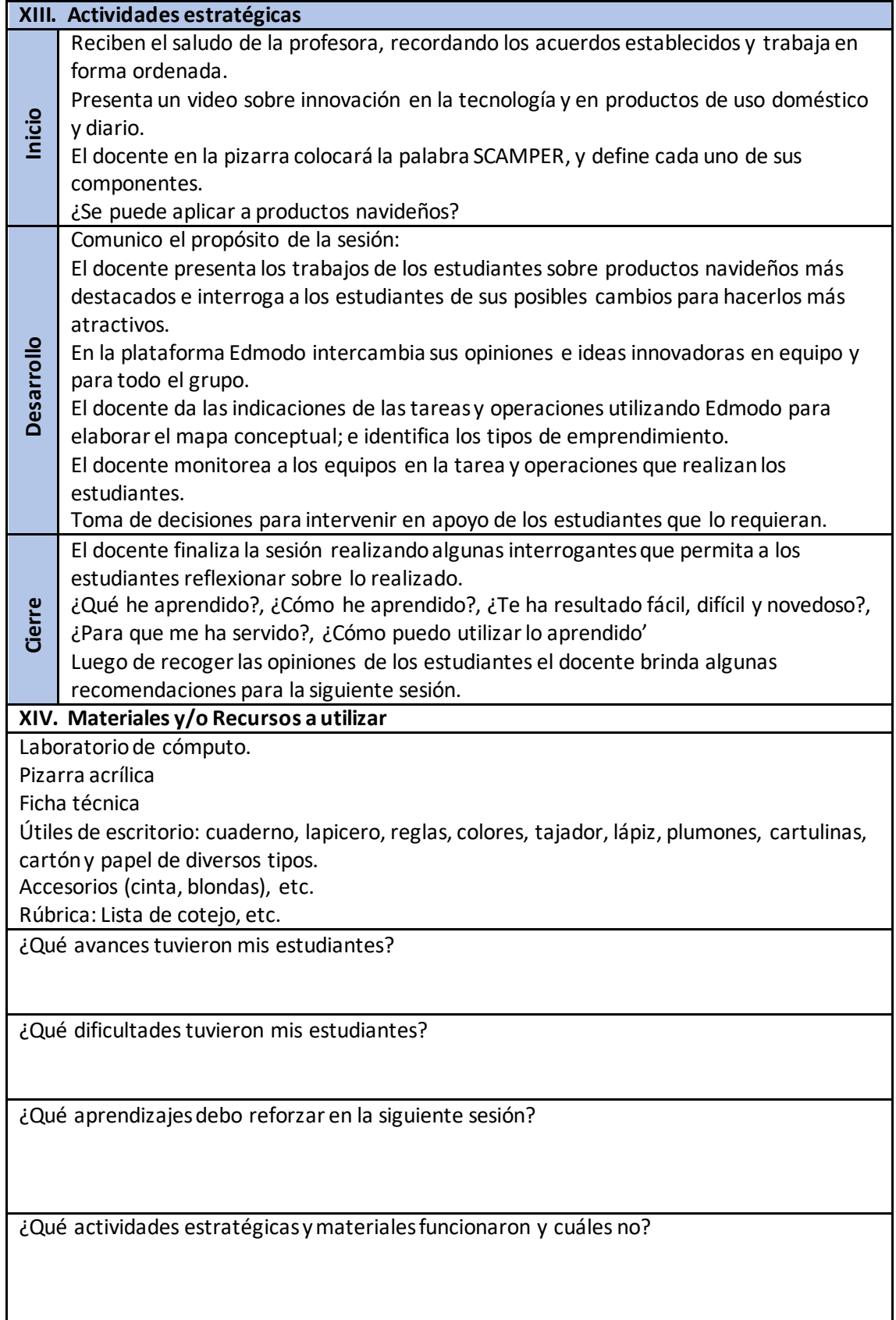

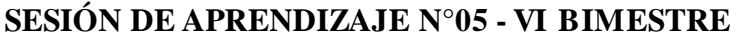

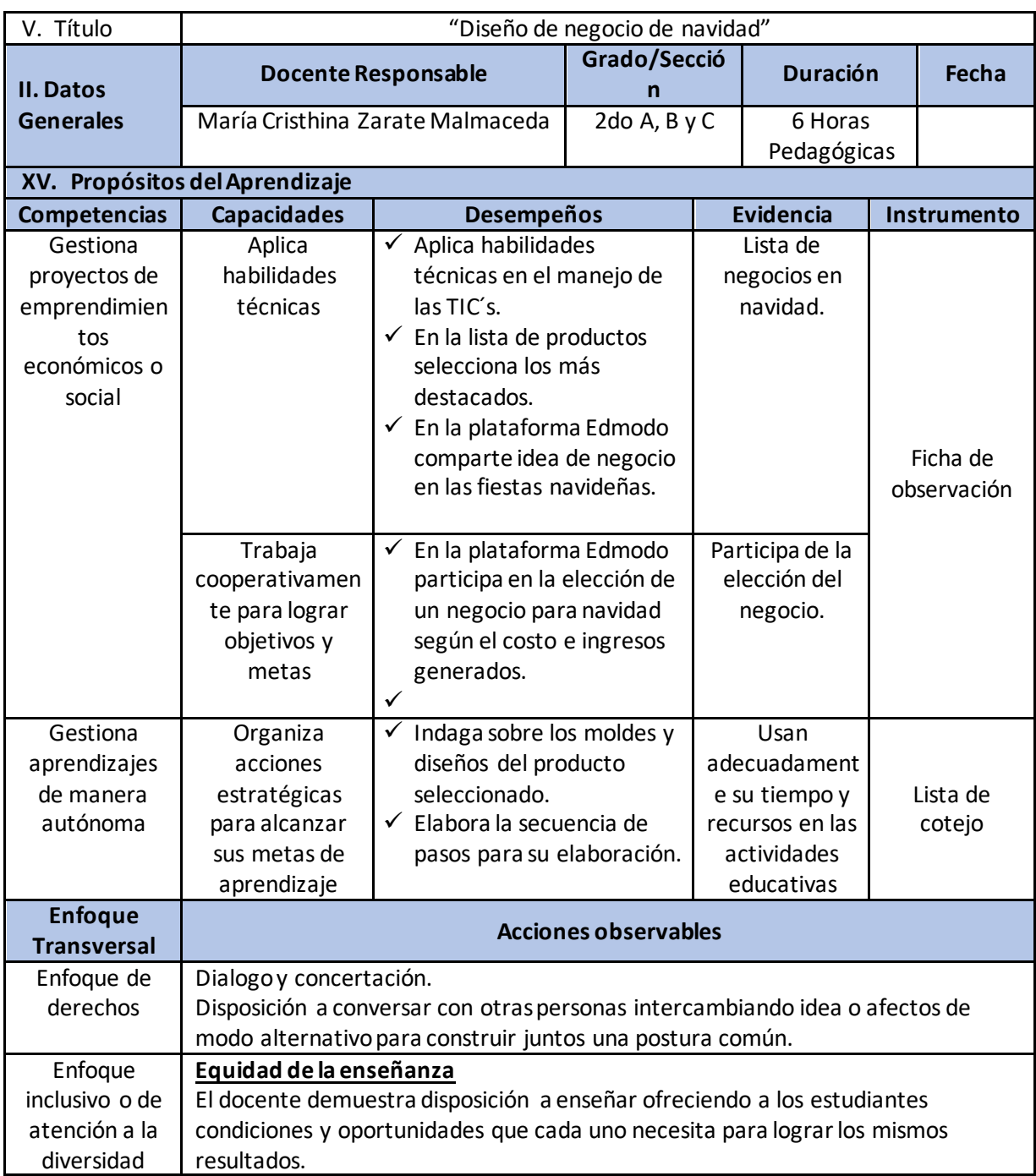

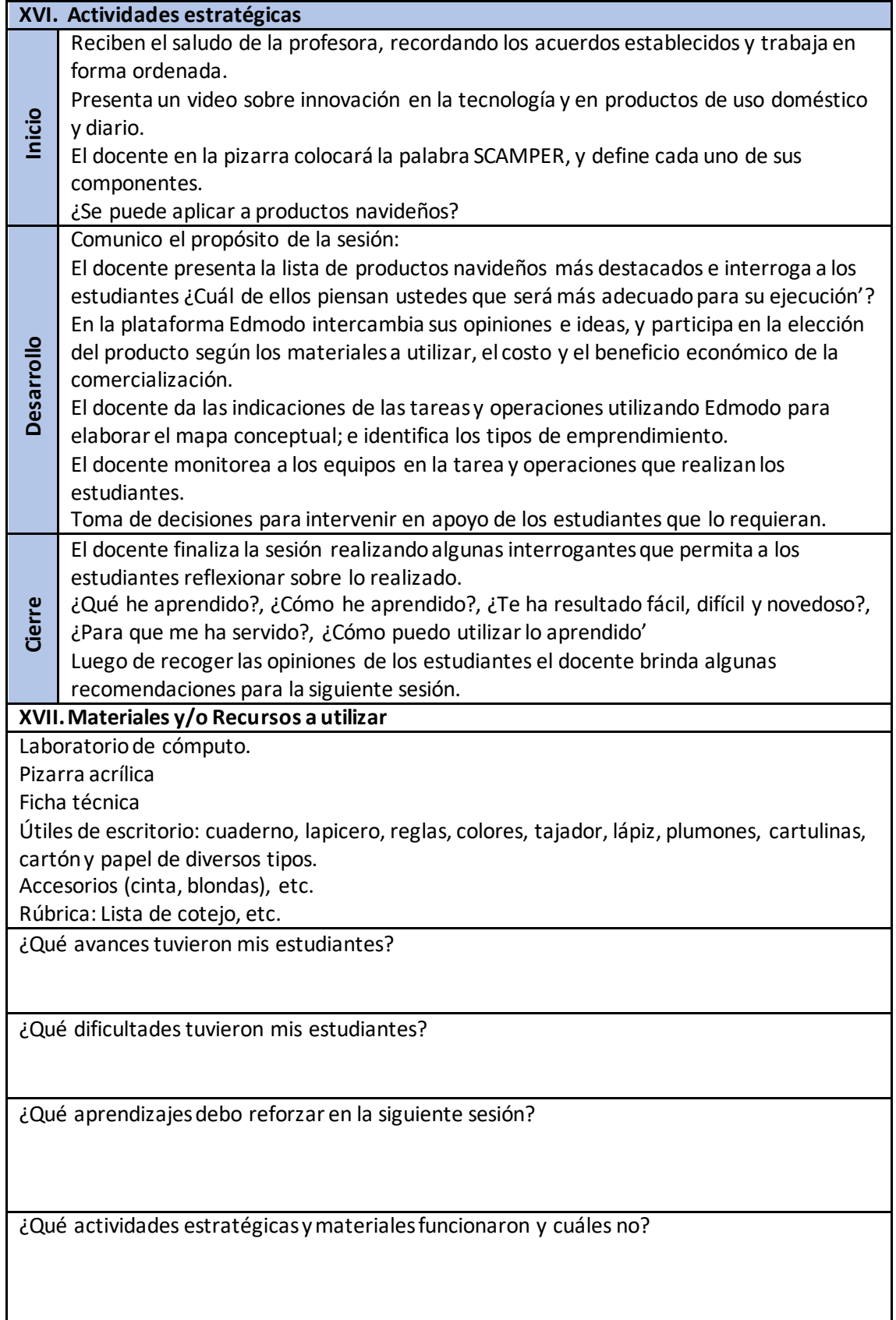

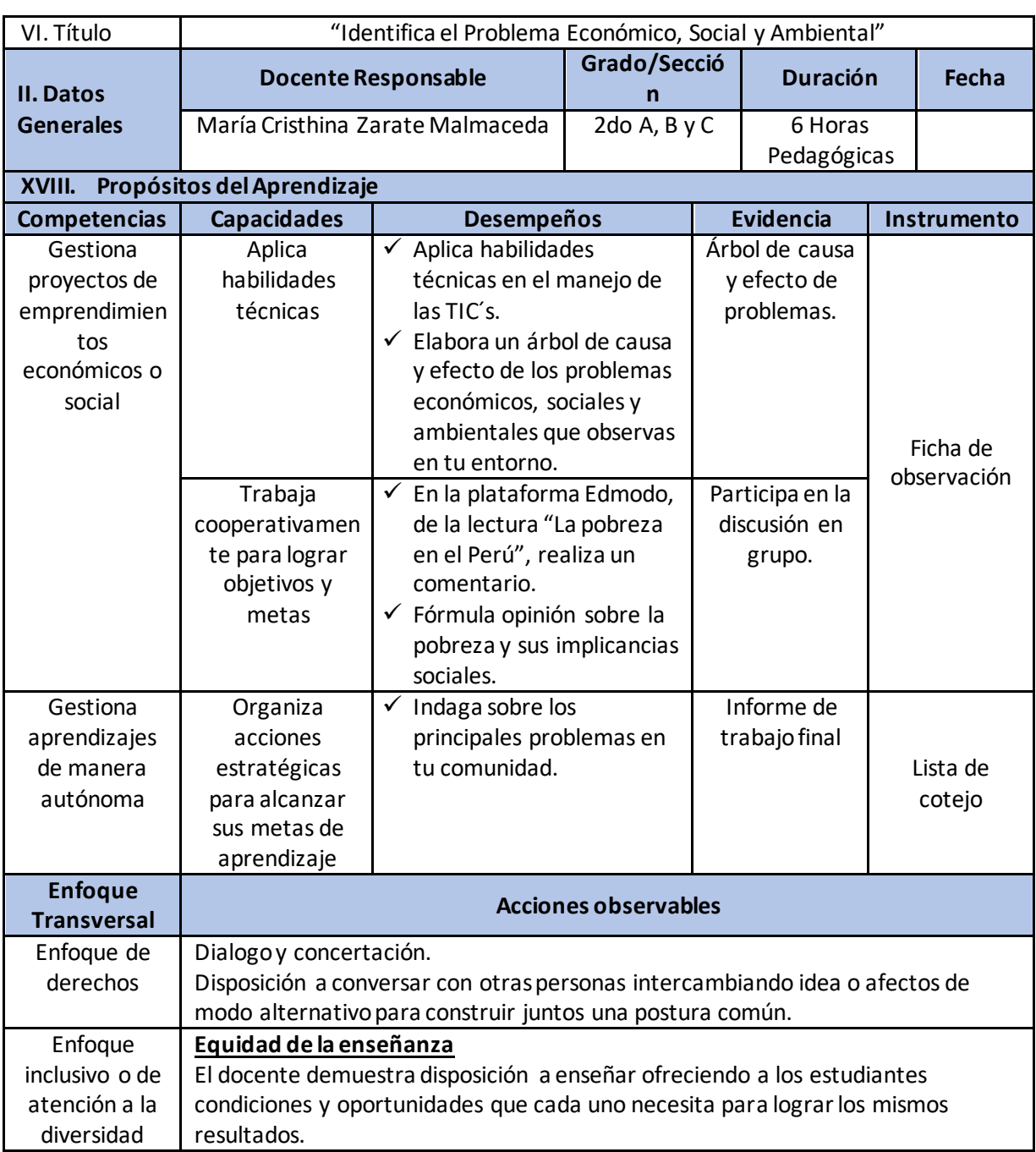

# **SESIÓN DE APRENDIZAJE N°06 - VI BIMESTRE**

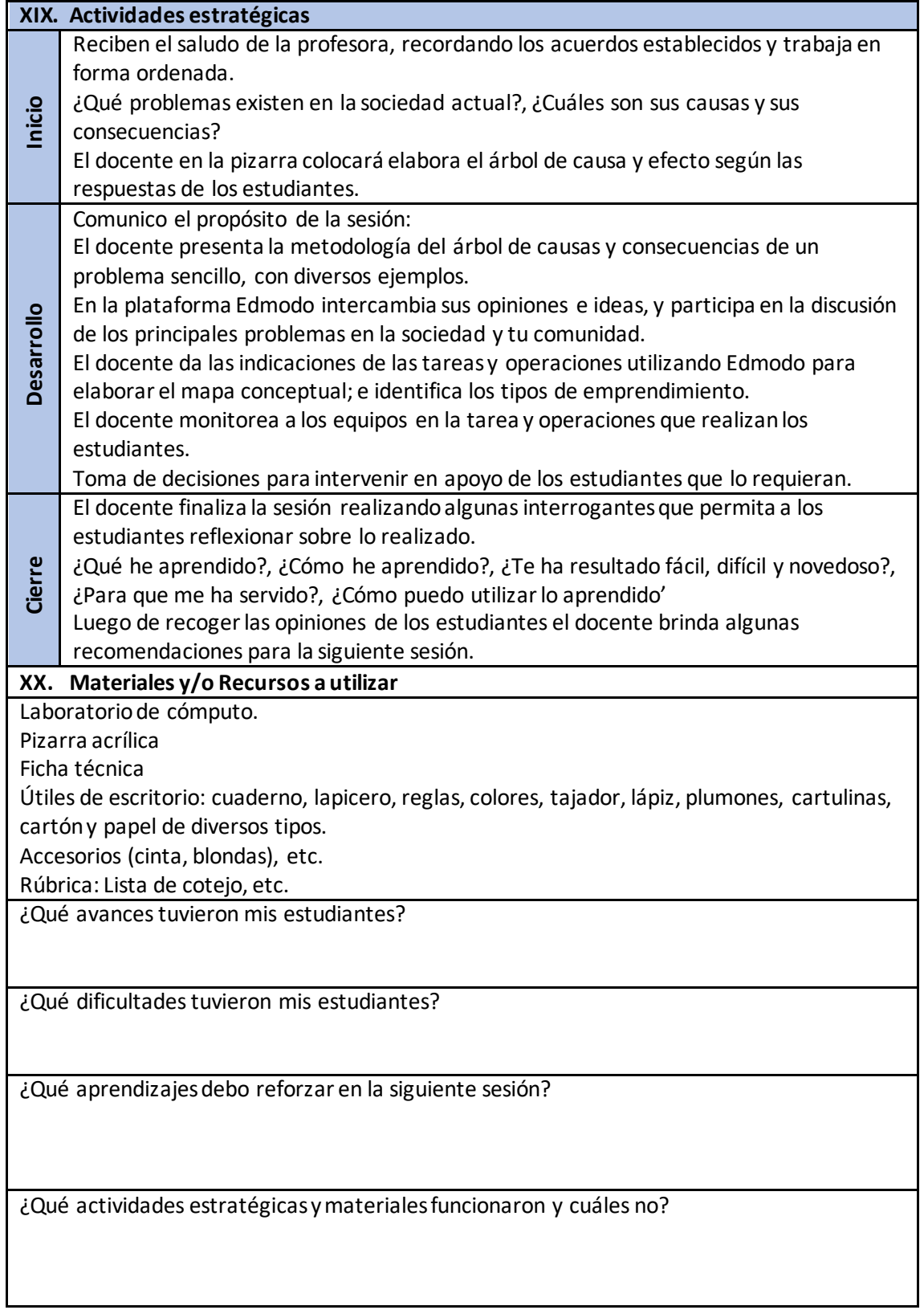

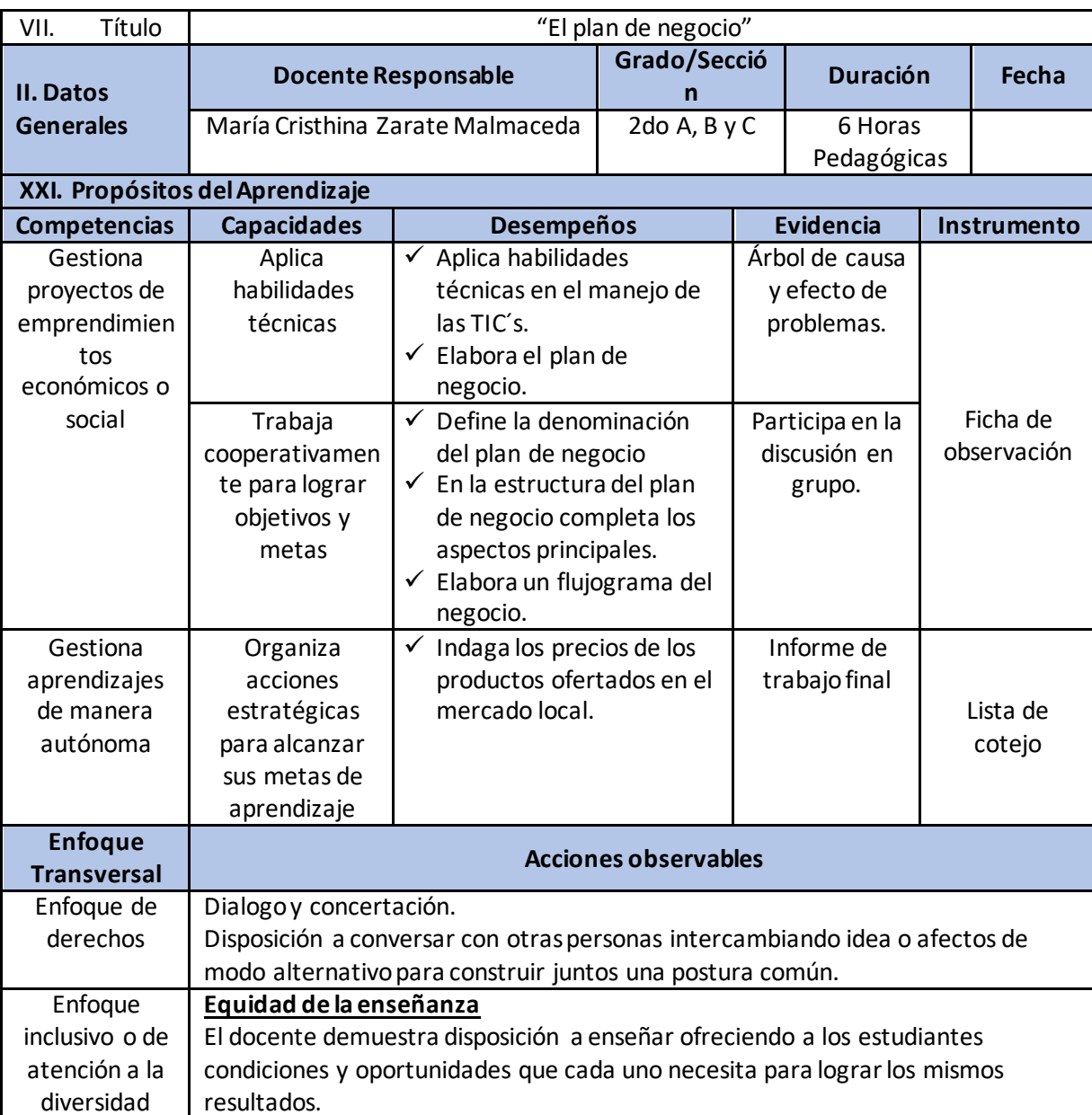

diversidad

## **SESIÓN DE APRENDIZAJE N°07 - VI BIMESTRE**

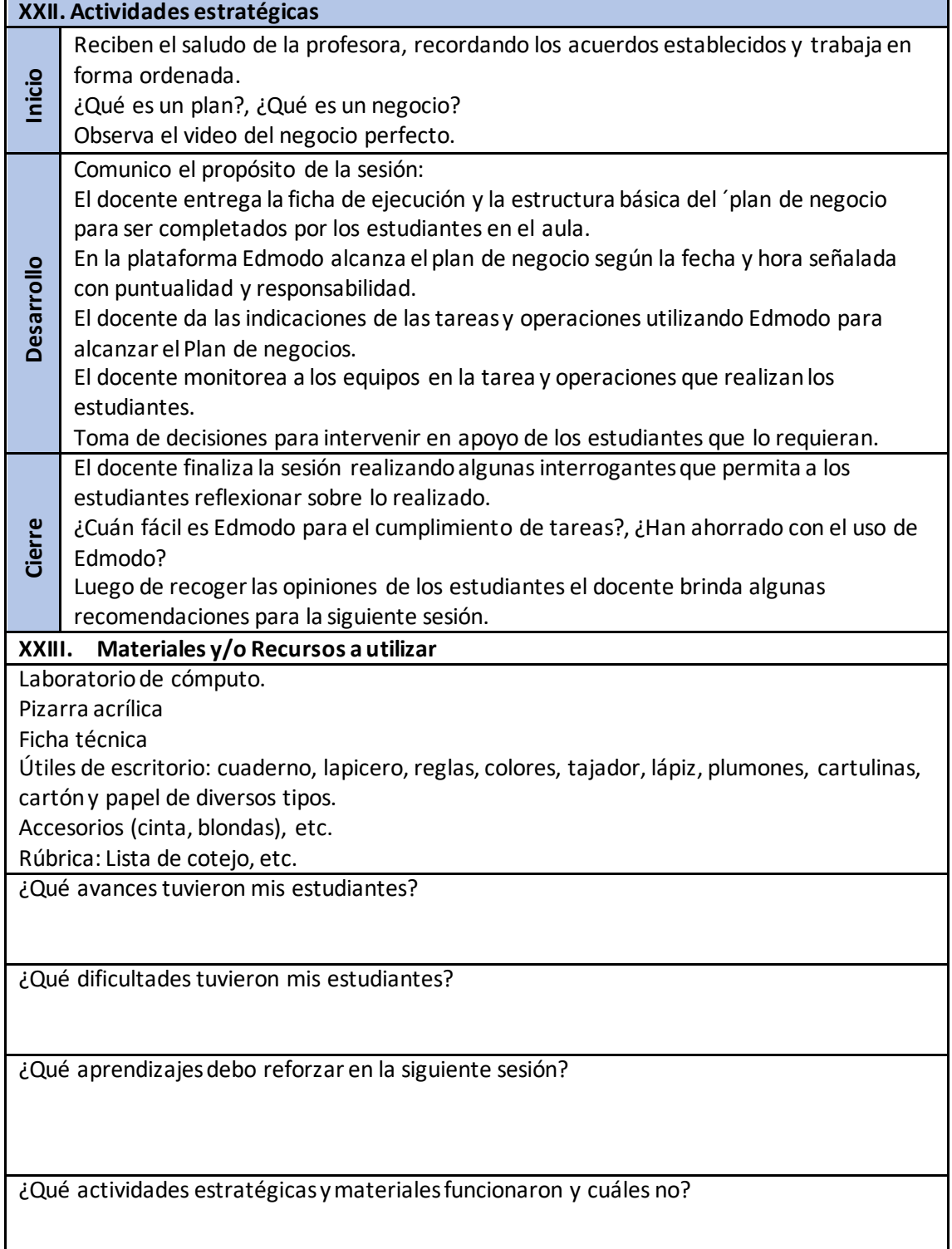

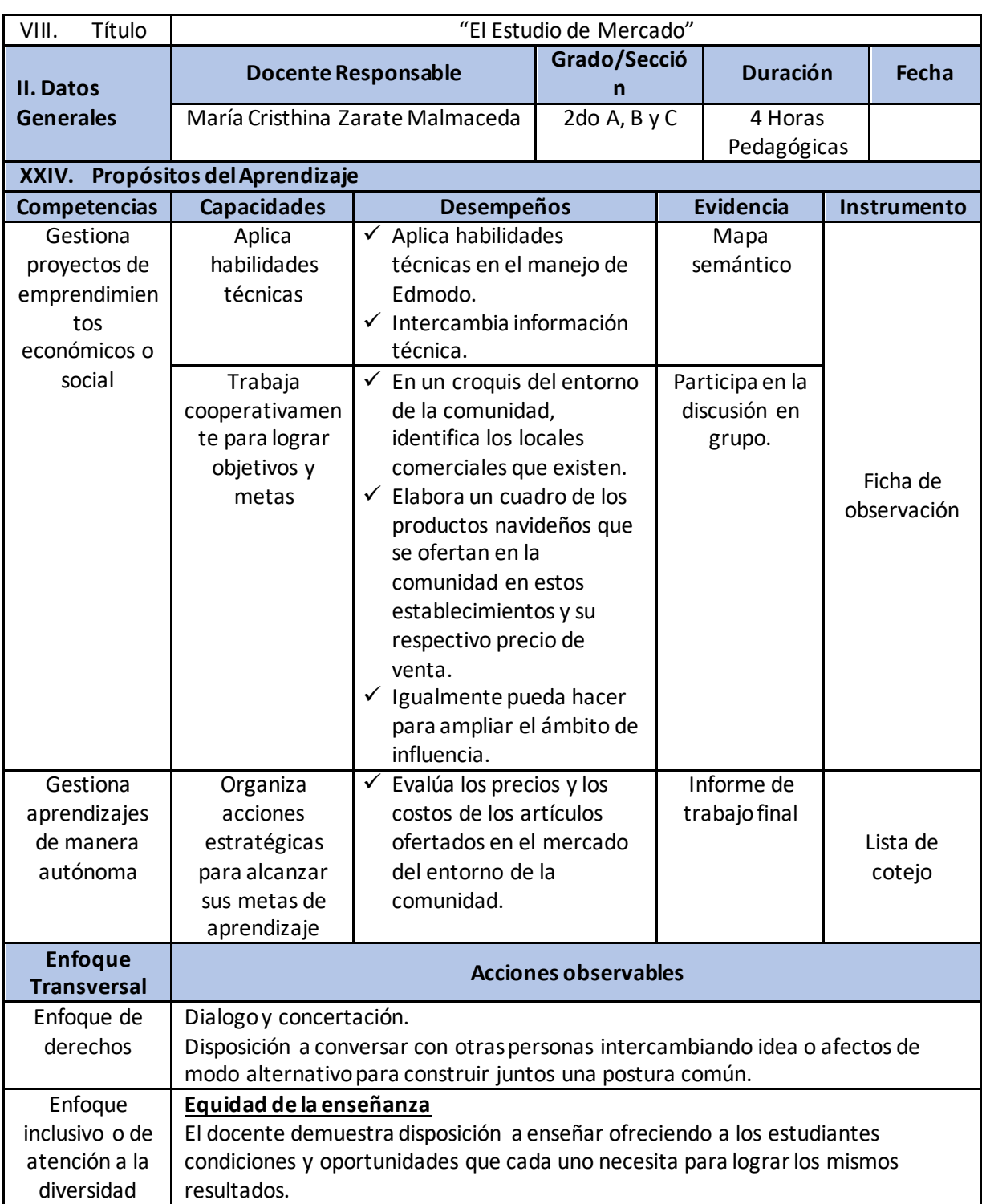

# **SESIÓN DE APRENDIZAJE N°08 - VI BIMESTRE**

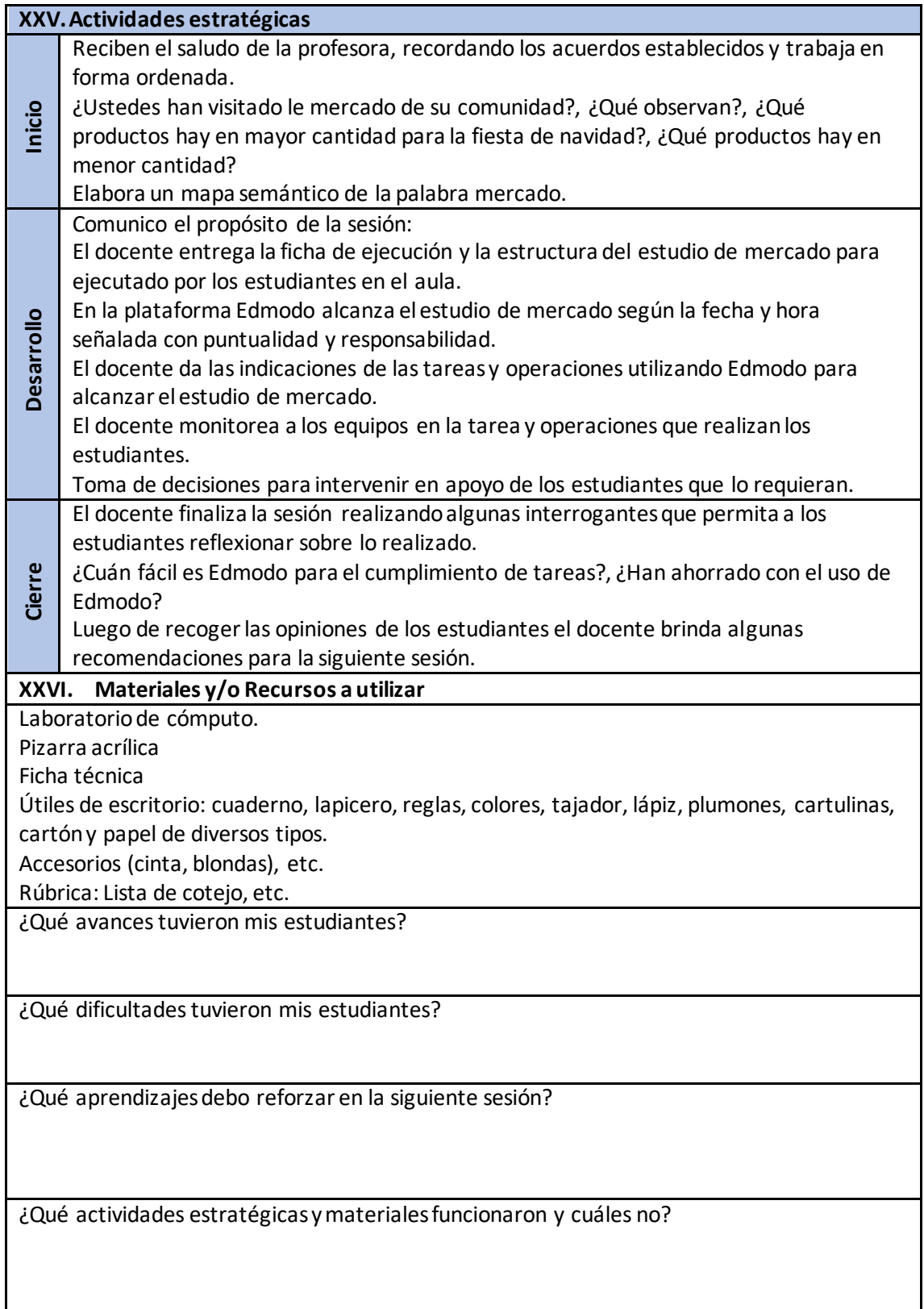

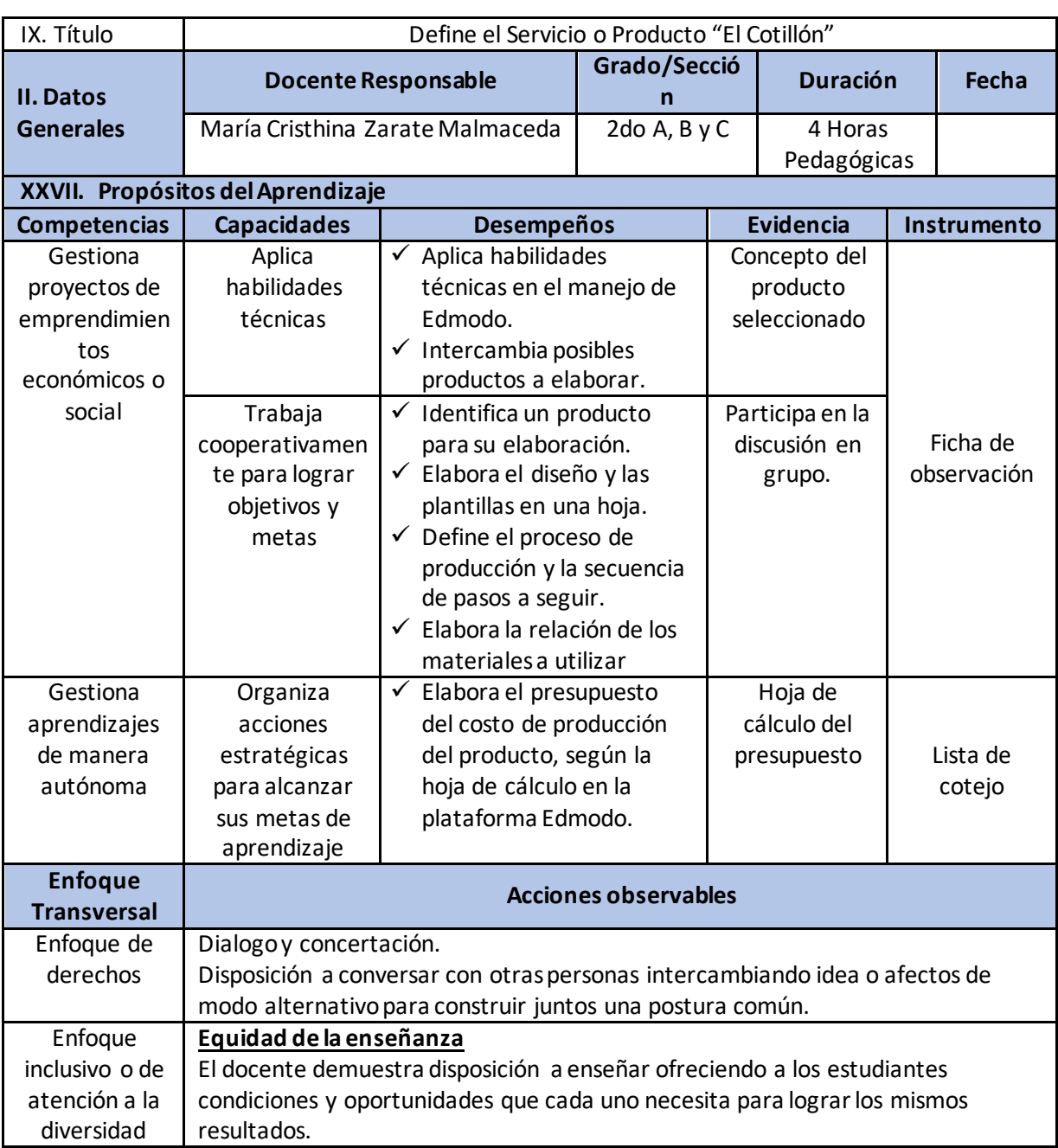

# **SESIÓN DE APRENDIZAJE N°09 - VI BIMESTRE**
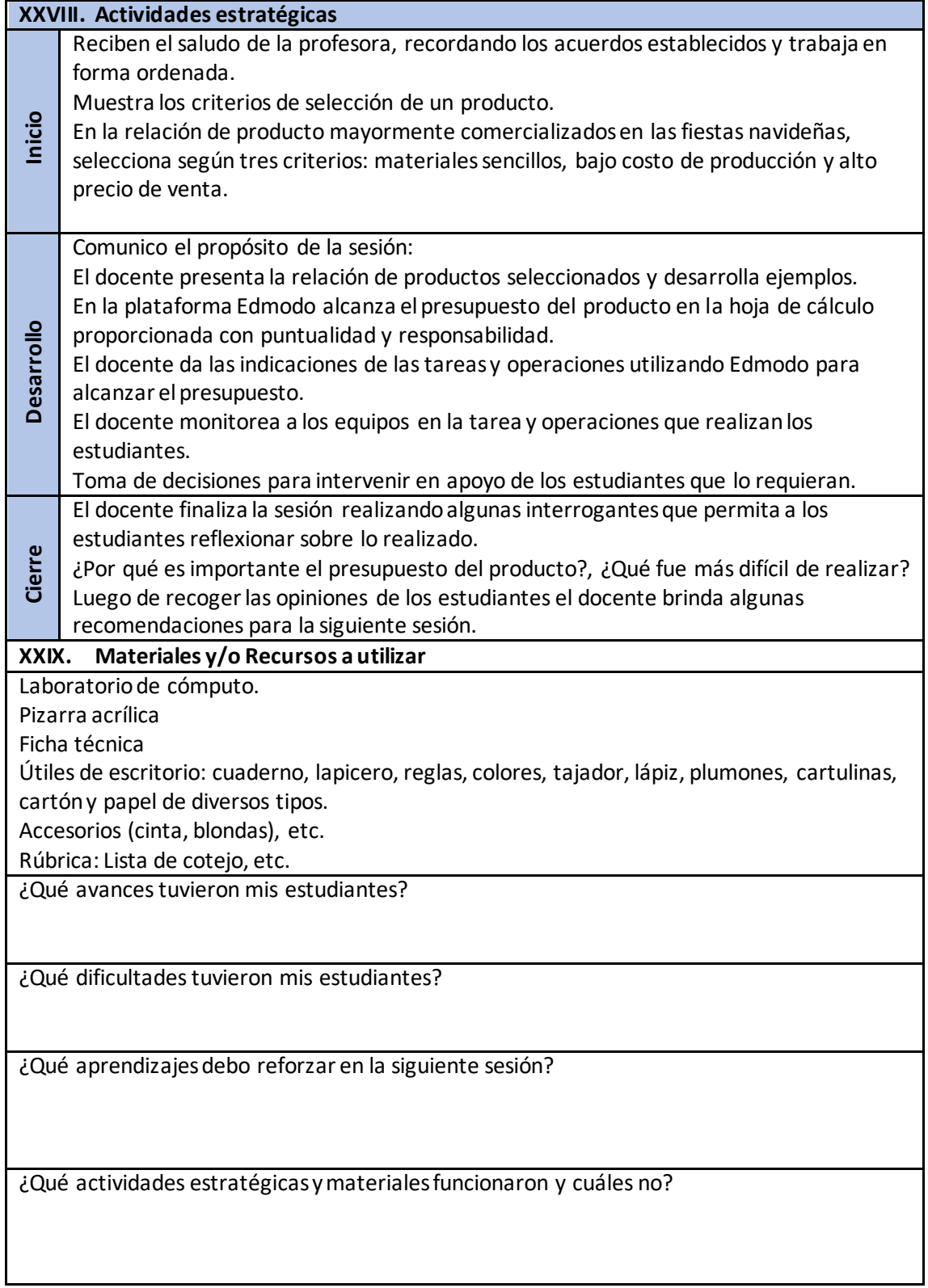

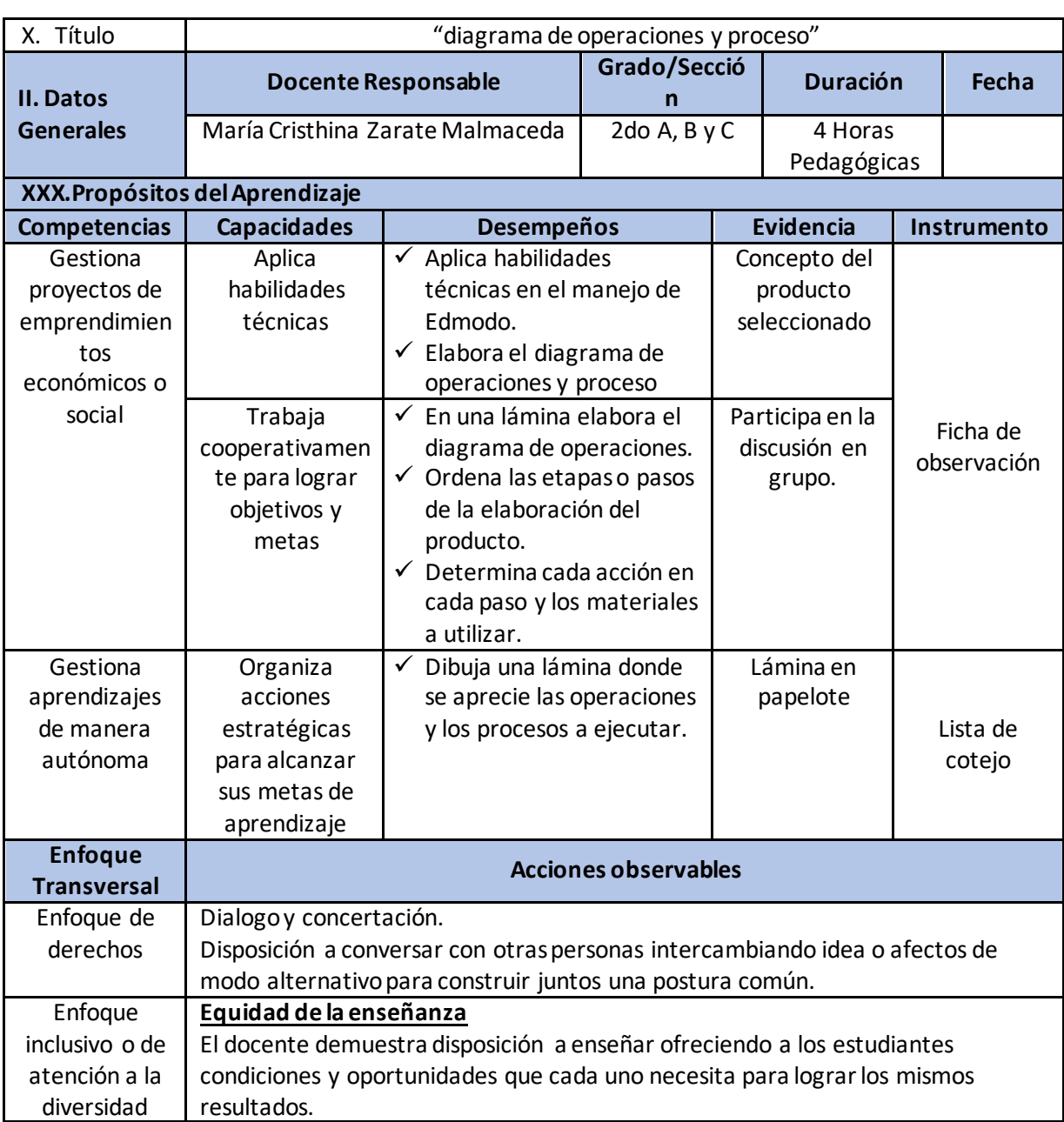

## **SESIÓN DE APRENDIZAJE N°10 - VI BIMESTRE**

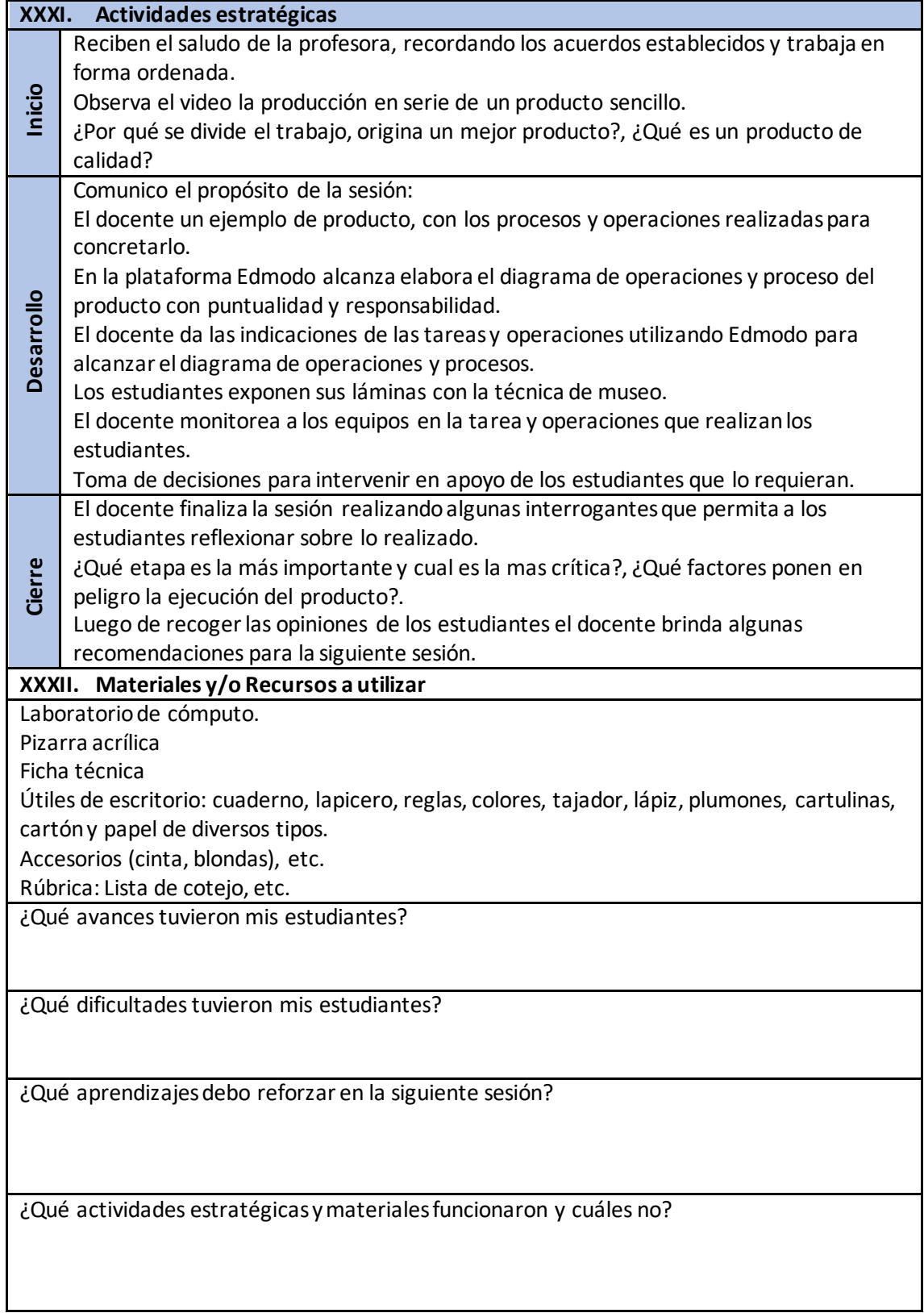

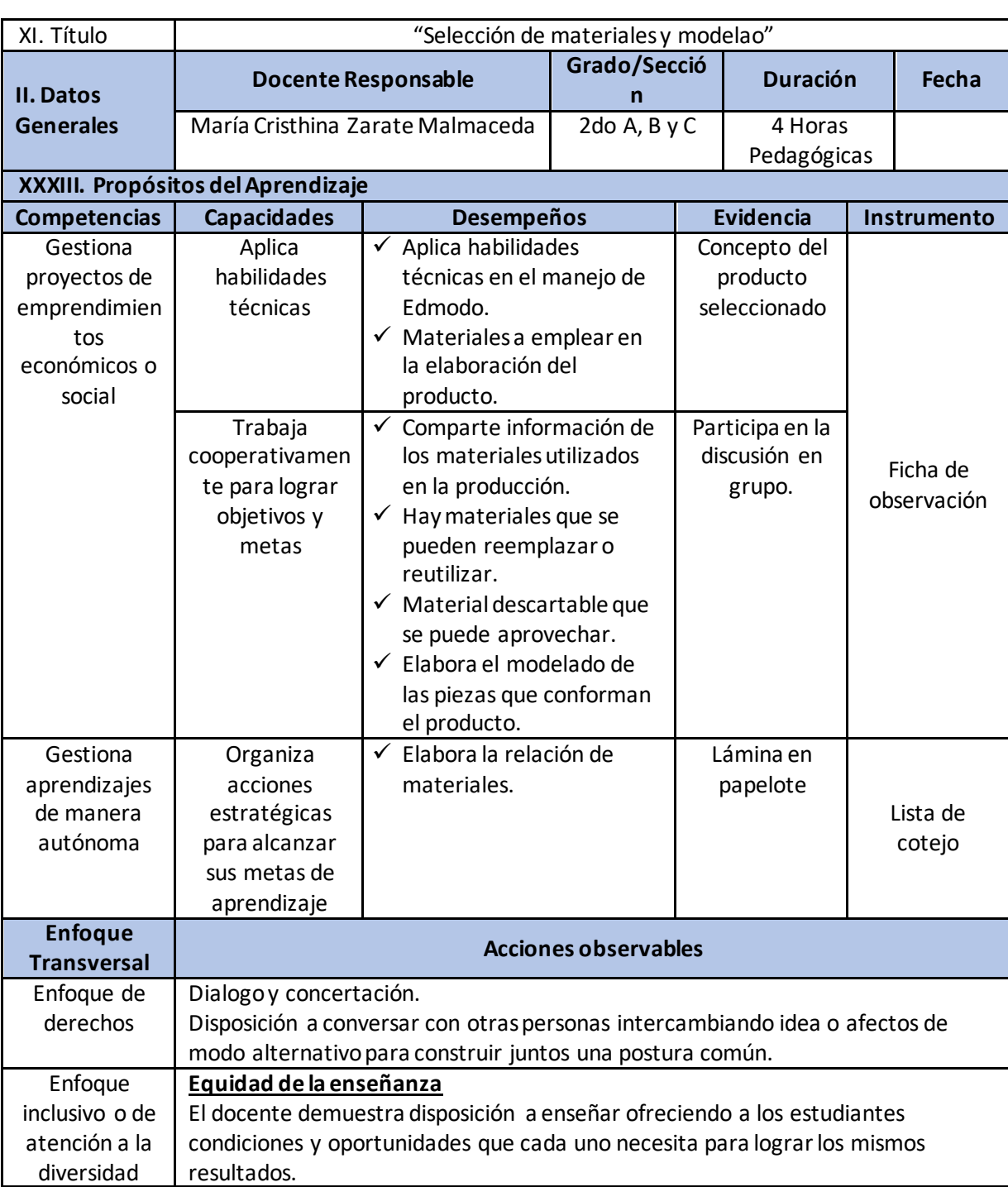

## **SESIÓN DE APRENDIZAJE N°11 - VI BIMESTRE**

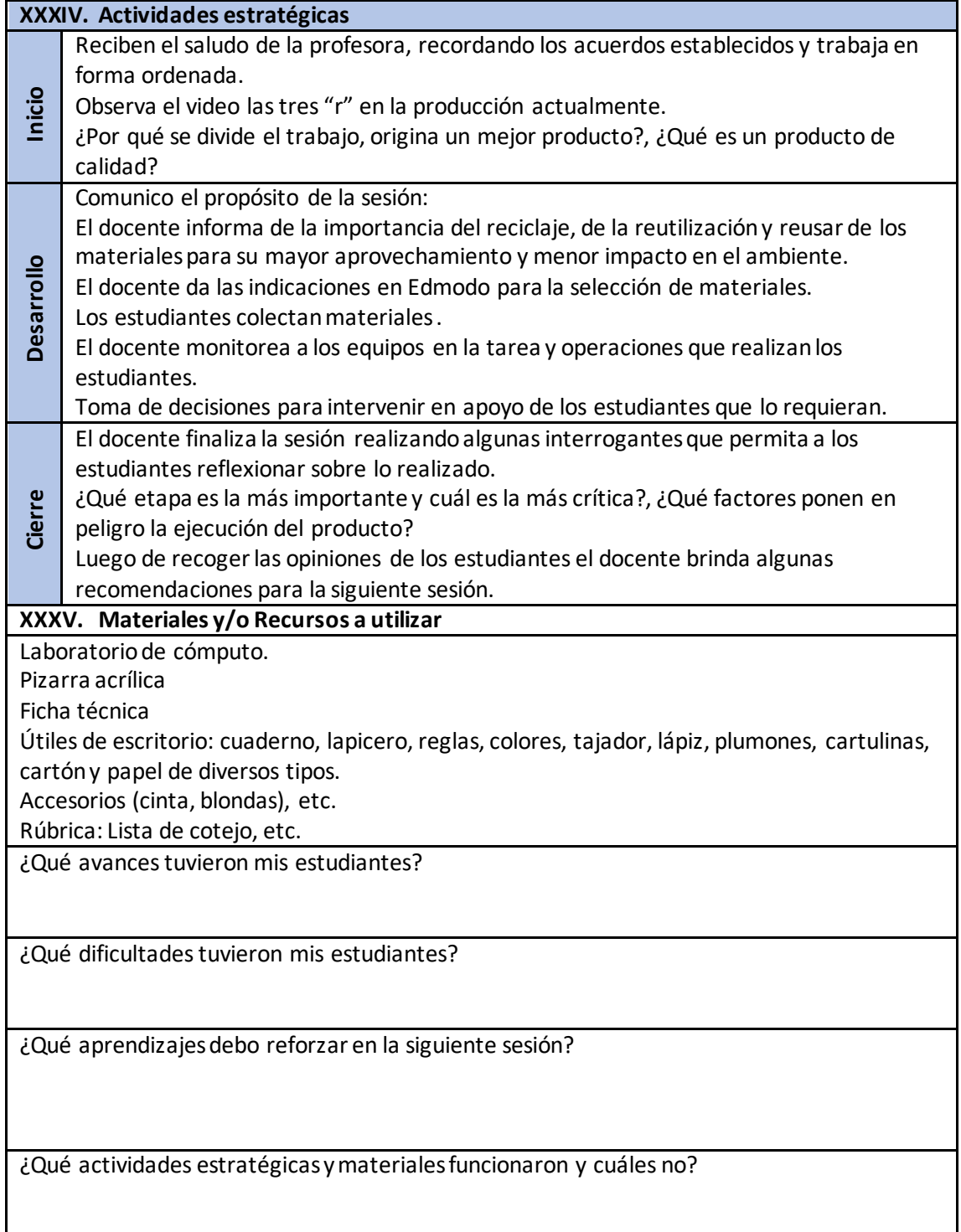

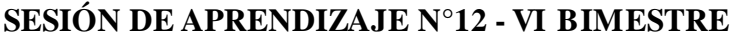

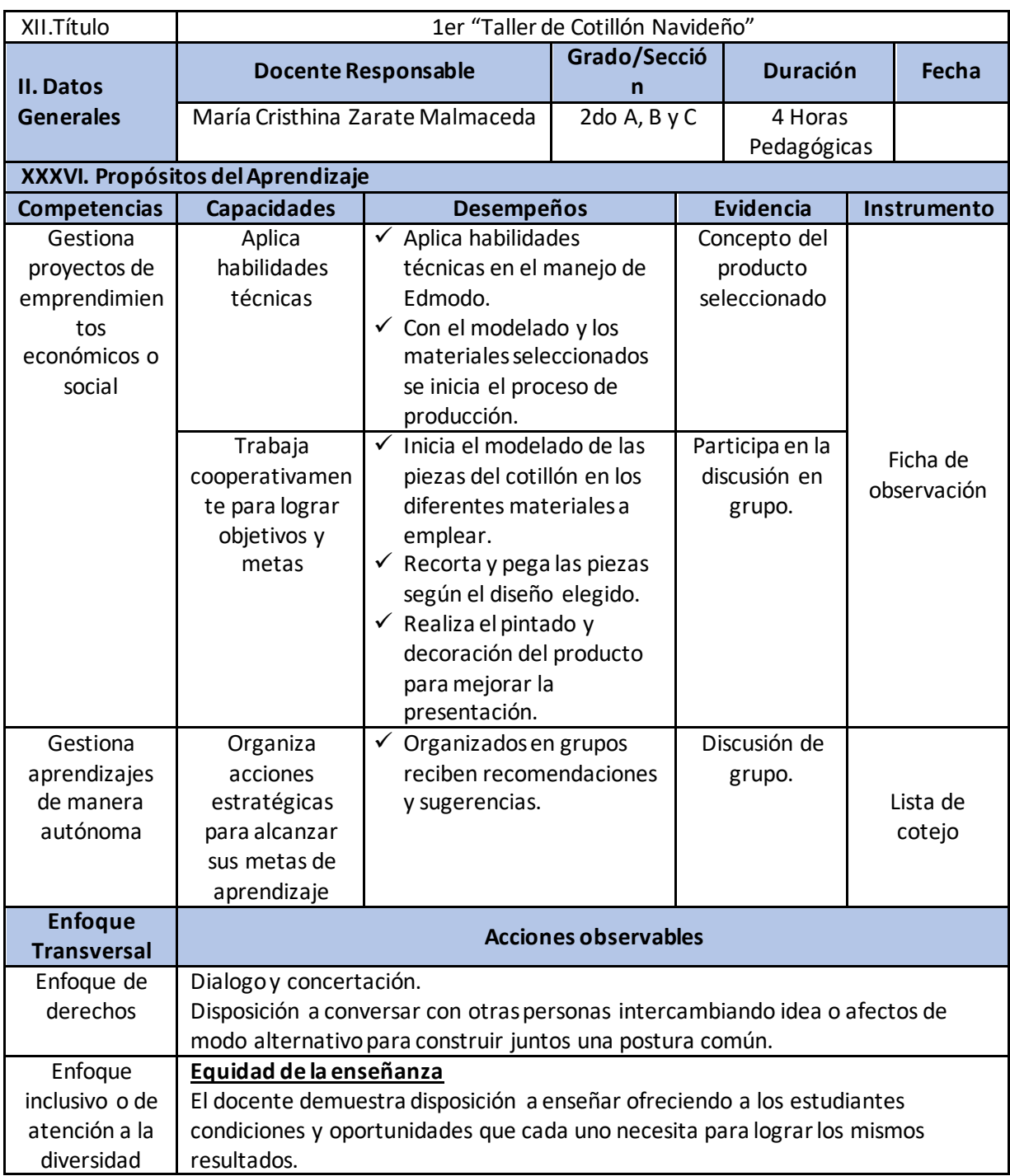

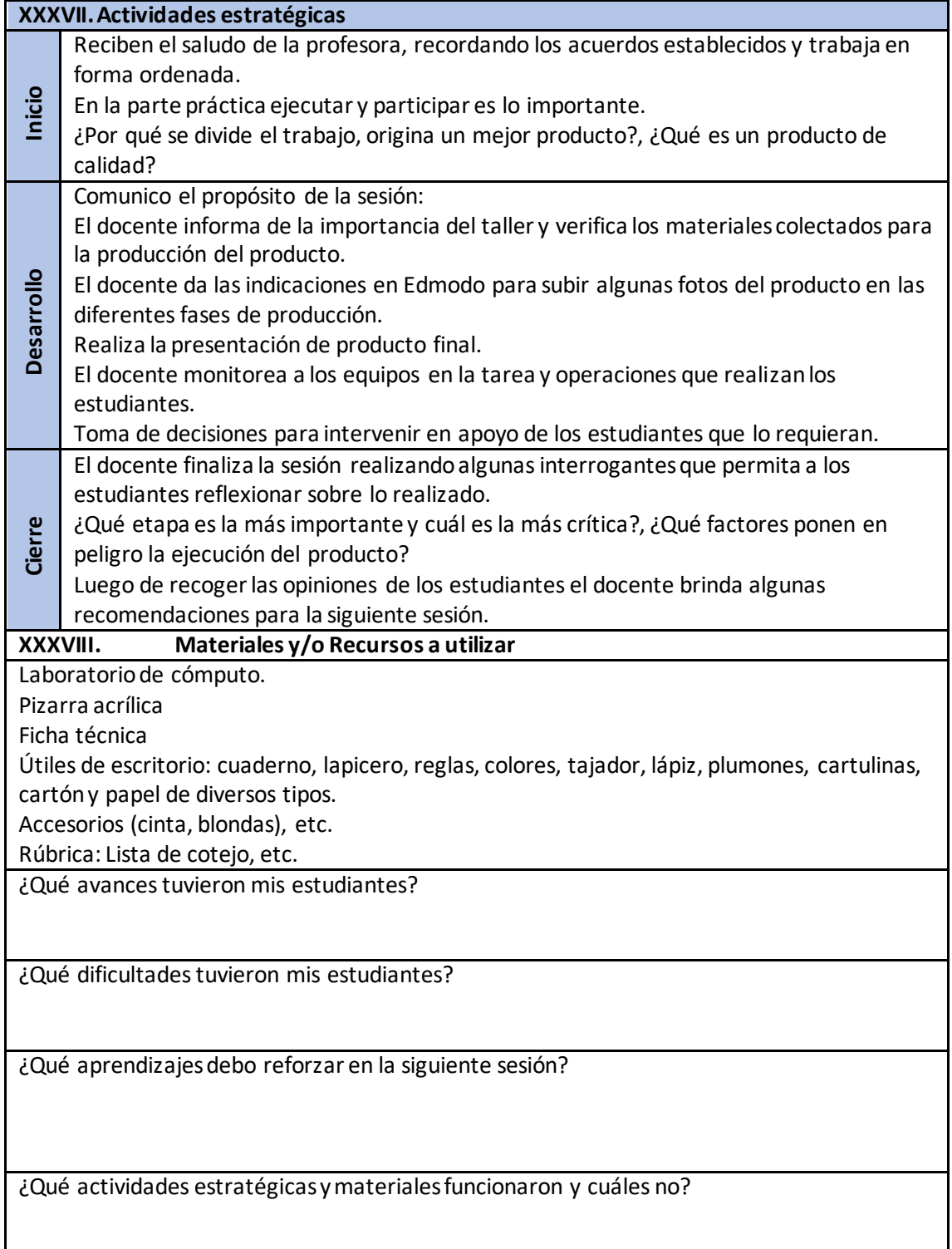

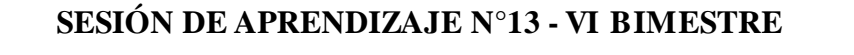

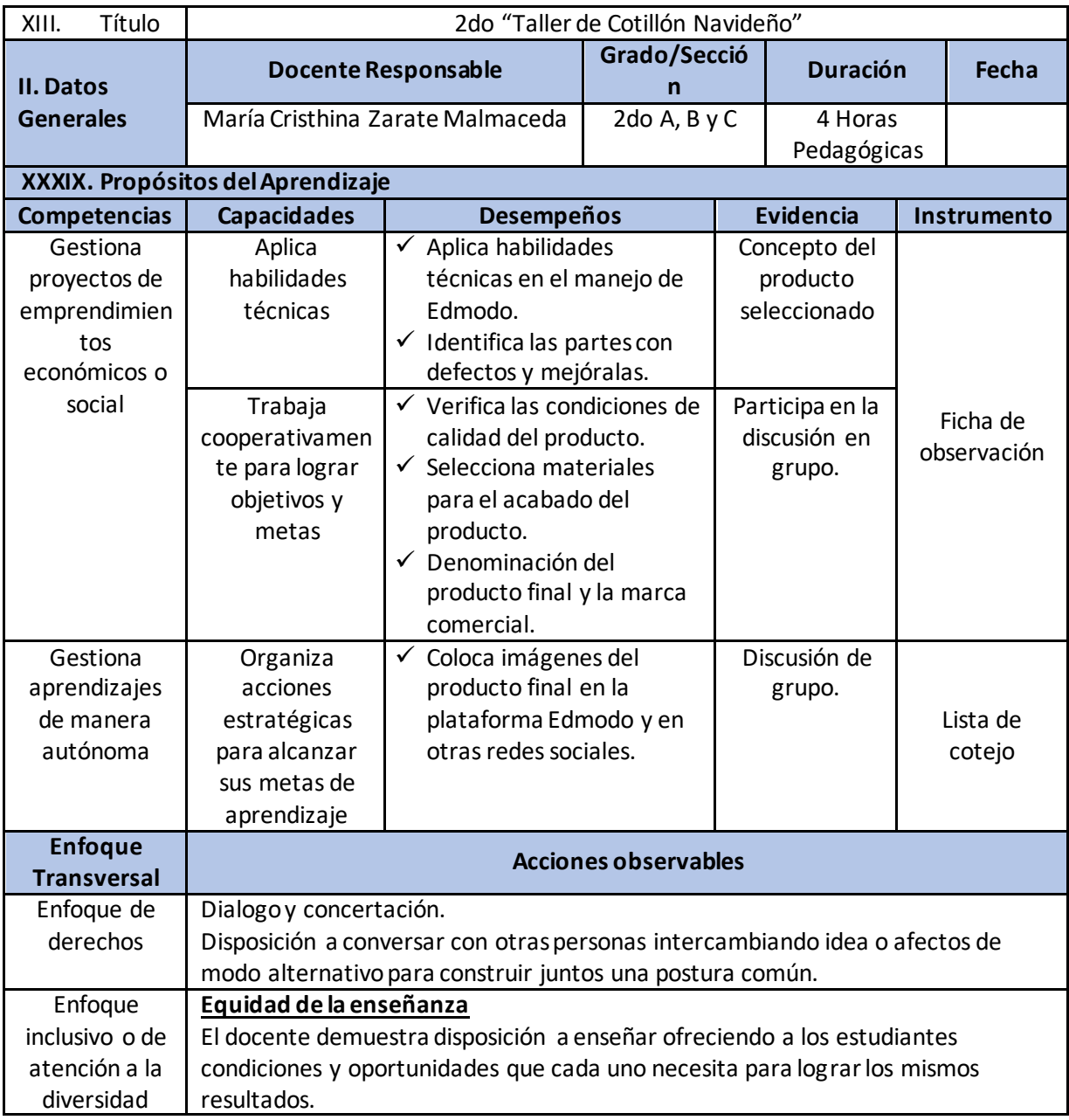

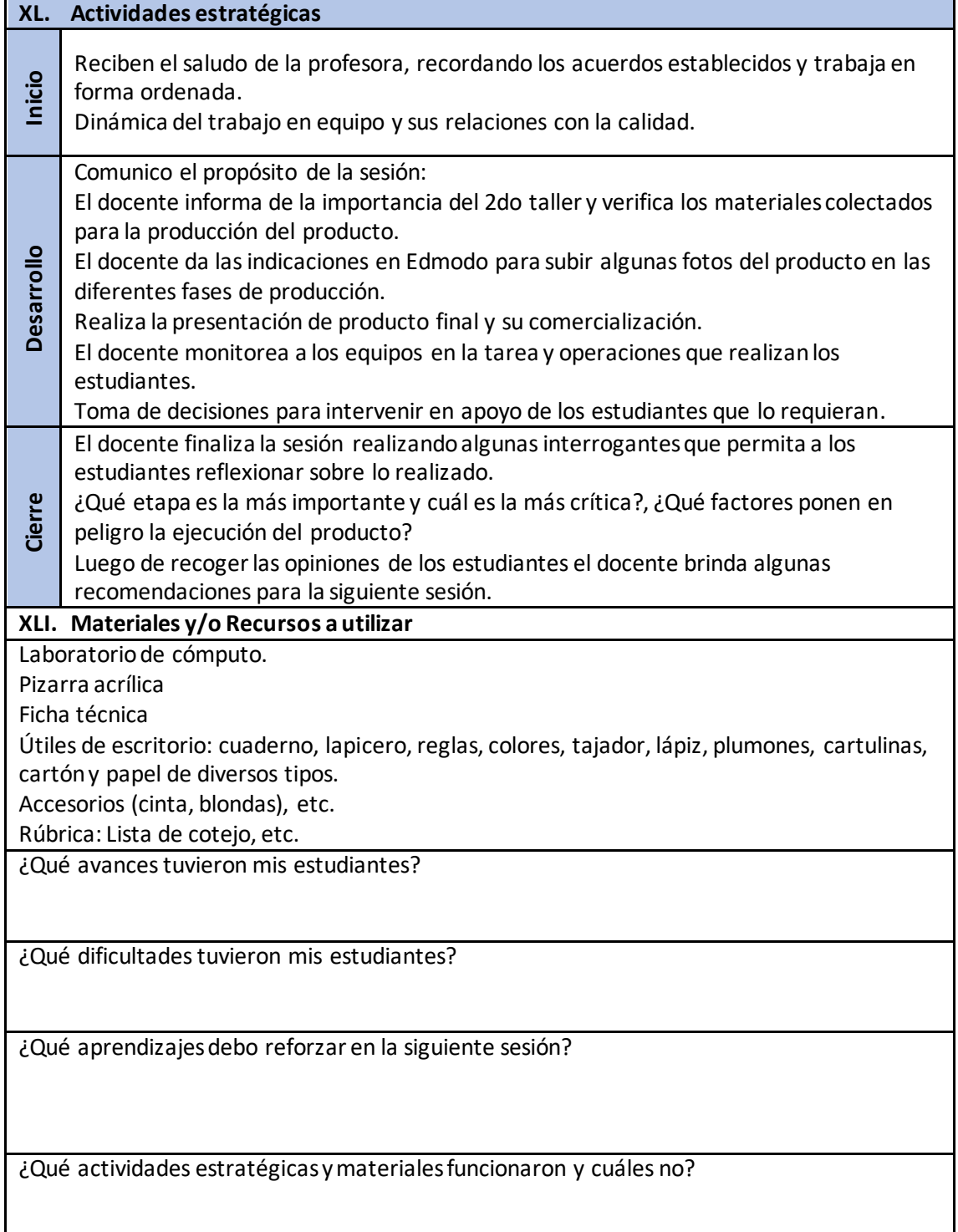

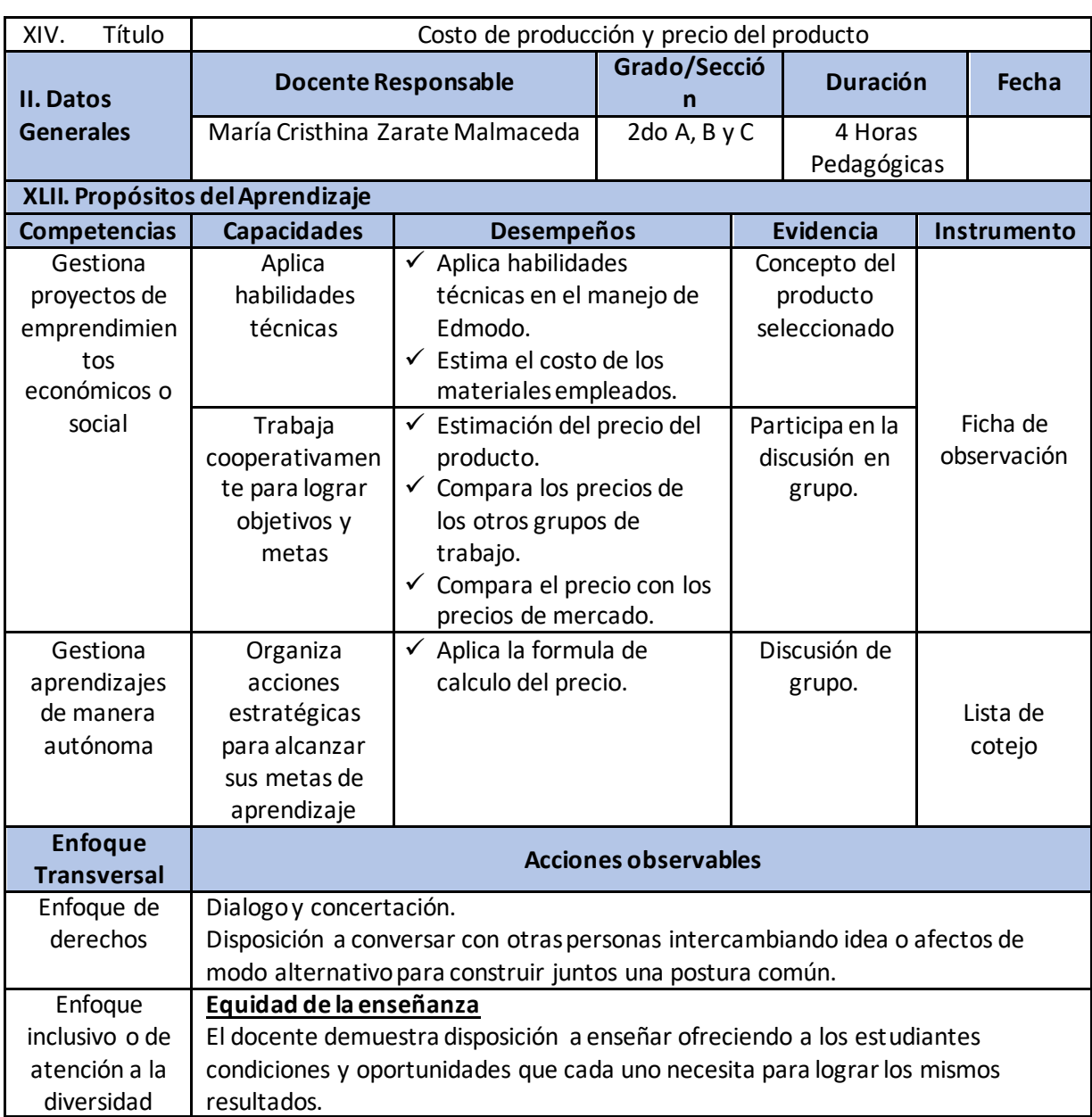

## **SESIÓN DE APRENDIZAJE N°14 - VI BIMESTRE**

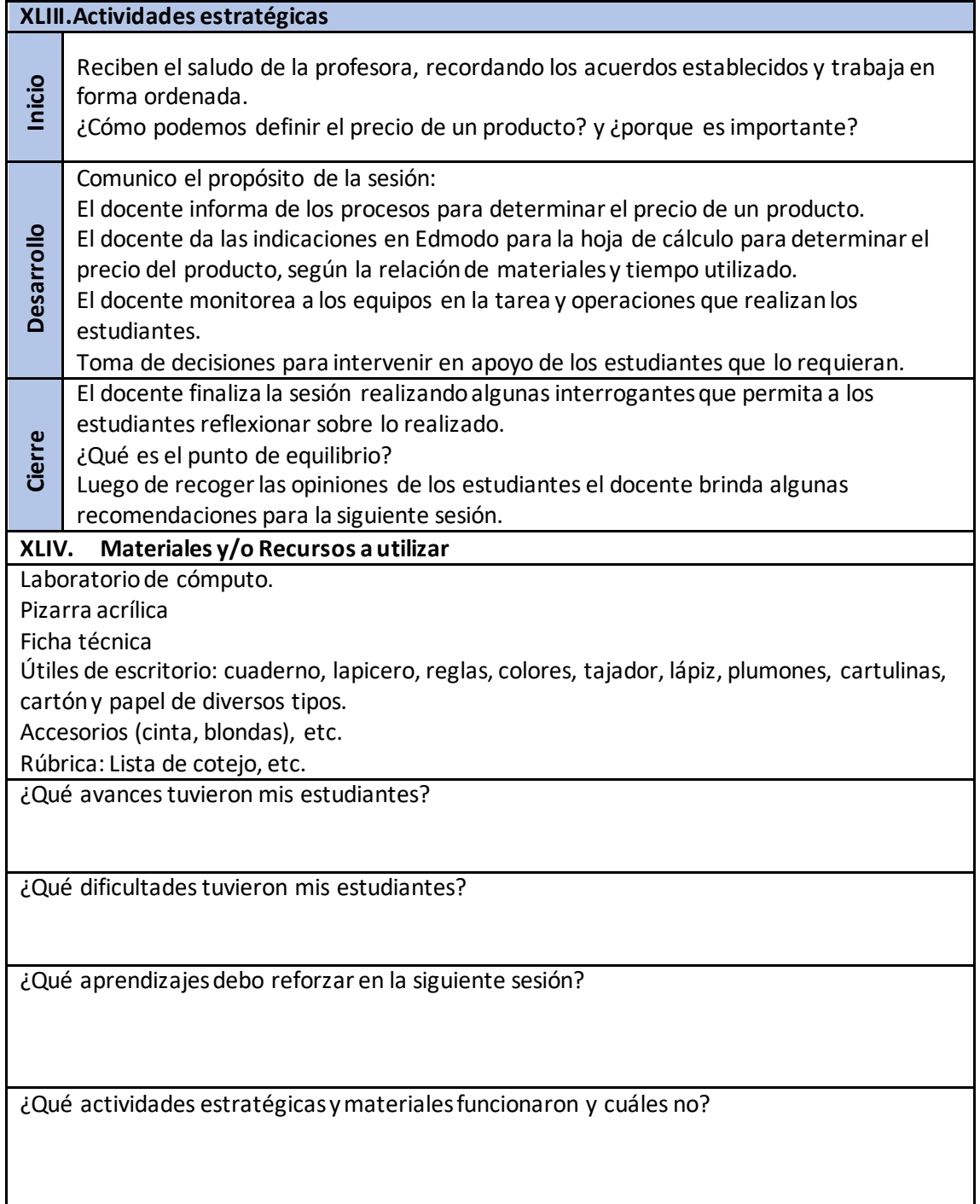

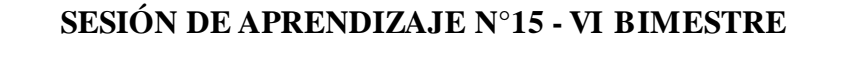

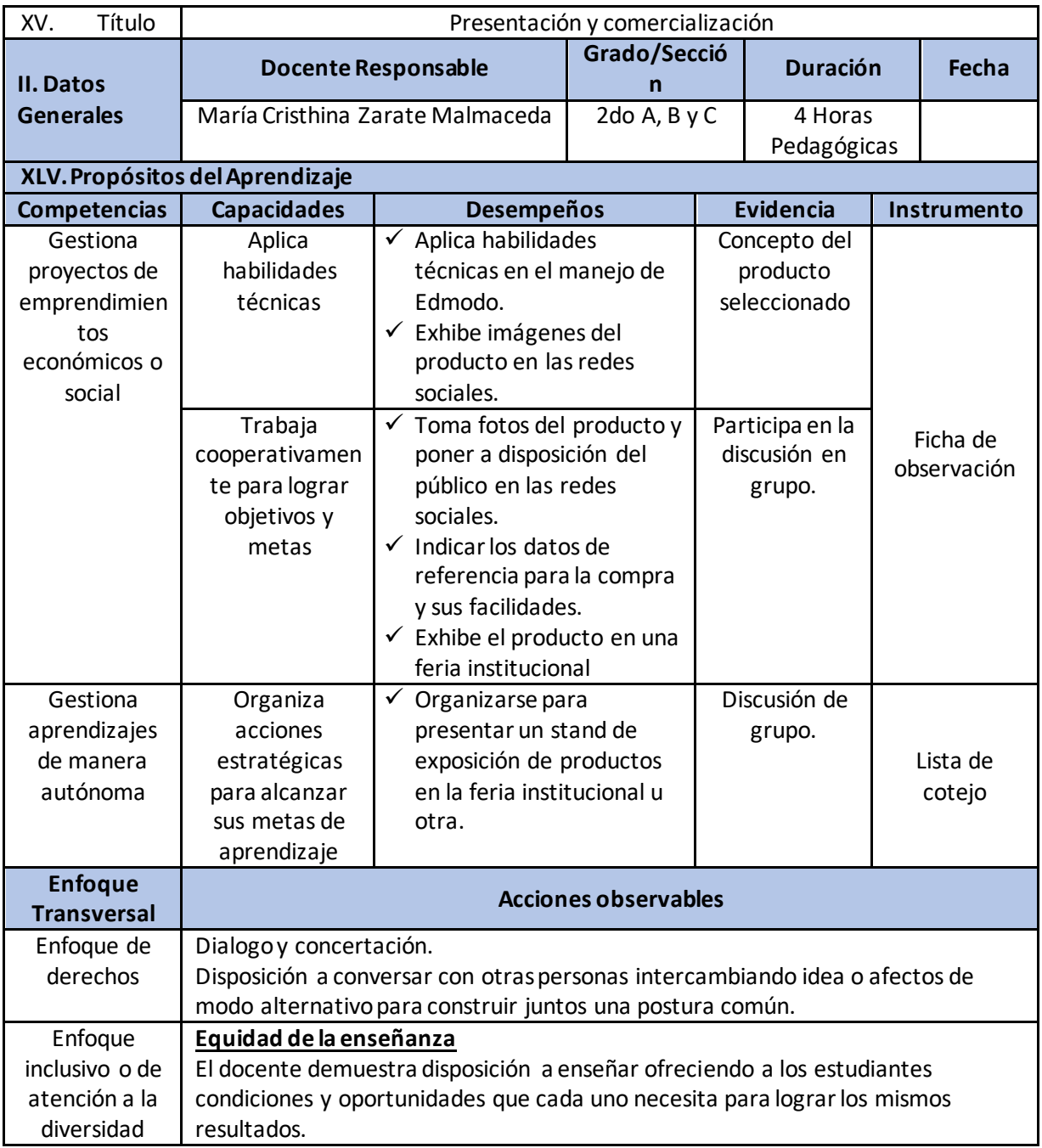

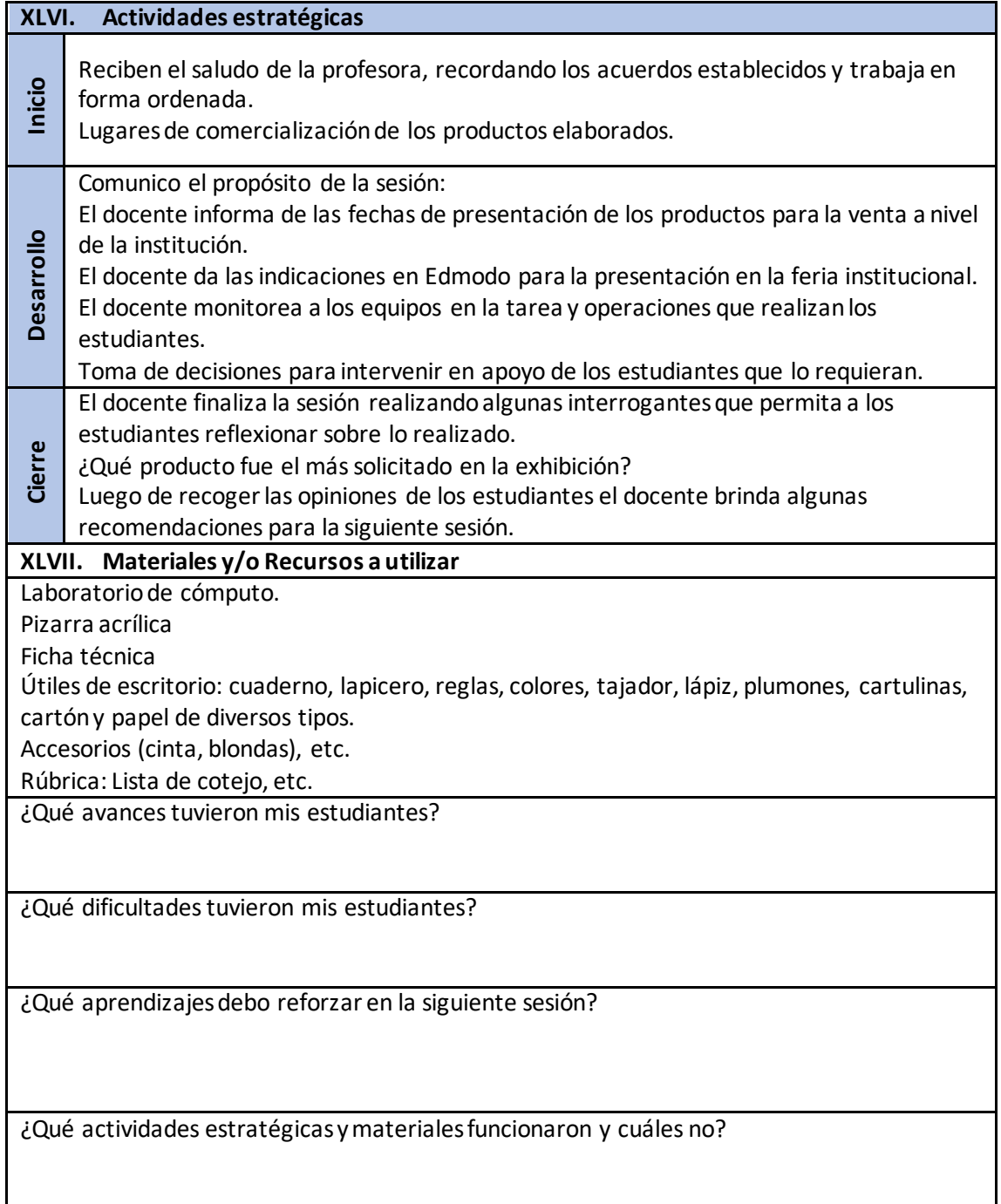

#### **REFERENCIAS**

- Akgün, M., & Atici, B. (2017). The Effects of Flipped Classroom on Learners´ Académic Achievements and Views. *Kastanomu Education Journal, 25*(1), 329 - 344.
- Al-Essa, N. (2018). *The Impact of Using Edmodo ac Blended Learning Medium on Promoting Saudi EFL Female Secondary School Students´ English Grammar.* (Tesis de Master of Arts in Linguistics), Al Imam Muhammad ibn Saud Islamic University, Riyadh - Saudi Arabia. doi:DOI: https://dx.doi.org/10.24093/awej/th.221
- Alqahtani, A. (2019). The use of Edmodo:its impact on learning and students' attitudes toward it. *Journal of Information Technology Education: Research, 18*, 319 - 330. doi:https://doi.org/10.28945/4389
- Álvarez, E. (2011). *Identificar la creatividad: estrategias, indicadores y consideraciones.* InterAC.
- Arias, J., Villasis, M., & María, M. (2016). El protocolo de investigación III: la población de estudio. *Revista Alergia México, 63*(2), 201 - 206.
- Azores, M., Sánchez, A., & Sandoval, R. (2012). Edomod en la mochila. Una experiencia: la inclusión de las redes sociales en el aula. *Caáparra*(11), 31 - 37.
- Balasibramanian, K., Jaykumar, V., & Nitin, L. (2014). A study on "Student preference toward the use od edmodo as a learning platform to create responsible learning environment. *Procedia - Social and Behavioral Sciences, 144*, 416 - 422.
- Chapilliquén, M. (2015). *Competencia digitales en estudiantes, con diferentes estilos de aprendizaje, del séptimo ciclo de educación secundaria, desarrolladas a través de la red social educativa edmodo en una Institución Educatica Pública de la UGEL N°03, el año 2015.* (Tesis de Magistrado en Integración e Innovación Educativa), Pontificia Universidad Católica del Perú, San Miguel . Lima - Perú.
- Checa, V. (2017). *Influencia del B-learning en la comprensión y aplicación de contendios en el área de E.P.T. de los estudiantes de secundaria en la IE Santa Rosa, Chorrillo, 2016.* (Tesis de Maestra en Educación), Universidad César Vallejo, Lima - Perú.
- Chittum, J., Jones, B., Akalin, S., & Schram, Á. (2017). The effects of an afterschool STEM program on students´ motivation and engagement. *International Journal of STEM Education*, 2 -16. doi:10.1186/s40594-017-0065-4
- Cloete, A. (2017). Tecnology and education: Challenges and opportunities. *HTS Teologiese Studies, 73*(4). doi:https://doi.org/10.4102/hts.v73i4.4589
- Coloma, C., & Tafur, R. (1999). El constructivismos y sus implicancias en educación. *Educación, VIII*(6), 217 - 244.
- Díaz, A. (2006). El enfoque por competencias en la educación. ¿Una alternativa o un disfraz de cambio? *Perfiles Educativos, XVIII*(111), 7 - 36.
- Díaz, J. (2017). Edmodo como herramienta virtual de aprendizaje. *INNOVA Research Jorunal, 2*(10), 9 - 16.
- Díaz, J. (2017). Edmodo como herramienta virtual de aprendizaje. *INNOVA Research Jorunal, 2*(10), 9 - 16.
- Echevarría, H. (2016). *Los diseños de investigación cuantitativa en psicología y educación* (Primera ed.). (U. N. Cuarto, Ed.) UniRío.
- Garcia, F., Martinez, Ú., Lechuga, M., López, F., Silva, M., & Ruiz, M. (2015). Frecuencia de uso de las plataformas virtuales de enseñanza. Una comparacipon Moodle versus Sakai en los estudios de perfil económico. *Revista de Investigación en Educación, 1*(13), 68 - 87.
- Gómez, I., Castro, N., & Toledo, P. (2015). Las flipped classroom a través del smartphone: efectos de su experimentacipon en educación física secundaria. *Revista de Ciencias Sociales Prismasocial*(15), 296 - 352.
- Gómez, L., Llanos, M., Hernández, T., Mejía, D., Heilbron, J., Martín, J., . . . Senior, D. (2017). Competencias emprendedoras en básica primaria: hacia una educación para el emprendimiento. *Pensamiento & Gestión, 43*, 150 - 180.
- Gutiérrez, M., & García, J. (2014). Talento emprendedor, inteligencia, creatividad y sistemas educativos. *Revista Interuniversitaria de Formación del Profesorado, 28*(2), 95 - 110.
- Hernández, R., Fernández, C., & Baptista, P. (2014). *Métodología de la Investigación* (6a ed.). Naucalpan de Juárez, Edo. de México: McGRAW - HILL Interamericana de México.
- Hueso, A., & Cascant, M. (2012). *Metodología y técnicas cuantitativas de investigación* (Primera ed.). Valencia, España.
- INEI. (2017). *Tumbes. Compendio Estadístico 2017.* Tumbes, Perú.
- INEI. (2018). *Estadísticas de las tecnologías de información y comunicación en los hogares.* Informe Técnico N°2, Instituto Nacional de Estadística e Informática, Lima - Perú.
- Jiménez, M., & Acosta, M. (2018). Experiencia universitaria del uso de Edmodo en el aula. Caso Universidad de Guayaquil, Ecuador. *3C TIC, 7*(2), 36 -67. doi:http://dx.doi.org/10.17993/3ctic.2018.60.36-67/
- Kandappan, B., Jaykumar, V., & Leena, N. (2014). A study on "Student preference towards the use of Edmodo as a leanring platform to create responsible learning environment". *Procedia - Social and Bechavioral Sciences 144*, 416 - 422.
- Kara, S. (2016). How and why? Edmodo as a blended learning tool: a brief overview of usage and research. En A. University (Ed.), *Proceding of ISERD International Conference*, (págs. 10 - 12). Bali - Indonesia.
- Marquez, C. (2017). *Gestión del talento humano y capacidades emprendedoras en estudiantes del IPAE Pueblo Liber, 2015.* (Tesis de Maestro en Administración de la Educación), Universidad César Vallejo, Lima - Perú.
- Mejía, G. (2018). El uso de la plataforma educativa EDMODO como recurso para la gestión de actividades escolares. *Revista Dilemas Contemporáneos: Educación, Política y Valores, VI*(1), 1 - 19.
- Monje, A. (2011). *Metodología de la investigación cuantitativa y cualitativa. Guía didáctica.* Neiva, Colombia.
- Montoya, A. (2015). *Creatividad innovación y emprendimiento dentro de las empresas. Análisis y diagnostico de los factores internos.* Universidad Pontifica Comillas Madrid, Madri - España.
- Naranjo, M. (2007). Autoestima: un factor relevante en la vida de la persona y tema esencial del proceso educativo. *Revista electrónica "Actualidades Investigativas en Educación", 7*(3), 1 - 27.
- Olaya, E., & Triana, M. (2016). *Uso de la plataforma social - educativa EDMODO para mejorar la comprensión lectora de las áreas de matemáticas y lengua castellana en estudiantes de secundaria de la Institución Educativa Dindalito Centro Tolima, 2014.* (Tesis de Magíster en Informática Educativa), Universidad Privada Norbert Wiener, Lima - Perú.
- Paez, D., & García, J. (2011). Acercamiento a las características del universitario emprendedor en la unidad de emprendimiento empresarial de la Universidad Nacional de Colombia. *Revista Escuela de Administración de Negocios*(71), 52 - 69.
- Pinedo, E. (2016). *La aplicación del Edmodo y su influencia en el aprendizaje en comunicación de los estudiantes del VII ciclo de la Institución Educativa San Agustín en Ventanilla 2015.* (Tesis de Doctor en Educación), Universidad César Vallejo, Lima - Perú.
- Pliego, N. (2011). El aprendizaje cooperativo y sus ventajas en la educación intercultural. (AFOE, Ed.) *Revista Educativa Digital Hekademos, IV*(8), 63 - 75.
- Posada, F. (2015). *Manual de Edmodo.*
- Rentería, M. (2015). *Implementación de una plataforma virtual como estrategia metodológica que permita mejorar el rendimiento académico en el área de matematicas de los estudiantes de grado 10° de la Institución Educativa Chigorodo, durante el primer semestre del año 2015.* (Tesis de Maestría en Tecnologías de Información y Comunicación), Universidad Pontificia Bolivariana, Medellin - Colombia.
- Rodríguez, D., & Campión, R. (2016). Flipped Learning en la formación del profesorado de secundaria y bachillerato, formación para el cambio. *Contextos Educativos, Extraordinario 1*, 117 - 134. doi:10.18172/con.2854
- Roldán, R. (2018). *Programa "B-Englis", basado en clases semipresenciales para el dominio de las habilidades comunicativas del idioma inglés.* (Tesis de Doctor en Ciencias de la Educación), Universidad Nacional de Trujillo, Trujillo - Perú.
- Sánchez, N., Londo, F., & López, C. (2016). Plataforma educativa gratuita edmodo, como aula virtual para el aprendizaje de la física. *Revista mktDescubre .ESPOCH FADE*(8), 47 - 55.
- Serrano, R., & Casanova, O. (2018). Recursos tecnológicos y educativos destinados al enfoque pedagógico Flipped Learning. *REDU Revista de Docencia Universitaria*, 155 - 173.
- Solis, B. (2017). *Uso de la plataforma edmodo y la interactividad en las capacidades del área de Educación para el Trabajo en estudiantes de secundaria, 2016.* (Tesis de Doctor en Educación), Universidad César Vallejo, Lima - Perú.
- Sornoza, D., Parrales, M., Sornoza, G., Cañarte, T., Castillo, M., Guaranda, V., & Delgado, H. (2018). *Fundamentos de emprendimiento* (Primera ed.). Alicante, España: Arad de Innovación y Desarrollo SL. doi:http://dx.doi.org/10.17993/EcoOrgyCso.2018.39
- Sousa, V., Driessnack, M., & Isabel, C. (2007). Revisión de diseños de investigación resaltantes para enfermería. Parte 1: Diseños de investigación cuantitativa. *Rev. Latnino-am Enfermagen, 15*(3).
- Tavukcu, T. (2018). The Impact of Edmodo Asisted Education on Project Evaluation Achivemen Scores and Determination of Opinions for use in Education,. *TEM Jorunal, 7*(3), 651 - 657. doi:DOI: 10.18421/TEM73-23
- Vallmitjana, N. (s.f.). *La actividad emprendedora de los graduados IQS.* (Tesis Doctoral), Universidad Ramon Ljull.
- Ventura, J. (2017). ¿Población o muestra?: una diferencia necesaria. *Revista Cubana de Salud Pública, 43*(3), 648 - 649.
- Verdecia, E., Enriquez, S., Gargiulo, S., Ponz, M., Scorians, E., Nernet, M., & Wenk, N. (2015). Tecnologías de la información y las comunicaciones en educación. Logros actuales y proyección hacia el futuro. *Revista Cubana de Educación Superior*(2),  $4 - 17$ .
- Wahyuni, S., Gusti, I., Erman, & Jatmiko, B. (2019). Edmodo-Based Blended Learning Model as an ALtertnative of Sciencie Learning to Motivate and Improve Junior High School Stundets' Scientific Critical Thiking Skills. *iJET, 14*(7), 98 - 110.
- Whie, H. S. (2014). *Diseños y métodos cuasiexperimentales. Síntesis metodológicas. Sinopsis de la evaluación de impacto n°8.* Florencia, Italia: Centro de Investigaciones de UNICEF .
- Yanacón, D., Costaguta, R., & Meniní, M. (2018). Indicadores colaborativos individua les y grupales para Moodle. *Campus Virtual, 7*(1), 125 - 139.
- Yudt, K., & Columba, L. (2017). The Effects of Blended Learning in Pre-service Elementary Mathematics Teachers´Performance an Attitude. *National Teacher Educational Jorunal, 10*(1), 17 - 25.
- Zaldívar, M., & Pérez, A. (s/f). La fluidez del pensamiento desde la enseñanza de las ciencias. *Revista Iberoamericana de Educación*.

# **ANEXO 01. FICHA TÉCNICA UNIVERSIDAD CÉSAR VALLEJO ESCUELA DE POST GRADO**

## **DOCTORADO EN EDUCACION**

## **I. TITULO DEL PROYECTO**

**Efecto del Edmodo en el talento emprendedor en estudiantes de segundo de secundaria de una institución educativa de Tumbes, 2019.**

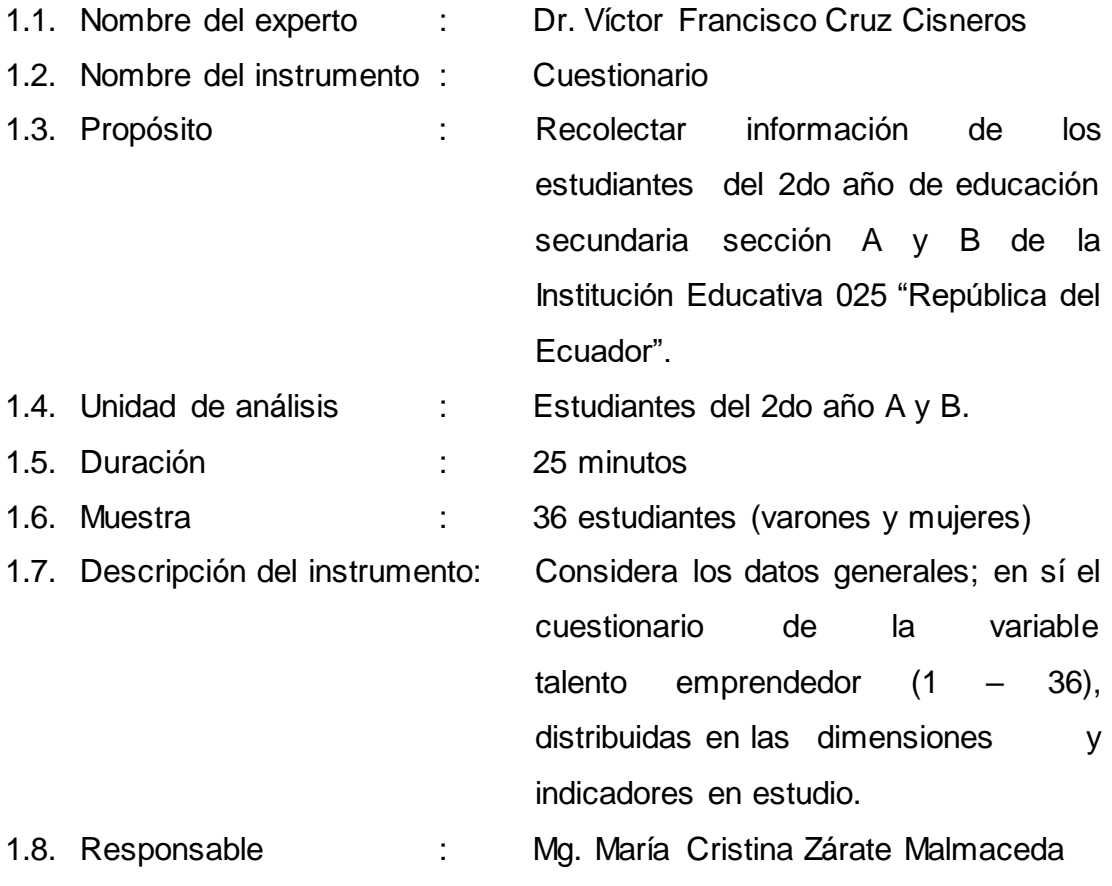

## **II. ASPECTOS DE LA EVALUACION DEL INSTRUMENTO**

- ❖ Se valorará cada uno de los reactivos teniendo en consideración los siguientes criterios:
	- Escritura clara y precisa.
	- Relación con variable, dimensión y el indicador
- ❖ Se registrarán las observaciones/sugerencias en los reactivos respectivos.

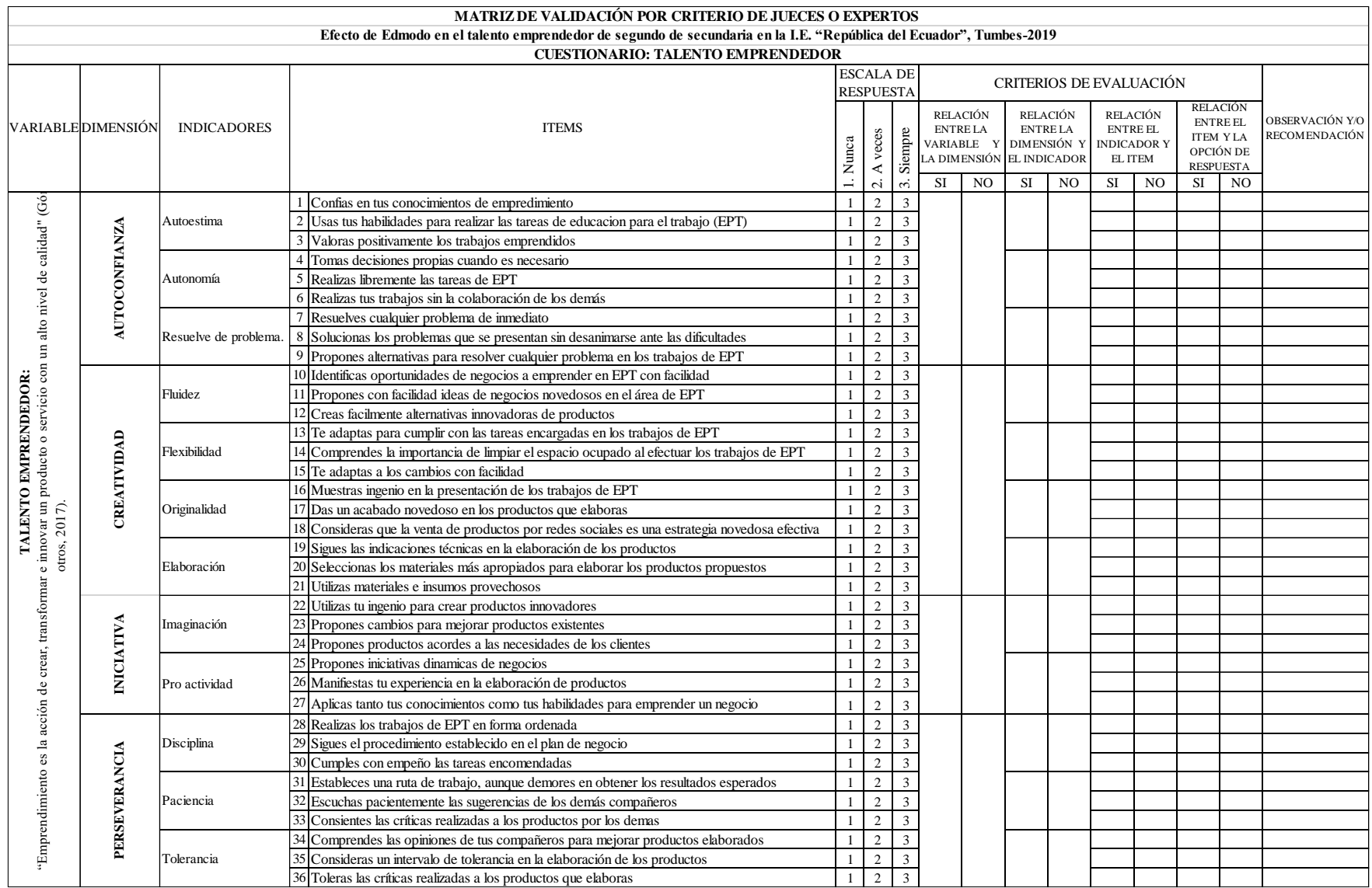

#### **ANEXO 02. INSTRUMENTO**

#### **CUESTIONARIO SOBRE TALENTO EMPRENDEDOR**

Pre test – post test para medir el **Efecto del Edmodo en el talento emprendedor en estudiantes de segundo de secundaria de una institución educativa de Tumbes, 2019.** Estimado estudiante con el presente instrumento de investigación le solicito que responda cada pregunta en forma sincera, ya que la información que se pretende recoger es de carácter confidencial y de uso exclusivo para el desarrollo de la investigación

A continuación, se presenta un conjunto de preguntas con sus posibles respuestas. Por favor responda marcando con una (X) la escala que crea conveniente.

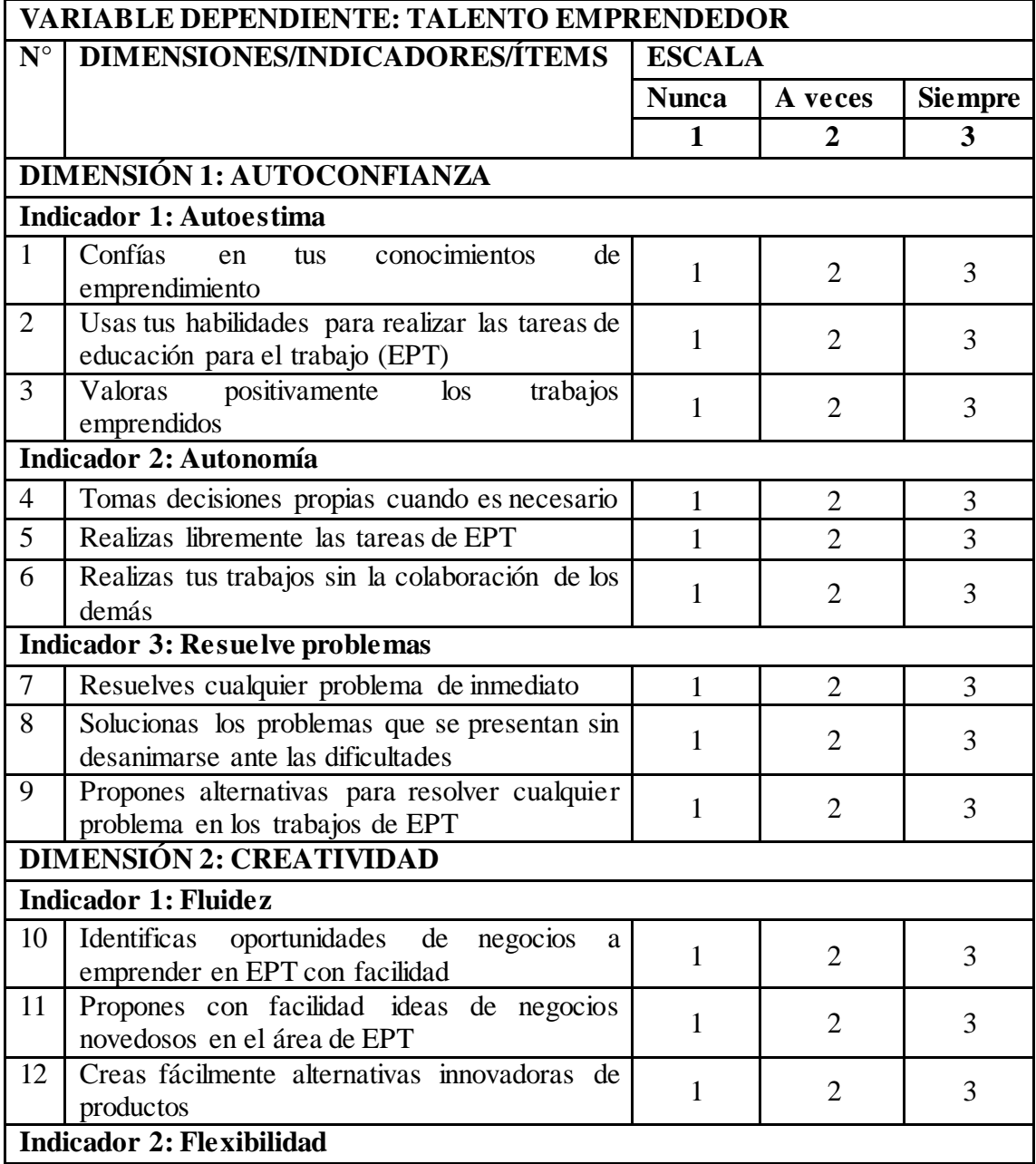

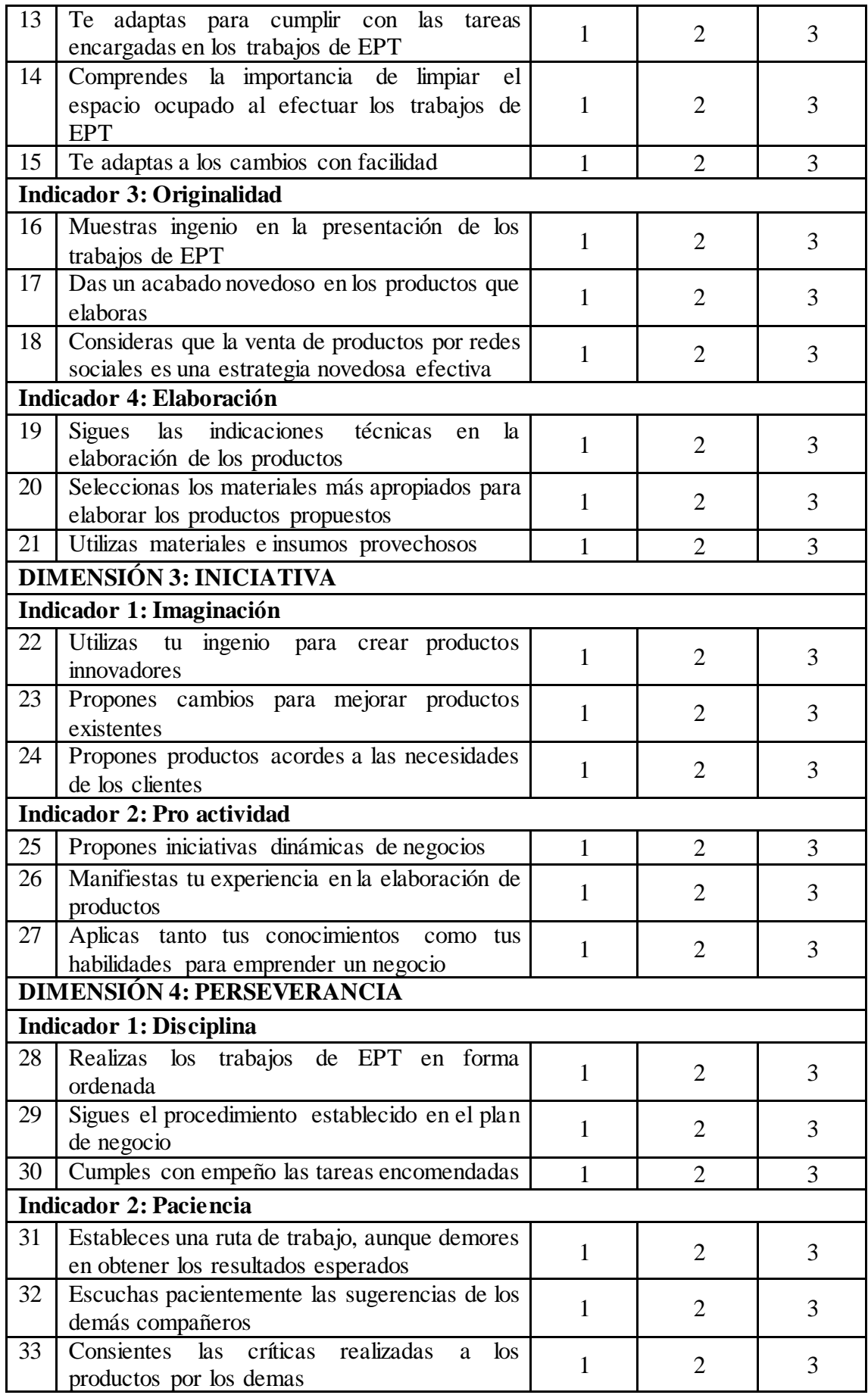

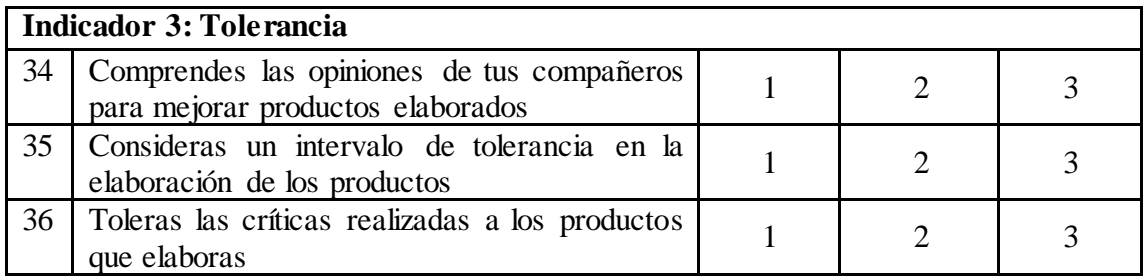

Muchas gracias por su colaboración.

## **ANEXO 3. MATRIZ DE VALIDACION POR CRITERIO DE JUECES O EXPERTOS**

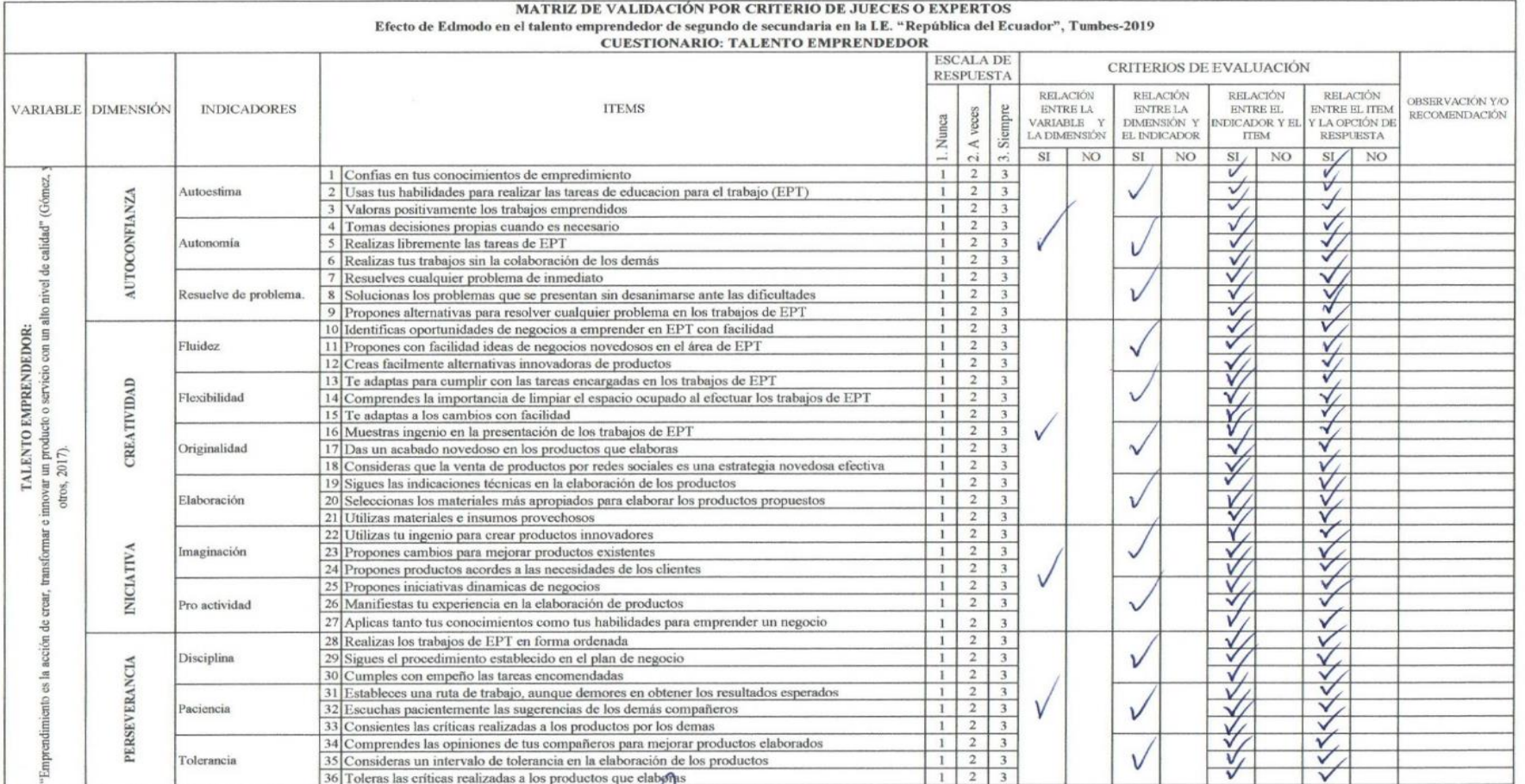

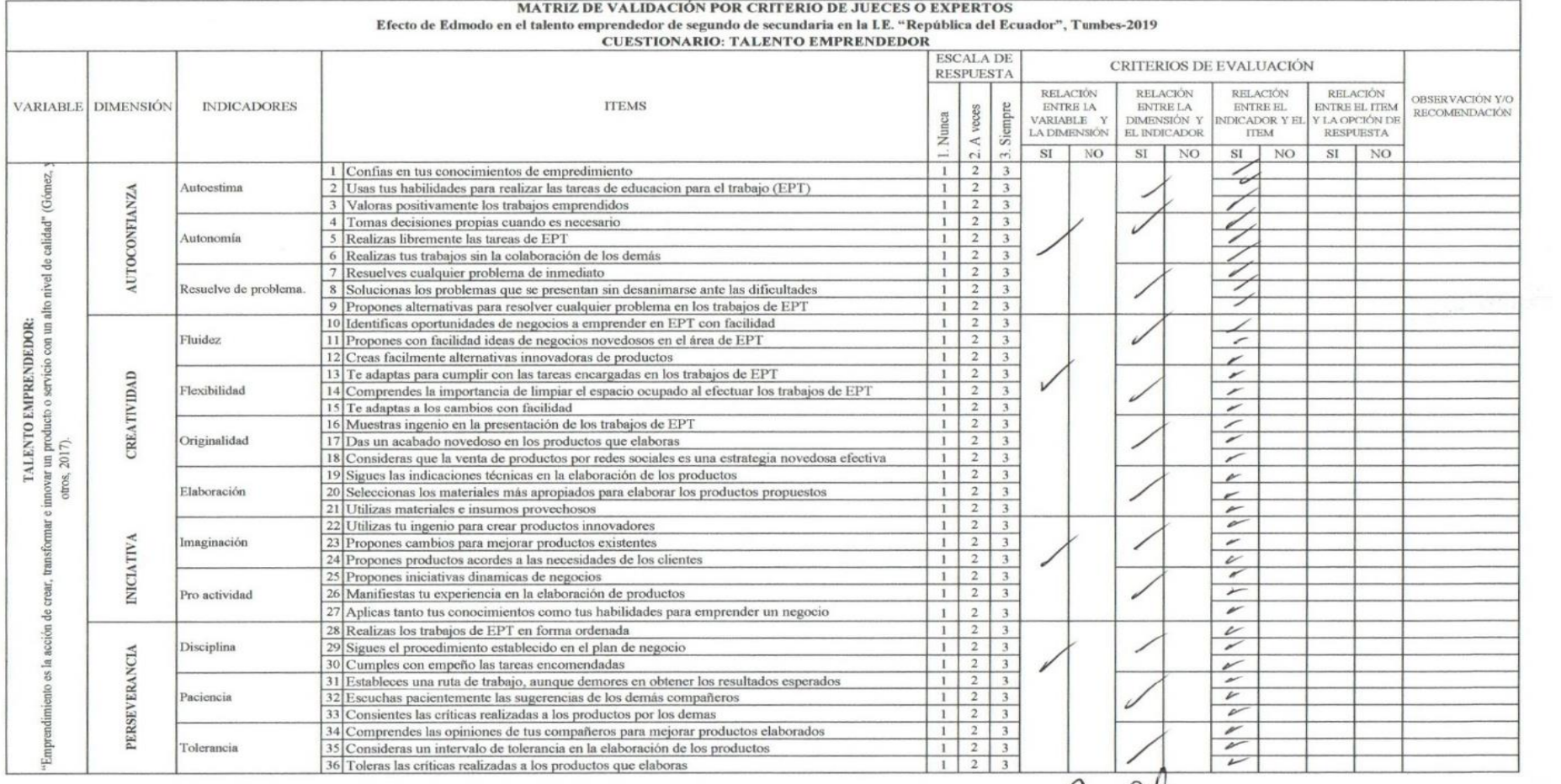

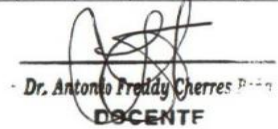

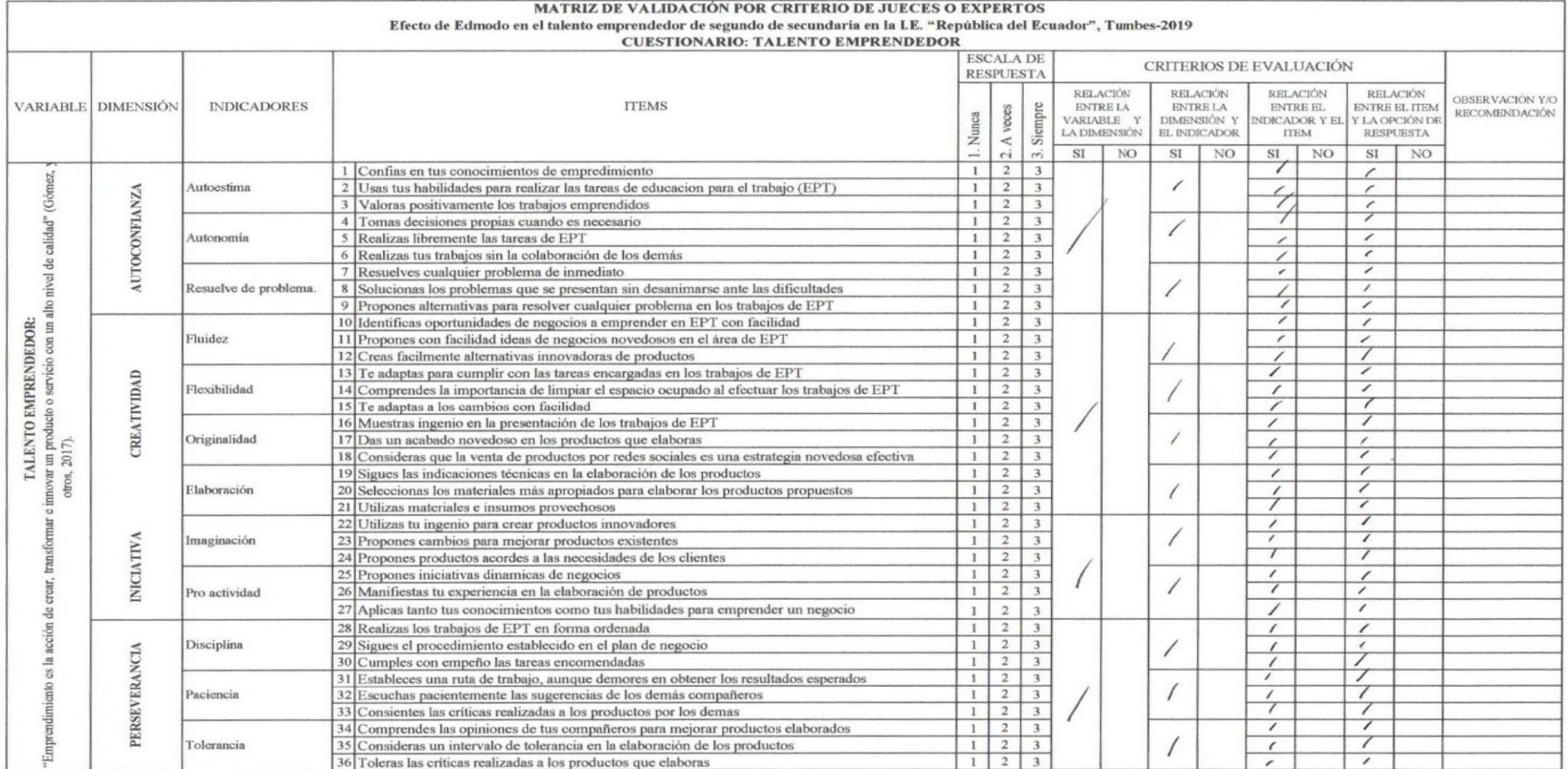

augh dro Elizo Saavedra Abad<br>UCV N° 11780  $DEP$ 

#### **ANEXO 4. VALIDACIÓN DEL INSTRUMENTO DEL EXPERTO 1.**

#### VALIDEZ DE CONTENIDO DEL INSTRUMENTO

Nombre del instrumento: Cuestionario de Talento Emprendedor

Objetivo: Evaluar la variable dependiente Talento Emprendedor.

Dirigido a: Estudiantes de segundo de secundaria de la Institución Educativa "República del Ecuador".

Apellidos y nombres del experto: Cruz Cisneros, Víctor Francisco

Grado académico y especialidad del validador: Doctor en Educación.

Documento de identidad N°: 00244802

Recomendación: Aplicar una Prueba Piloto a 10 sujetos de la misma institución que tengan las mismas características para calcular la confiabilidad, la validez de criterio y la validez de constructo del instrumento.

#### Juicio de aplicabilidad del instrumento:

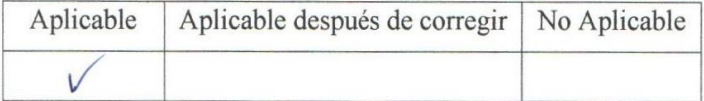

Tumbes, julio del 2019.

Dr. Víctor Francisco Cruz Cisneros

Experto 1

## **ANEXO 5. VALIDACIÓN DEL INSTRUMENTO DEL EXPERTO 2.**

#### **VALIDEZ DE CONTENIDO DEL INSTRUMENTO**

Nombre del instrumento: Cuestionario de Talento Emprendedor

Objetivo: Evaluar la variable dependiente Talento Emprendedor.

Dirigido a: Estudiantes del segundo de secundaria de la Institución Educativa "República del Ecuador".

Apellidos y nombres del experto: Cherres Peña, Antonio Freddy

Grado académico del validador: Doctor en Educación

Documento de identidad N°:

Recomendación: Aplicar a estudiantes que no forma la muestra para la prueba piloto a 10 sujetos.

Juicio de aplicabilidad del instrumento:

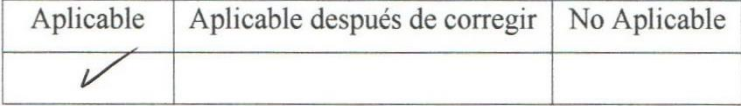

Dr. Antonio Freddy Cherres Peña Experto 2

Tumbes, julio del 2019.

## **ANEXO 6. VALIDACIÓN DEL INSTRUMENTO DEL EXPERTO 3.**

#### **VALIDEZ DE CONTENIDO DEL INSTRUMENTO**

Nombre del instrumento: Cuestionario de Talento Emprendedor

Objetivo: Evaluar la variable dependiente Talento Emprendedor.

Dirigido a: Estudiantes de segundo de secundaria de la Institución Educativa "República" del Ecuador".

Apellidos y nombres del experto: Saavedra Abad, Pedro Eliseo

Grado académico del validador: Doctor en Educación

Documento de identidad N°: 00221859

Recomendación: Aplicar la prueba piloto a 10 sujetos de otra institución educativa del mismo año.

Juicio de aplicabilidad del instrumento:

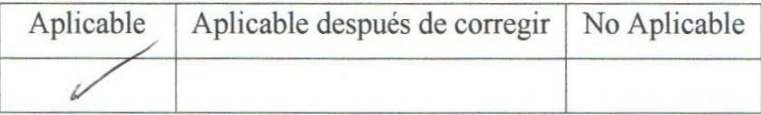

Tumbes, julio del 2019.

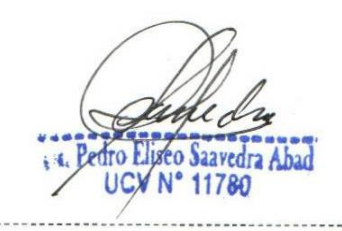

Dr. Pedro Eliseo Saavedra Abad

Experto 3

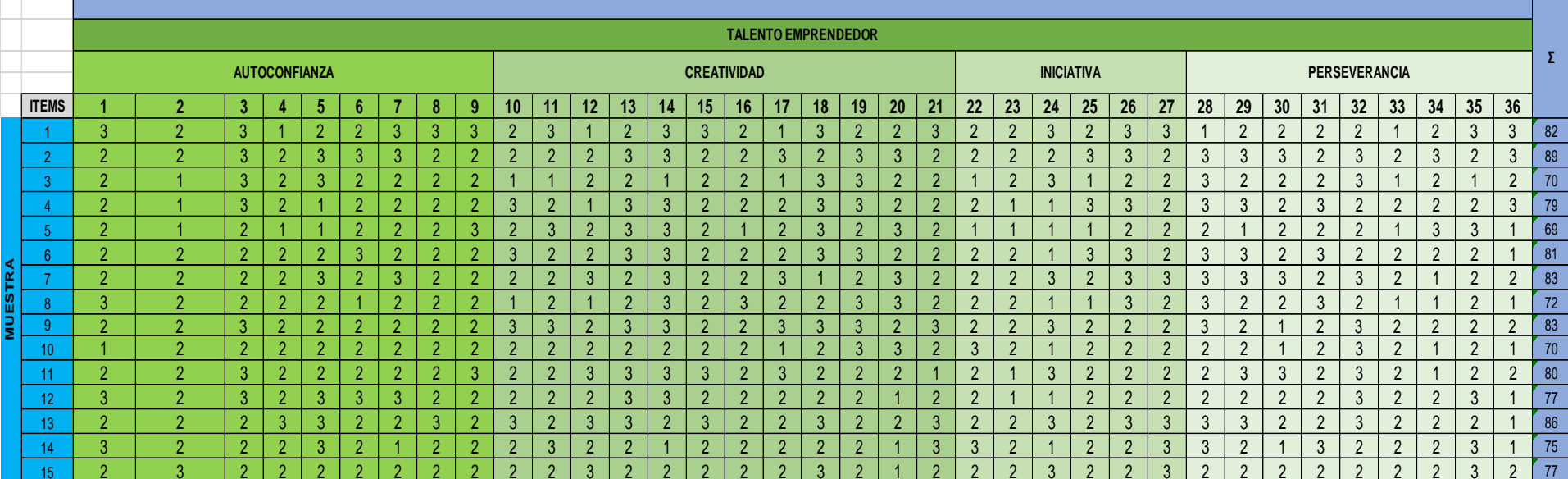

## **ANEXO 7. BASE DE DATOS DE VALIDEZ DE CONSTRUCTO DOMINIO TOTAL**

## **ANEXO 8. CONFIABILIDAD DEL INSTRUMENTO CON LA PRUEBA DE KUDER RICHARSON 20 (KR-20) PRUEBA PILOTO**

## **EFECTO DE EDMODO EN EL TALENTO EMPRENDEDOR DE ESTUDIANTES DE SEGUNDO DE SECUNDARIA EN LA I.E. "REPÚBLICA DEL ECUADOR", TUMBE-2019.**

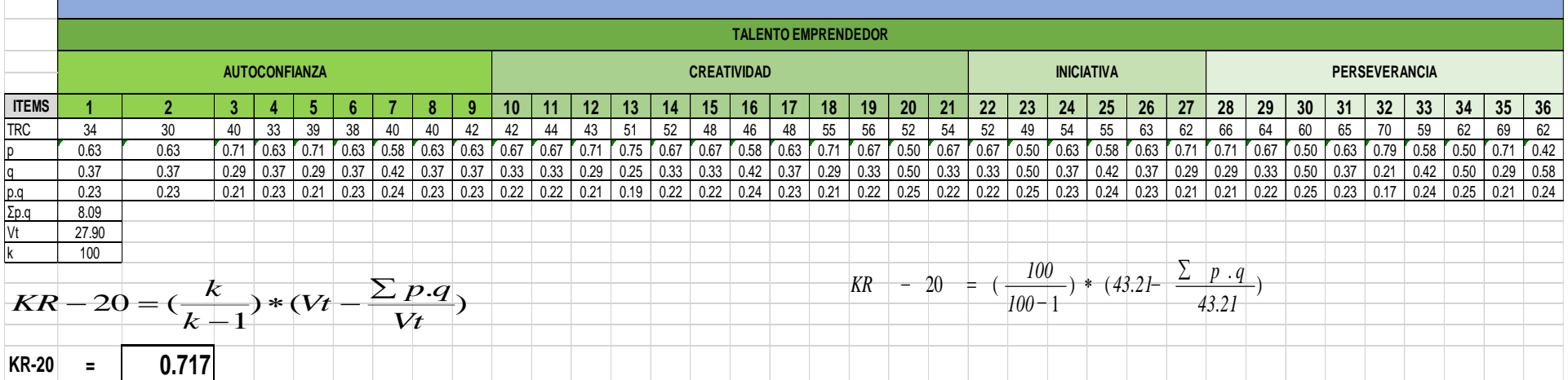

### **ANEXO 9. BASE DE DATOS DEL PRE TEST DEL GRUO CONTROL**

## **EFECTO DE EDMODO EN EL TALENTO EMPRENDEDOR DE ESTUDIANTES DE SEGUNDO DE SECUNDARIA EN LA I.E.**

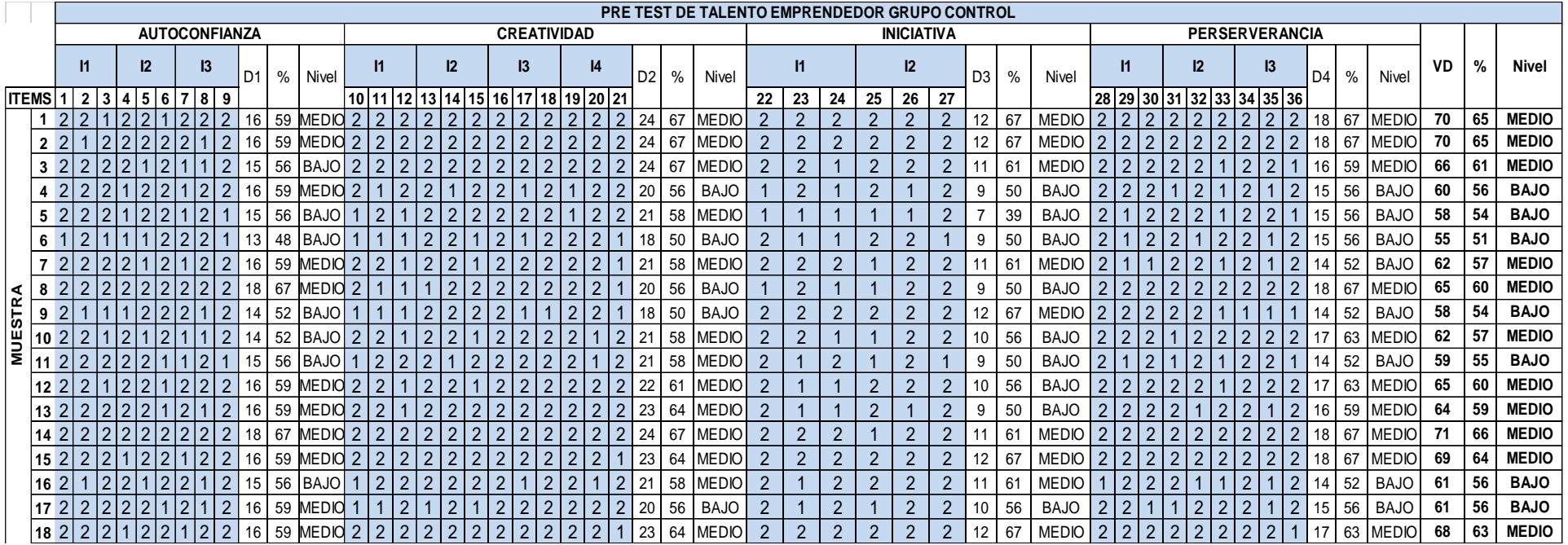

## **ANEXO 10. BASE DE DATOS DEL PRE TEST DEL GRUO EXPERIMENTAL EFECTO DE EDMODO EN EL TALENTO EMPRENDEDOR DE ESTUDIANTES DE SEGUNDO DE SECUNDARIA EN LA I.E.**

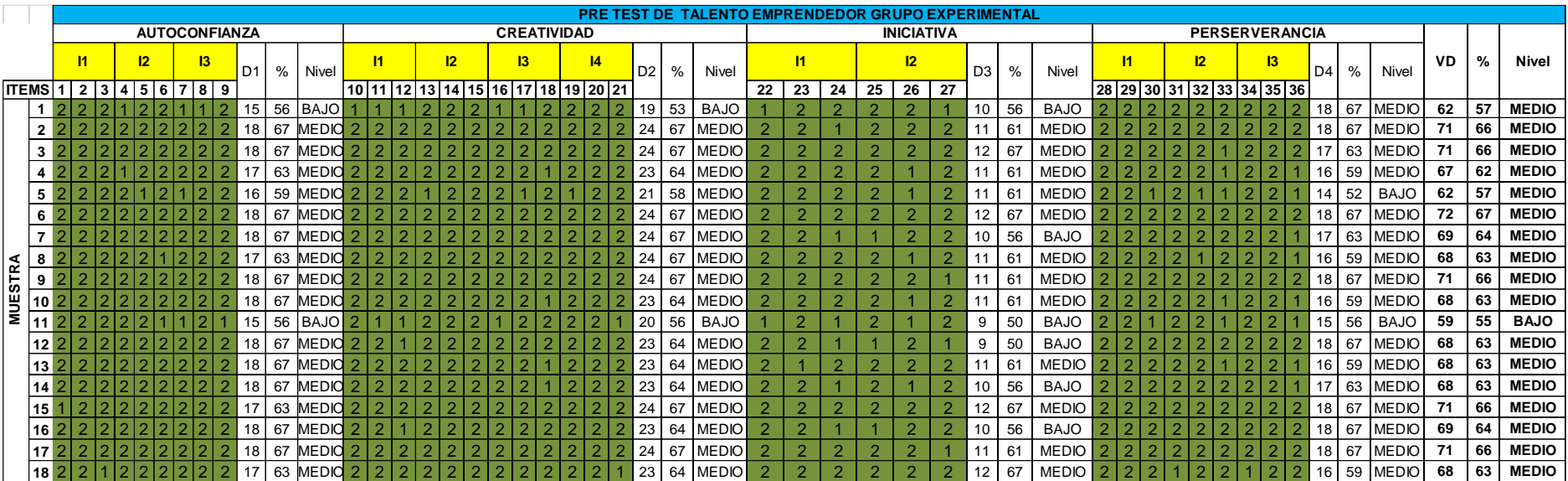

## **ANEXO 11. BASE DE DATOS DEL POST TEST DEL GRUO CONTROL**

### **EFECTO DE EDMODO EN EL TALENTO EMPRENDEDOR DE ESTUDIANTES DE SEGUNDO DE SECUNDARIA EN LA I.E.**

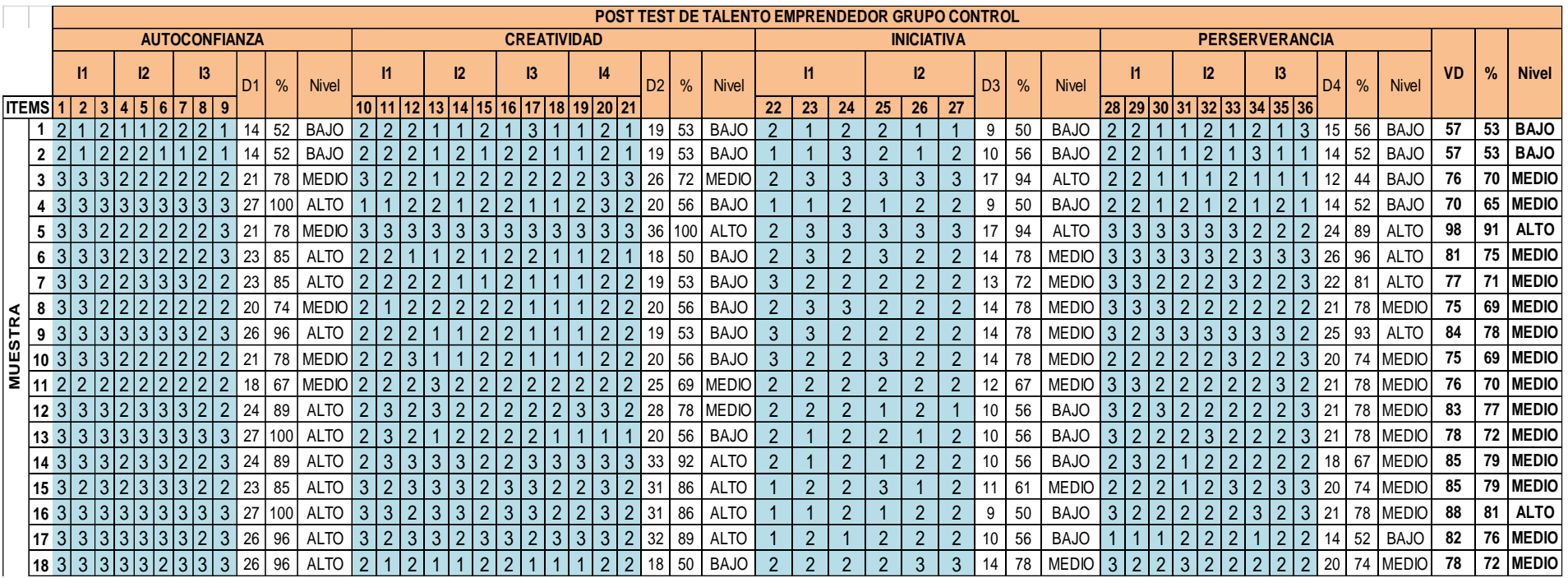

### **ANEXO 12. BASE DE DATOS DEL POST TEST DEL GRUO EXPERIMENTAL**

## **EFECTO DE EDMODO EN EL TALENTO EMPRENDEDOR DE ESTUDIANTES DE SEGUNDO DE SECUNDARIA EN LA I.E.**

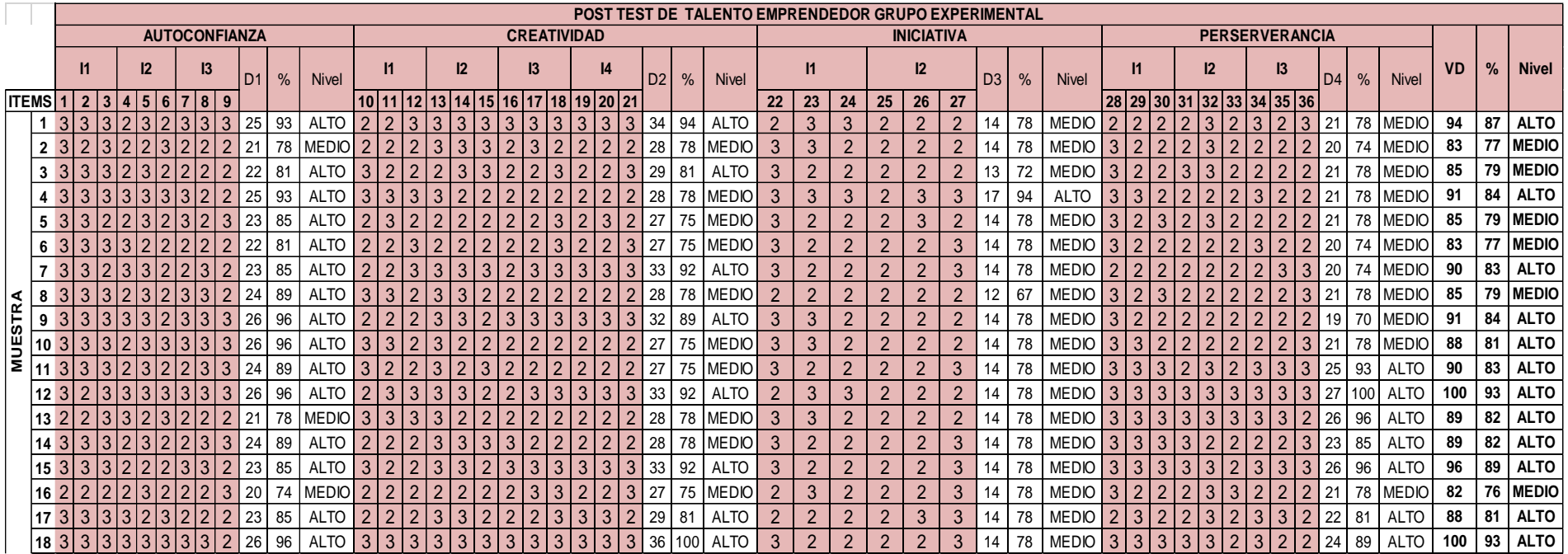
## **ANEXO 13. SOLICITUD PARA APLICA PRUEBA PILOTO**

**SOLICITO:** Autorización para aplicar instrumentos de Prueba Piloto.

**SEÑORA:** Dra. Mafalda Alemán Feijoó

Director de la Institución Educativa "República del Ecuador" Tumbes.

El Mg. María Cristina Zarate Malmaceda, identificado con DNI N° 00244206 estudiante de la experiencia curricular de **Diseño del Proyecto de Investigación** del Programa de **Doctorado en Educación** de la Escuela de Posgrado de la Universidad César Vallejo de la filial Piura, me encuentro desarrollando mi proyecto de investigación titulado: Efecto de Edmodo en el talento emprendedor de segundo de secundaria en la I.E. "República del Ecuador", Tumbes-2019", bajo la asesoría del Dr. Víctor Francisco Cruz Cisneros, por lo cual es necesario aplicar el instrumento, a una muestra de 10 estudiantes de 2do año de secundaria (prueba piloto), para comprobar la confiabilidad, la validez de criterio y la validez de constructo del instrumento construido para medir la variable dependiente de mi investigación.

Que, en tal sentido solicito a usted, Señora Directora, darme las facilidades y emitir la Constancia que me autorice el instrumento de recojo de datos de la prueba piloto en el tecnológico bajo su cargo. Por ser de justicia.

Tumbes, 31 de julio del 2019.

Mg. Maria Cristina Zarate Malmae DNI Nº 60244206

## **ANEXO 14. AUTORIZACION PARA APLICAR PRUEBA PILOTO**

El Director del Institución Educativa "República del Ecuador" del distrito de San Pedro de los Incas, de la provincia de Tumbes, de la región Tumbes, que suscribe la presente,

AUTORIZA:

Al Mg. María Cristina Zarate Malmaceda , identificado con DNI N° 00244206, quien es estudiante del Programa de Doctorado en Educación de la Universidad César Vallejo - Piura, para que aplique el instrumento que mide la variable dependiente de su proyecto de investigación titulado Efecto de Edmodo en el talento emprendedor de estudiantes de 2do año de la Institución Educativa "República del Ecuador", Tumbes-2019, a una muestra de 10 estudiantes (prueba piloto), de la institución que actualmente dirijo.

Se expide la presente autorización a fin de que se le otorguen las facilidades correspondientes.

Tumbes, 31 de julio del 2019.